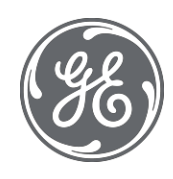

# Proficy Historian 9.1 Java APIs Reference Manual

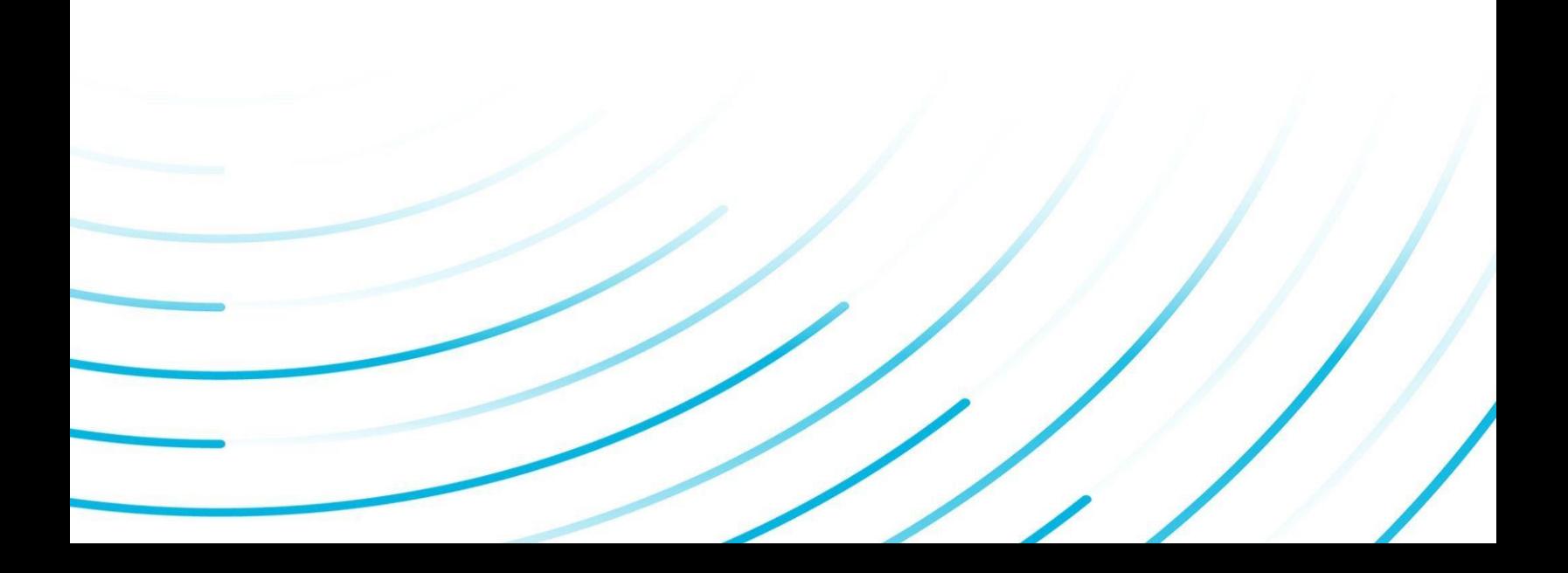

#### Proprietary Notice

The information contained in this publication is believed to be accurate and reliable. However, General Electric Company assumes no responsibilities for any errors, omissions or inaccuracies. Information contained in the publication is subject to change without notice.

No part of this publication may be reproduced in any form, or stored in a database or retrieval system, or transmitted or distributed in any form by any means, electronic, mechanical photocopying, recording or otherwise, without the prior written permission of General Electric Company. Information contained herein is subject to change without notice.

© 2021, General Electric Company. All rights reserved.

Trademark Notices

GE, the GE Monogram, and Predix are either registered trademarks or trademarks of General Electric Company.

Microsoft® is a registered trademark of Microsoft Corporation, in the United States and/or other countries.

All other trademarks are the property of their respective owners.

We want to hear from you. If you have any comments, questions, or suggestions about our documentation, send them to the following email address:

[doc@ge.com](mailto:doc@ge.com)

### **Table Of Content**

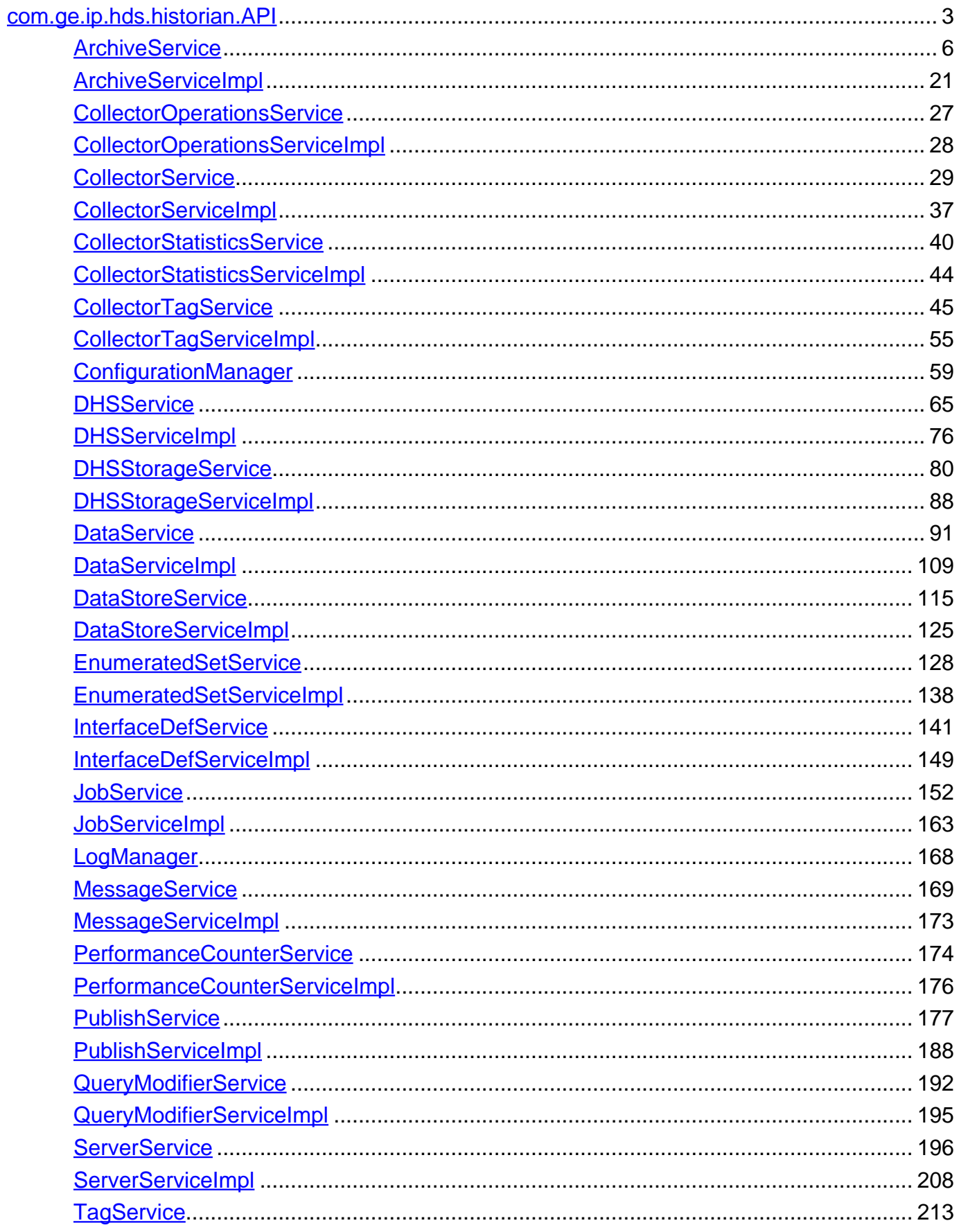

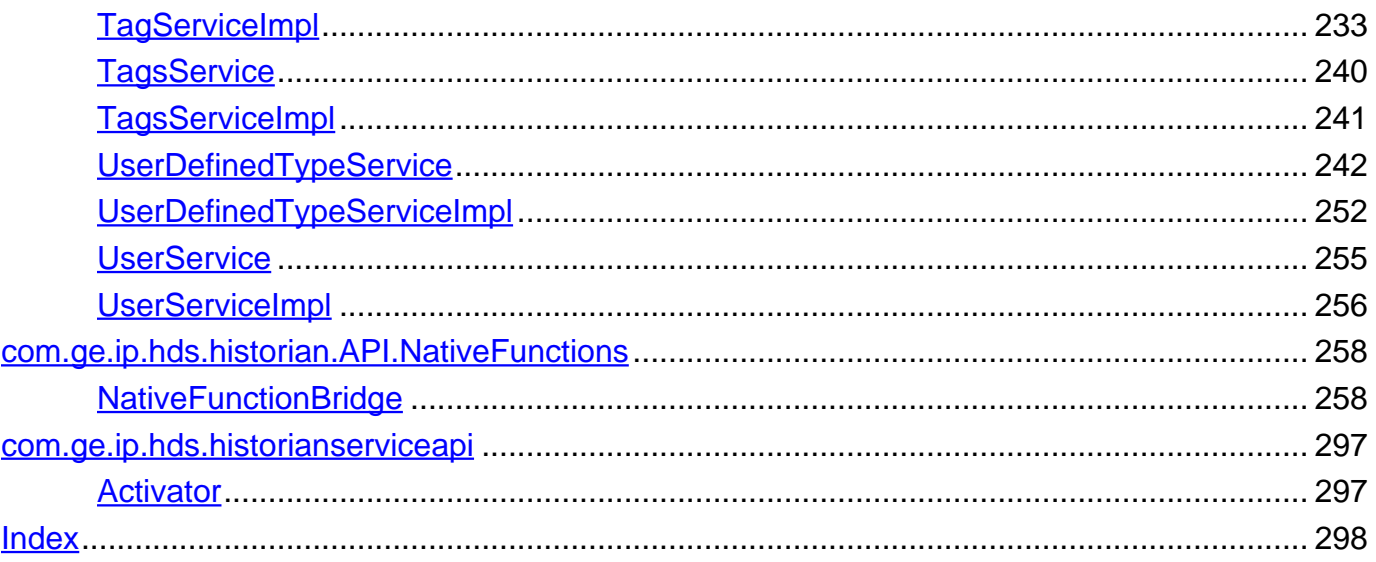

## <span id="page-4-0"></span>**Package com.ge.ip.hds.historian.API**

**Interface Summary**

**[ArchiveService](#page-7-0)**

# **ArchiveService**

**[CollectorOperationsService](#page-28-0)**

# CollectorOperationsService

**[CollectorService](#page-30-0)**

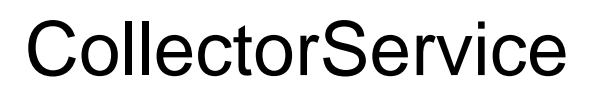

**[CollectorStatisticsService](#page-41-0)**

## **CollectorStatisticsService**

**[CollectorTagService](#page-46-0)**

# **CollectorTagService**

**[DHSService](#page-66-0)**

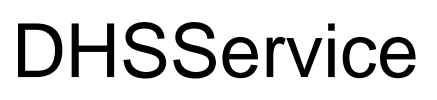

**[DHSStorageService](#page-81-0)**

**[DataService](#page-92-0)**

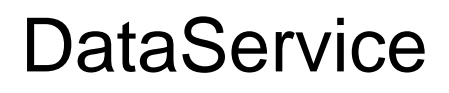

**[DataStoreService](#page-116-0)**

## **DataStoreService**

**[EnumeratedSetService](#page-129-0)**

# EnumeratedSetService

**[InterfaceDefService](#page-142-0)**

## InterfaceDef

**[JobService](#page-153-0)**

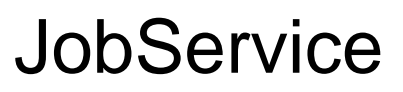

**[MessageService](#page-170-0)**

## **MessageService**

**[PerformanceCounterService](#page-175-0)**

## PerformanceCounterService

**[PublishService](#page-178-0)**

# **PublishService**

**[QueryModifierService](#page-193-0)**

## QueryModifierService

**[ServerService](#page-197-0)**

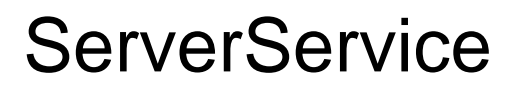

**[TagService](#page-214-0)**

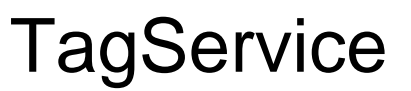

**[TagsService](#page-241-0)**

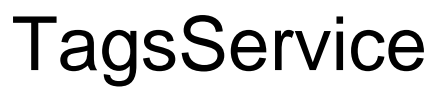

**[UserDefinedTypeService](#page-243-0)**

## UserDefinedTypeService

**[UserService](#page-256-0)**

## **UserService**

**Class Summary**

**[ArchiveServiceImpl](#page-22-0)**

**[CollectorOperationsServiceImpl](#page-29-0)**

**[CollectorServiceImpl](#page-38-0)**

**[CollectorStatisticsServiceImpl](#page-45-0)**

**[CollectorTagServiceImpl](#page-56-0)**

**[ConfigurationManager](#page-60-0)**

# **ConfigurationManager**

**[DHSServiceImpl](#page-77-0)**

**[DHSStorageServiceImpl](#page-89-0)**

**[DataServiceImpl](#page-110-0)**

**[DataStoreServiceImpl](#page-126-0)**

**[EnumeratedSetServiceImpl](#page-139-0)**

**[InterfaceDefServiceImpl](#page-150-0)**

**[JobServiceImpl](#page-164-0)**

**[LogManager](#page-169-0)**

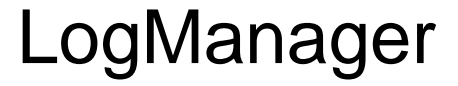

**[MessageServiceImpl](#page-174-0)**

**[PerformanceCounterServiceImpl](#page-177-0)**

**[PublishServiceImpl](#page-189-0)**

**[QueryModifierServiceImpl](#page-196-0)**

**[ServerServiceImpl](#page-209-0)**

**[TagServiceImpl](#page-234-0)**

**[TagsServiceImpl](#page-242-0)**

**[UserDefinedTypeServiceImpl](#page-253-0)**

**[UserServiceImpl](#page-257-0)**

<span id="page-7-0"></span>**com.ge.ip.hds.historian.API**

## **Interface ArchiveService**

#### < [Methods](#page-7-1) >

public interface **ArchiveService**

## **ArchiveService**

The ArchiveService Class implements interfaces for dealing with Historian Archive files. Historian stores data in form a binary file with file extension (.iha) termed as Historian Archive files.

<span id="page-7-1"></span>**Methods**

### **AddArchive**

public com.ge.ip.hds.historian.DataContracts.Archive **AddArchive**(com.ge.ip.hds.historian.DataContracts.Archive archive) throws

com.ge.ip.hds.historian.DataContracts.HistorianOperationException

This method is for creating a Archive file.

#### **Parameters:**

archive - Archive structure.

#### **Returns:**

Archive structure.

#### **Throws:**

com.ge.ip.hds.historian.DataContracts.HistorianOperationException - on API error

throws

### **AddArchive**

```
public com.ge.ip.hds.historian.DataContracts.Archive
AddArchive(java.lang.String effectiveUserId,
com.ge.ip.hds.historian.DataContracts.Archive archive)
```
com.ge.ip.hds.historian.DataContracts.HistorianOperationException

This method is for creating a Archive file.

#### **Parameters:**

effectiveUserId - User name against which operation will be performed. archive - Archive structure.

#### **Returns:**

Archive structure.

#### **Throws:**

### **AddArchive**

public com.ge.ip.hds.historian.DataContracts.Archive **AddArchive**(java.lang.String historianServerName, java.lang.String effectiveUserId, com.ge.ip.hds.historian.DataContracts.Archive archive)

throws com.ge.ip.hds.historian.DataContracts.HistorianOperationException

This method is for creating a Archive file.

#### **Parameters:**

historianServerName - Name of target historian server. effectiveUserId - User name against which operation will be performed. archive - Archive structure.

#### **Returns:**

Archive structure.

#### **Throws:**

com.ge.ip.hds.historian.DataContracts.HistorianOperationException - on API error

### **BackupArchive**

```
public boolean BackupArchive(java.lang.String archiveName,
```
java.lang.String backupFileName, java.lang.String dataStoreName, boolean zipArchive)

throws

com.ge.ip.hds.historian.DataContracts.HistorianOperationException

This method is for creating Backup file of a Archive file.

#### **Parameters:**

archiveName - Name of Archive backupFileName - Name of backup Archive file dataStoreName - Name of data store zipArchive - if true backup file will be zipped.

#### **Returns:**

true on success.

#### **Throws:**

### **BackupArchive**

```
public boolean BackupArchive(java.lang.String effectiveUserId,
                              java.lang.String archiveName,
                              java.lang.String backupFileName,
                              java.lang.String dataStoreName,
                             boolean zipArchive)
```
throws

com.ge.ip.hds.historian.DataContracts.HistorianOperationException

This method is for creating Backup file of a Archive file.

#### **Parameters:**

effectiveUserId - User name against which operation will be performed. archiveName - Name of Archive backupFileName - Name of backup Archive file dataStoreName - Name of data store zipArchive - if true backup file will be zipped.

#### **Returns:**

true on success.

#### **Throws:**

com.ge.ip.hds.historian.DataContracts.HistorianOperationException - on API error

### **BackupArchive**

```
public boolean BackupArchive(java.lang.String historianServerName,
                             java.lang.String effectiveUserId,
                              java.lang.String archiveName,
                              java.lang.String backupFileName,
                             java.lang.String dataStoreName,
                             boolean zipArchive)
```
throws

com.ge.ip.hds.historian.DataContracts.HistorianOperationException

This method is for creating Backup file of a Archive file.

#### **Parameters:**

historianServerName - Name of target historian server. effectiveUserId - User name against which operation will be performed. archiveName - Name of Archive backupFileName - Name of backup Archive file dataStoreName - Name of data store zipArchive - if true backup file will be zipped.

#### **Returns:**

true on success.

#### **Throws:**

### **CloseCurrentArchive**

public boolean **CloseCurrentArchive**(java.lang.String dataStoreName) throws com.ge.ip.hds.historian.DataContracts.HistorianOperationException

Current Archive file is a file in which Historian Server is currently writing data. This method closes the current Archive file, and new Archive file becomes the current Archive file.

#### **Parameters:**

dataStoreName - Name of data store

**Returns:**

true on success.

**Throws:**

com.ge.ip.hds.historian.DataContracts.HistorianOperationException - on API error

### **CloseCurrentArchive**

public boolean **CloseCurrentArchive**(java.lang.String effectiveUserId, java.lang.String dataStoreName) throws com.ge.ip.hds.historian.DataContracts.HistorianOperationException

Current Archive file is a file in which Historian Server is currently writing data. This method closes the current Archive file, and new Archive file becomes the current Archive file.

#### **Parameters:**

effectiveUserId - User name against which operation will be performed. dataStoreName - Name of data store

#### **Returns:**

true on success.

#### **Throws:**

### **CloseCurrentArchive**

public boolean **CloseCurrentArchive**(java.lang.String historianServerName, java.lang.String effectiveUserId, java.lang.String dataStoreName)

throws

com.ge.ip.hds.historian.DataContracts.HistorianOperationException

Current Archive file is a file in which Historian Server is currently writing data. This method closes the current Archive file, and new Archive file becomes the current Archive file.

#### **Parameters:**

historianServerName - Name of target historian server. effectiveUserId - User name against which operation will be performed. dataStoreName - Name of data store

#### **Returns:**

true on success.

#### **Throws:**

com.ge.ip.hds.historian.DataContracts.HistorianOperationException - on API error

### **DeleteArchive**

public boolean **DeleteArchive**(java.lang.String archiveName,

java.lang.String dataStoreName)

com.ge.ip.hds.historian.DataContracts.HistorianOperationException

This method is for deleting a Archive file.

throws

#### **Parameters:**

archiveName - Name of Archive dataStoreName - Name of data store

#### **Returns:**

true on success.

#### **Throws:**

### **DeleteArchive**

```
public boolean DeleteArchive(java.lang.String effectiveUserId,
                             java.lang.String archiveName,
                             java.lang.String dataStoreName)
```
throws

com.ge.ip.hds.historian.DataContracts.HistorianOperationException

This method is for deleting a Archive file.

#### **Parameters:**

effectiveUserId - User name against which operation will be performed. archiveName - Name of Archive dataStoreName - Name of data store

#### **Returns:**

true on success.

#### **Throws:**

com.ge.ip.hds.historian.DataContracts.HistorianOperationException - on API error

### **DeleteArchive**

```
public boolean DeleteArchive(java.lang.String historianServerName,
                              java.lang.String effectiveUserId,
                              java.lang.String archiveName,
                              java.lang.String dataStoreName)
```
throws

com.ge.ip.hds.historian.DataContracts.HistorianOperationException

This method is for deleting a Archive file.

#### **Parameters:**

historianServerName - Name of target historian server. effectiveUserId - User name against which operation will be performed. archiveName - Name of Archive dataStoreName - Name of data store

#### **Returns:**

true on success.

#### **Throws:**

### **GetAllArchives**

public java.util.List **GetAllArchives**()

throws com.ge.ip.hds.historian.DataContracts.HistorianOperationException

This method is for retrieving list of all Archive files in Historian Server.

#### **Returns:**

List of Archive.

**Throws:**

com.ge.ip.hds.historian.DataContracts.HistorianOperationException - on API error

### **GetAllArchives**

public java.util.List **GetAllArchives**(java.lang.String effectiveUserId) throws com.ge.ip.hds.historian.DataContracts.HistorianOperationException

This method is for retrieving list of all Archive files in Historian Server.

#### **Parameters:**

effectiveUserId - User name against which operation will be performed.

#### **Returns:**

List of Archive.

#### **Throws:**

com.ge.ip.hds.historian.DataContracts.HistorianOperationException - on API error

### **GetAllArchives**

public java.util.List **GetAllArchives**(java.lang.String historianServerName, java.lang.String effectiveUserId)

throws

com.ge.ip.hds.historian.DataContracts.HistorianOperationException

This method is for retrieving list of all Archive files in Historian Server.

#### **Parameters:**

historianServerName - Name of target historian server. effectiveUserId - User name against which operation will be performed.

#### **Returns:**

List of Archive.

#### **Throws:**

### **GetArchive**

```
public com.ge.ip.hds.historian.DataContracts.Archive
GetArchive(java.lang.String archiveName,
java.lang.String dataStoreName)
```
com.ge.ip.hds.historian.DataContracts.HistorianOperationException

This method is for retrieving Archive structure for a Archive file.

#### **Parameters:**

archiveName - Name of Archive dataStoreName - Name of data store

#### **Returns:**

Archive structure.

#### **Throws:**

com.ge.ip.hds.historian.DataContracts.HistorianOperationException - on API error

throws

throws

### **GetArchive**

```
public com.ge.ip.hds.historian.DataContracts.Archive
GetArchive(java.lang.String effectiveUserId,
java.lang.String archiveName,
java.lang.String dataStoreName)
```
com.ge.ip.hds.historian.DataContracts.HistorianOperationException

This method is for retrieving Archive structure for a Archive file.

#### **Parameters:**

effectiveUserId - User name against which operation will be performed. archiveName - Name of Archive dataStoreName - Name of data store

#### **Returns:**

Archive structure.

#### **Throws:**

### **GetArchive**

public com.ge.ip.hds.historian.DataContracts.Archive **GetArchive**(java.lang.String historianServerName, java.lang.String effectiveUserId, java.lang.String archiveName, java.lang.String dataStoreName) throws

com.ge.ip.hds.historian.DataContracts.HistorianOperationException

This method is for retrieving Archive structure for a Archive file.

#### **Parameters:**

historianServerName - Name of target historian server. effectiveUserId - User name against which operation will be performed. archiveName - Name of Archive dataStoreName - Name of data store

#### **Returns:**

Archive structure.

#### **Throws:**

com.ge.ip.hds.historian.DataContracts.HistorianOperationException - on API error

### **GetArchiveStatistics**

public com.ge.ip.hds.historian.DataContracts.ArchiveStatistics **GetArchiveStatistics**(java.lang.String dataStoreName)

throws

com.ge.ip.hds.historian.DataContracts.HistorianOperationException

This method is for retrieving statistics for a Archive file.

#### **Parameters:**

dataStoreName - Name of data store

#### **Returns:**

ArchiveStatistics structure.

#### **Throws:**

### **GetArchiveStatistics**

```
public com.ge.ip.hds.historian.DataContracts.ArchiveStatistics
GetArchiveStatistics(java.lang.String effectiveUserId,
java.lang.String dataStoreName)
```
throws com.ge.ip.hds.historian.DataContracts.HistorianOperationException

This method is for retrieving statistics for a Archive file.

#### **Parameters:**

effectiveUserId - User name against which operation will be performed. dataStoreName - Name of data store

#### **Returns:**

ArchiveStatistics structure.

#### **Throws:**

com.ge.ip.hds.historian.DataContracts.HistorianOperationException - on API error

throws

### **GetArchiveStatistics**

```
public com.ge.ip.hds.historian.DataContracts.ArchiveStatistics
GetArchiveStatistics(java.lang.String historianServerName,
java.lang.String effectiveUserId,
java.lang.String dataStoreName)
```
com.ge.ip.hds.historian.DataContracts.HistorianOperationException

This method is for retrieving statisticse for a Archive file.

#### **Parameters:**

historianServerName - Name of target historian server. effectiveUserId - User name against which operation will be performed. dataStoreName - Name of data store

#### **Returns:**

ArchiveStatistics structure.

#### **Throws:**

### **QueryArchives**

public java.util.List **QueryArchives**(java.lang.String archiveNameMask, java.lang.String dataStoreNameMask, int maxNumber)

throws

com.ge.ip.hds.historian.DataContracts.HistorianOperationException

This method is for retrieving list of Archive files in Historian Server on some search criteria.

#### **Parameters:**

archiveNameMask - This is a name mask pattern used to retrieve list of Archives which matches pattern. The mask can include wildcards, such as asterisks (\*). dataStoreNameMask - This is a name mask pattern used to retrieve list of data stores which matches pattern. The mask can include wildcards, such as asterisks (\*). maxNumber - Maximum number of Archives request.

#### **Returns:**

List of Archive.

**Throws:**

com.ge.ip.hds.historian.DataContracts.HistorianOperationException - on API error

### **QueryArchives**

```
public java.util.List QueryArchives(java.lang.String effectiveUserId,
                                     java.lang.String archiveNameMask,
                                     java.lang.String dataStoreNameMask,
                                    int maxNumber)
                      throws
```
com.ge.ip.hds.historian.DataContracts.HistorianOperationException

This method is for retrieving list of Archive files in Historian Server on some search criteria.

#### **Parameters:**

effectiveUserId - User name against which operation will be performed. archiveNameMask - This is a name mask pattern used to retrieve list of Archives which matches pattern. The mask can include wildcards, such as asterisks (\*). dataStoreNameMask - This is a name mask pattern used to retrieve list of data stores which matches pattern. The mask can include wildcards, such as asterisks (\*). maxNumber - Maximum number of Archives request.

#### **Returns:**

List of Archive.

#### **Throws:**

### **QueryArchives**

public java.util.List **QueryArchives**(java.lang.String historianServerName, java.lang.String effectiveUserId, java.lang.String archiveNameMask, java.lang.String dataStoreNameMask, int maxNumber) throws

com.ge.ip.hds.historian.DataContracts.HistorianOperationException

This method is for retrieving list of Archive files in Historian Server on some search criteria.

#### **Parameters:**

historianServerName - Name of target historian server. effectiveUserId - User name against which operation will be performed. archiveNameMask - This is a name mask pattern used to retrieve list of Archives which matches pattern. The mask can include wildcards, such as asterisks (\*). dataStoreNameMask - This is a name mask pattern used to retrieve list of data stores which matches pattern. The mask can include wildcards, such as asterisks (\*). maxNumber - Maximum number of Archives request.

#### **Returns:**

List of Archive.

**Throws:**

com.ge.ip.hds.historian.DataContracts.HistorianOperationException - on API error

### **RestoreArchive**

```
public com.ge.ip.hds.historian.DataContracts.Archive
RestoreArchive(java.lang.String archiveName,
java.lang.String fileName,
java.lang.String dataStoreName)
```
throws

com.ge.ip.hds.historian.DataContracts.HistorianOperationException

This method is for restoring a Archive file from backup file.

#### **Parameters:**

archiveName - Name of Archive fileName - Name of backup Archive file dataStoreName - Name of data store

#### **Returns:**

Archive structure.

#### **Throws:**

### **RestoreArchive**

public com.ge.ip.hds.historian.DataContracts.Archive **RestoreArchive**(java.lang.String effectiveUserId, java.lang.String archiveName, java.lang.String fileName, java.lang.String dataStoreName) throws

com.ge.ip.hds.historian.DataContracts.HistorianOperationException

This method is for restoring a Archive file from backup file.

#### **Parameters:**

effectiveUserId - User name against which operation will be performed. archiveName - Name of Archive fileName - Name of backup Archive file dataStoreName - Name of data store

#### **Returns:**

Archive structure.

#### **Throws:**

com.ge.ip.hds.historian.DataContracts.HistorianOperationException - on API error

### **RestoreArchive**

```
public com.ge.ip.hds.historian.DataContracts.Archive
RestoreArchive(java.lang.String historianServerName,
java.lang.String effectiveUserId,
java.lang.String archiveName,
java.lang.String fileName,
java.lang.String dataStoreName)
                                                      throws
```
com.ge.ip.hds.historian.DataContracts.HistorianOperationException

This method is for restoring a Archive file from backup file.

#### **Parameters:**

historianServerName - Name of target historian server. effectiveUserId - User name against which operation will be performed. archiveName - Name of Archive fileName - Name of backup Archive file dataStoreName - Name of data store

#### **Returns:**

Archive structure.

#### **Throws:**

### **UpdateArchive**

```
public com.ge.ip.hds.historian.DataContracts.Archive
UpdateArchive(java.lang.String archiveName,
com.ge.ip.hds.historian.DataContracts.Archive archive)
                                                      throws
```
com.ge.ip.hds.historian.DataContracts.HistorianOperationException

This method is for updating Archive property of Archive file.

#### **Parameters:**

archiveName - Name of Archive archive - Archive structure.

#### **Returns:**

Archive structure.

#### **Throws:**

com.ge.ip.hds.historian.DataContracts.HistorianOperationException - on API error

throws

### **UpdateArchive**

```
public com.ge.ip.hds.historian.DataContracts.Archive
UpdateArchive(java.lang.String effectiveUserId,
java.lang.String archiveName,
com.ge.ip.hds.historian.DataContracts.Archive archive)
```
com.ge.ip.hds.historian.DataContracts.HistorianOperationException

This method is for updating Archive property of Archive file.

#### **Parameters:**

effectiveUserId - User name against which operation will be performed. archiveName - Name of Archive archive - Archive structure.

#### **Returns:**

Archive structure.

#### **Throws:**

### **UpdateArchive**

public com.ge.ip.hds.historian.DataContracts.Archive **UpdateArchive**(java.lang.String historianServerName, java.lang.String effectiveUserId, java.lang.String archiveName, com.ge.ip.hds.historian.DataContracts.Archive archive) throws

com.ge.ip.hds.historian.DataContracts.HistorianOperationException

This method is for updating Archive property of Archive file.

#### **Parameters:**

historianServerName - Name of target historian server. effectiveUserId - User name against which operation will be performed. archiveName - Name of Archive archive - Archive structure.

#### **Returns:**

Archive structure.

#### **Throws:**

com.ge.ip.hds.historian.DataContracts.HistorianOperationException - on API error

#### <span id="page-22-0"></span>**com.ge.ip.hds.historian.API**

## **Class ArchiveServiceImpl**

java.lang.Object

|

+--com.ge.ip.hds.historian.API.ArchiveServiceImpl

#### **All Implemented Interfaces:**

**[ArchiveService](#page-7-0)** 

< [Constructors](#page-22-1) > < [Methods](#page-22-2) >

public class **ArchiveServiceImpl** extends java.lang.Object implements [ArchiveService](#page-7-0)

#### <span id="page-22-1"></span>**Constructors**

### **ArchiveServiceImpl**

public **ArchiveServiceImpl**()

### <span id="page-22-2"></span>**Methods**

### **AddArchive**

public com.ge.ip.hds.historian.DataContracts.Archive **AddArchive**(com.ge.ip.hds.historian.DataContracts.Archive archive)

### **AddArchive**

public com.ge.ip.hds.historian.DataContracts.Archive **AddArchive**(java.lang.String effectiveUserId, com.ge.ip.hds.historian.DataContracts.Archive archive)

### **AddArchive**

```
public com.ge.ip.hds.historian.DataContracts.Archive
AddArchive(java.lang.String historianServerName,
java.lang.String effectiveUserId,
com.ge.ip.hds.historian.DataContracts.Archive archive)
```
### **BackupArchive**

```
public boolean BackupArchive(java.lang.String archiveName,
                             java.lang.String backupFileName,
                             java.lang.String dataStoreName,
                             boolean zipArchive)
```
### **BackupArchive**

public boolean **BackupArchive**(java.lang.String effectiveUserId, java.lang.String archiveName, java.lang.String backupFileName, java.lang.String dataStoreName, boolean zipArchive)

### **BackupArchive**

public boolean **BackupArchive**(java.lang.String historianServerName, java.lang.String effectiveUserId, java.lang.String archiveName, java.lang.String backupFileName, java.lang.String dataStoreName, boolean zipArchive)

### **CloseCurrentArchive**

public boolean **CloseCurrentArchive**(java.lang.String dataStoreName)

### **CloseCurrentArchive**

public boolean **CloseCurrentArchive**(java.lang.String effectiveUserId, java.lang.String dataStoreName)

### **CloseCurrentArchive**

```
public boolean CloseCurrentArchive(java.lang.String historianServerName,
                                   java.lang.String effectiveUserId,
                                   java.lang.String dataStoreName)
```
### **DeleteArchive**

```
public boolean DeleteArchive(java.lang.String archiveName,
                             java.lang.String dataStoreName)
```
### **DeleteArchive**

public boolean **DeleteArchive**(java.lang.String effectiveUserId, java.lang.String archiveName, java.lang.String dataStoreName)

### **DeleteArchive**

```
public boolean DeleteArchive(java.lang.String historianServerName,
                              java.lang.String effectiveUserId,
                              java.lang.String archiveName,
                              java.lang.String dataStoreName)
```
### **GetAllArchives**

public java.util.List **GetAllArchives**()

### **GetAllArchives**

public java.util.List **GetAllArchives**(java.lang.String effectiveUserId)

### **GetAllArchives**

public java.util.List **GetAllArchives**(java.lang.String historianServerName, java.lang.String effectiveUserId)

### **GetArchive**

public com.ge.ip.hds.historian.DataContracts.Archive **GetArchive**(java.lang.String archiveName, java.lang.String dataStoreName)

### **GetArchive**

public com.ge.ip.hds.historian.DataContracts.Archive **GetArchive**(java.lang.String effectiveUserId, java.lang.String archiveName, java.lang.String dataStoreName)

### **GetArchive**

public com.ge.ip.hds.historian.DataContracts.Archive **GetArchive**(java.lang.String historianServerName, java.lang.String effectiveUserId, java.lang.String archiveName, java.lang.String dataStore)

### **GetArchiveStatistics**

public com.ge.ip.hds.historian.DataContracts.ArchiveStatistics **GetArchiveStatistics**(java.lang.String dataStoreName)

### **GetArchiveStatistics**

public com.ge.ip.hds.historian.DataContracts.ArchiveStatistics **GetArchiveStatistics**(java.lang.String effectiveUserId, java.lang.String dataStoreName)

### **GetArchiveStatistics**

public com.ge.ip.hds.historian.DataContracts.ArchiveStatistics **GetArchiveStatistics**(java.lang.String historianServerName, java.lang.String effectiveUserId, java.lang.String dataStoreName)

### **QueryArchives**

public java.util.List **QueryArchives**(java.lang.String archiveNameMask, java.lang.String dataStoreNameMask, int maxNumber)

### **QueryArchives**

public java.util.List **QueryArchives**(java.lang.String effectiveUserId, java.lang.String archiveNameMask, java.lang.String dataStoreNameMask, int maxNumber)

### **QueryArchives**

public java.util.List **QueryArchives**(java.lang.String historianServerName, java.lang.String effectiveUserId, java.lang.String archiveNameMask, java.lang.String dataStoreNameMask, int maxNumber)

### **RestoreArchive**

public com.ge.ip.hds.historian.DataContracts.Archive **RestoreArchive**(java.lang.String archiveName, java.lang.String fileName, java.lang.String dataStoreName)

### **RestoreArchive**

public com.ge.ip.hds.historian.DataContracts.Archive **RestoreArchive**(java.lang.String effectiveUserId, java.lang.String archiveName, java.lang.String fileName, java.lang.String dataStoreName)

### **RestoreArchive**

public com.ge.ip.hds.historian.DataContracts.Archive **RestoreArchive**(java.lang.String historianServerName, java.lang.String effectiveUserId, java.lang.String archiveName, java.lang.String fileName, java.lang.String dataStoreName)

### **UpdateArchive**

public com.ge.ip.hds.historian.DataContracts.Archive **UpdateArchive**(java.lang.String archiveName, com.ge.ip.hds.historian.DataContracts.Archive archive)

### **UpdateArchive**

public com.ge.ip.hds.historian.DataContracts.Archive **UpdateArchive**(java.lang.String effectiveUserId, java.lang.String archiveName, com.ge.ip.hds.historian.DataContracts.Archive archive)

### **UpdateArchive**

public com.ge.ip.hds.historian.DataContracts.Archive **UpdateArchive**(java.lang.String historianServerName, java.lang.String effectiveUserId, java.lang.String archiveName, com.ge.ip.hds.historian.DataContracts.Archive archive)

<span id="page-28-0"></span>**com.ge.ip.hds.historian.API**

## **Interface CollectorOperationsService**

< [Methods](#page-28-1) >

public interface **CollectorOperationsService**

## CollectorOperationsService

The CollectorOperationsService Class implements interfaces for controlling Collector operation.

### <span id="page-28-1"></span>**Methods**

### **ExecuteAction**

public void **ExecuteAction**(java.lang.String collectorName, com.ge.ip.hds.historian.DataContracts.CollectorOperationAction actionName) throws

com.ge.ip.hds.historian.DataContracts.HistorianOperationException

This method is used for Starting/Stopping a collector.

#### **Parameters:**

collectorName - Name of collector. actionName - Operation type [start/stop].

#### **Throws:**

### **ExecuteAction**

```
public void ExecuteAction(java.lang.String effectiveUserId,
                          java.lang.String collectorName,
```
com.ge.ip.hds.historian.DataContracts.CollectorOperationAction actionName) throws

com.ge.ip.hds.historian.DataContracts.HistorianOperationException

This method is used for Starting/Stopping a collector.

#### **Parameters:**

effectiveUserId - User name against which operation will be performed. collectorName - Name of collector. actionName - Operation type [start/stop].

#### **Throws:**

com.ge.ip.hds.historian.DataContracts.HistorianOperationException - on API error

### **ExecuteAction**

```
public void ExecuteAction(java.lang.String historianServerName,
                          java.lang.String effectiveUserId,
```

```
java.lang.String collectorName,
```

```
com.ge.ip.hds.historian.DataContracts.CollectorOperationAction actionName)
            throws
```
com.ge.ip.hds.historian.DataContracts.HistorianOperationException

This method is used for Starting/Stopping a collector.

#### **Parameters:**

historianServerName - Name of target historian server. effectiveUserId - User name against which operation will be performed. collectorName - Name of collector. actionName - Operation type [start/stop].

#### **Throws:**

com.ge.ip.hds.historian.DataContracts.HistorianOperationException - on API error

#### <span id="page-29-0"></span>**com.ge.ip.hds.historian.API**

## **Class CollectorOperationsServiceImpl**

java.lang.Object

| +--com.ge.ip.hds.historian.API.CollectorOperationsServiceImpl

#### **All Implemented Interfaces:**

[CollectorOperationsService](#page-28-0)

< [Constructors](#page-30-1) > < [Methods](#page-30-2) >

### <span id="page-30-1"></span>**Constructors**

### **CollectorOperationsServiceImpl**

public **CollectorOperationsServiceImpl**()

### <span id="page-30-2"></span>**Methods**

### **ExecuteAction**

public void **ExecuteAction**(java.lang.String collectorName, com.ge.ip.hds.historian.DataContracts.CollectorOperationAction actionName)

### **ExecuteAction**

public void **ExecuteAction**(java.lang.String effectiveUserId, java.lang.String collectorName, com.ge.ip.hds.historian.DataContracts.CollectorOperationAction actionName)

### **ExecuteAction**

public void **ExecuteAction**(java.lang.String historianServerName, java.lang.String effectiveUserId, java.lang.String collectorName, com.ge.ip.hds.historian.DataContracts.CollectorOperationAction actionName)

<span id="page-30-0"></span>**com.ge.ip.hds.historian.API**

## **Interface CollectorService**

< [Methods](#page-31-0) >

public interface **CollectorService**

# **CollectorService**

The CollectorService Class implements interfaces for Querying/adding/deleting/updating Collector.

### <span id="page-31-0"></span>**Methods**

### **AddCollector**

```
public com.ge.ip.hds.historian.DataContracts.CollectorProperty
AddCollector(com.ge.ip.hds.historian.DataContracts.CollectorProperty
collectorProperty)
                                                                throws
```
com.ge.ip.hds.historian.DataContracts.HistorianOperationException

This method is used for adding a collector.

#### **Parameters:**

collectorProperty - property structure of collector.

**Returns:**

CollectorProperty property structure of collector.

#### **Throws:**

com.ge.ip.hds.historian.DataContracts.HistorianOperationException - on API error

### **AddCollector**

```
public com.ge.ip.hds.historian.DataContracts.CollectorProperty
AddCollector(java.lang.String effectiveUserId,
com.ge.ip.hds.historian.DataContracts.CollectorProperty collectorProperty)
                                                                throws
```
com.ge.ip.hds.historian.DataContracts.HistorianOperationException

This method is used for adding a collector.

#### **Parameters:**

effectiveUserId - User name against which operation will be performed. collectorProperty - property structure of collector.

**Returns:**

CollectorProperty property structure of collector.

#### **Throws:**

### **AddCollector**

public com.ge.ip.hds.historian.DataContracts.CollectorProperty **AddCollector**(java.lang.String historianServerName, java.lang.String effectiveUserId, com.ge.ip.hds.historian.DataContracts.CollectorProperty collectorProperty)

throws

com.ge.ip.hds.historian.DataContracts.HistorianOperationException

This method is used for adding a collector.

#### **Parameters:**

historianServerName - Name of target historian server. effectiveUserId - User name against which operation will be performed. collectorProperty - property structure of collector.

#### **Returns:**

CollectorProperty property structure of collector.

#### **Throws:**

com.ge.ip.hds.historian.DataContracts.HistorianOperationException - on API error

### **DeleteCollector**

public boolean **DeleteCollector**(java.lang.String collectorName,

boolean deleteCollectorTags)

throws

com.ge.ip.hds.historian.DataContracts.HistorianOperationException

This method is used for deleting a collector.

#### **Parameters:**

collectorName - Name of collector. deleteCollectorTags - if it set to true, then all tags added by this collector also gets deleted.

#### **Returns:**

boolean true on success.

#### **Throws:**

### **DeleteCollector**

```
public boolean DeleteCollector(java.lang.String effectiveUserId,
                               java.lang.String collectorName,
                               boolean deleteCollectorTags)
```
throws

com.ge.ip.hds.historian.DataContracts.HistorianOperationException

This method is used for deleting a collector.

#### **Parameters:**

effectiveUserId - User name against which operation will be performed. collectorName - Name of collector.

deleteCollectorTags - if it set to true, then all tags added by this collector also gets deleted.

#### **Returns:**

boolean true on success.

#### **Throws:**

com.ge.ip.hds.historian.DataContracts.HistorianOperationException - on API error

### **DeleteCollector**

```
public boolean DeleteCollector(java.lang.String historianServerName,
                                java.lang.String effectiveUserId,
                                java.lang.String collectorName,
                               boolean deleteCollectorTags)
```
throws

com.ge.ip.hds.historian.DataContracts.HistorianOperationException

This method is used for deleting a collector.

#### **Parameters:**

historianServerName - Name of target historian server. effectiveUserId - User name against which operation will be performed. collectorName - Name of collector. deleteCollectorTags - if it set to true, then all tags added by this collector also gets deleted.

#### **Returns:**

boolean true on success.

#### **Throws:**

### **GetCollector**

```
public com.ge.ip.hds.historian.DataContracts.CollectorProperty
GetCollector(java.lang.String collectorName)
```
throws

throws

com.ge.ip.hds.historian.DataContracts.HistorianOperationException

This method is used for retrieving CollectorProperty of a collector.

#### **Parameters:**

collectorName - Name of collector.

**Returns:**

CollectorProperty property structure of collector.

**Throws:**

com.ge.ip.hds.historian.DataContracts.HistorianOperationException - on API error

### **GetCollector**

```
public com.ge.ip.hds.historian.DataContracts.CollectorProperty
GetCollector(java.lang.String effectiveUserId,
java.lang.String collectorName)
```
com.ge.ip.hds.historian.DataContracts.HistorianOperationException

This method is used for retrieving CollectorProperty of a collector.

#### **Parameters:**

effectiveUserId - User name against which operation will be performed. collectorName - Name of collector.

#### **Returns:**

CollectorProperty property structure of collector.

#### **Throws:**

### **GetCollector**

```
public com.ge.ip.hds.historian.DataContracts.CollectorProperty
GetCollector(java.lang.String historianServerName,
java.lang.String effectiveUserId,
java.lang.String collectorName)
```
throws

com.ge.ip.hds.historian.DataContracts.HistorianOperationException

This method is used for retrieving CollectorProperty of a collector.

#### **Parameters:**

historianServerName - Name of target historian server. effectiveUserId - User name against which operation will be performed. collectorName - Name of collector.

#### **Returns:**

CollectorProperty property structure of collector.

#### **Throws:**

com.ge.ip.hds.historian.DataContracts.HistorianOperationException - on API error

### **QueryCollector**

public java.util.List **QueryCollector**(java.lang.String collectorNameMask,

int maxNumber)

throws

com.ge.ip.hds.historian.DataContracts.HistorianOperationException

This method is used for retrieving the qualified collector list by a given collectorNameMask.

#### **Parameters:**

collectorNameMask - This is a name mask pattern used to retrieve list of collectors which matches pattern. The mask can include wildcards, such as asterisks (\*). maxNumber - Maximum number of Collectors that can be queried.

#### **Returns:**

List of CollectorPropertyBase

#### **Throws:**
### **QueryCollector**

public java.util.List **QueryCollector**(java.lang.String effectiveUserId, java.lang.String collectorNameMask, int maxNumber)

throws

com.ge.ip.hds.historian.DataContracts.HistorianOperationException

This method is used for retrieving the qualified collector list by a given collectorNameMask.

#### **Parameters:**

effectiveUserId - User name against which operation will be performed. collectorNameMask - This is a name mask pattern used to retrieve list of collectors which matches pattern. The mask can include wildcards, such as asterisks (\*). maxNumber - Maximum number of Collectors that can be queried.

#### **Returns:**

List of CollectorPropertyBase

#### **Throws:**

com.ge.ip.hds.historian.DataContracts.HistorianOperationException - on API error

### **QueryCollector**

public java.util.List **QueryCollector**(java.lang.String historianServerName, java.lang.String effectiveUserId, java.lang.String collectorNameMask, int maxNumber) throws com.ge.ip.hds.historian.DataContracts.HistorianOperationException

This method is used for retrieving the qualified collector list by a given collectorNameMask.

#### **Parameters:**

historianServerName - Name of target historian server. effectiveUserId - User name against which operation will be performed. collectorNameMask - This is a name mask pattern used to retrieve list of collectors which matches pattern. The mask can include wildcards, such as asterisks (\*). maxNumber - Maximum number of Collectors that can be queried.

#### **Returns:**

List of CollectorPropertyBase

#### **Throws:**

### **UpdateCollector**

public com.ge.ip.hds.historian.DataContracts.CollectorProperty **UpdateCollector**(java.lang.String collectorName, com.ge.ip.hds.historian.DataContracts.CollectorProperty collectorProperty) throws com.ge.ip.hds.historian.DataContracts.HistorianOperationException

This method is used for updating CollectorProperty for a collector.

#### **Parameters:**

collectorName - Name of collector. collectorProperty - property structure of collector.

#### **Returns:**

CollectorProperty property structure of collector.

#### **Throws:**

com.ge.ip.hds.historian.DataContracts.HistorianOperationException - on API error

throws

### **UpdateCollector**

public com.ge.ip.hds.historian.DataContracts.CollectorProperty **UpdateCollector**(java.lang.String effectiveUserId, java.lang.String collectorName, com.ge.ip.hds.historian.DataContracts.CollectorProperty collectorProperty)

com.ge.ip.hds.historian.DataContracts.HistorianOperationException

This method is used for updating CollectorProperty for a collector.

#### **Parameters:**

effectiveUserId - User name against which operation will be performed. collectorName - Name of collector. collectorProperty - property structure of collector.

#### **Returns:**

CollectorProperty property structure of collector.

#### **Throws:**

### **UpdateCollector**

public com.ge.ip.hds.historian.DataContracts.CollectorProperty **UpdateCollector**(java.lang.String historianServerName, java.lang.String effectiveUserId, java.lang.String collectorName, com.ge.ip.hds.historian.DataContracts.CollectorProperty collectorProperty) throws

com.ge.ip.hds.historian.DataContracts.HistorianOperationException

This method is used for updating CollectorProperty for a collector.

#### **Parameters:**

historianServerName - Name of target historian server. effectiveUserId - User name against which operation will be performed. collectorName - Name of collector. collectorProperty - property structure of collector.

#### **Returns:**

CollectorProperty property structure of collector.

#### **Throws:**

com.ge.ip.hds.historian.DataContracts.HistorianOperationException - on API error

#### **com.ge.ip.hds.historian.API**

# **Class CollectorServiceImpl**

java.lang.Object

| +--com.ge.ip.hds.historian.API.CollectorServiceImpl

#### **All Implemented Interfaces:**

**[CollectorService](#page-30-0)** 

< [Constructors](#page-38-0) > < [Methods](#page-38-1) >

public class **CollectorServiceImpl** extends java.lang.Object implements [CollectorService](#page-30-0)

#### <span id="page-38-0"></span>**Constructors**

### **CollectorServiceImpl**

public **CollectorServiceImpl**()

### <span id="page-38-1"></span>**Methods**

### **AddCollector**

public com.ge.ip.hds.historian.DataContracts.CollectorProperty **AddCollector**(com.ge.ip.hds.historian.DataContracts.CollectorProperty collectorProperty)

### **AddCollector**

public com.ge.ip.hds.historian.DataContracts.CollectorProperty **AddCollector**(java.lang.String effectiveUserId, com.ge.ip.hds.historian.DataContracts.CollectorProperty collectorProperty)

### **AddCollector**

```
public com.ge.ip.hds.historian.DataContracts.CollectorProperty
AddCollector(java.lang.String historianServerName,
java.lang.String effectiveUserId,
com.ge.ip.hds.historian.DataContracts.CollectorProperty collectorProperty)
```
### **DeleteCollector**

public boolean **DeleteCollector**(java.lang.String collectorName, boolean deleteCollectorTags)

### **DeleteCollector**

public boolean **DeleteCollector**(java.lang.String effectiveUserId, java.lang.String collectorName, boolean deleteCollectorTags)

### **DeleteCollector**

public boolean **DeleteCollector**(java.lang.String historianServerName, java.lang.String effectiveUserId, java.lang.String collectorName, boolean deleteCollectorTags)

### **GetCollector**

public com.ge.ip.hds.historian.DataContracts.CollectorProperty **GetCollector**(java.lang.String collectorName)

### **GetCollector**

public com.ge.ip.hds.historian.DataContracts.CollectorProperty **GetCollector**(java.lang.String effectiveUserId, java.lang.String collectorName)

### **GetCollector**

```
public com.ge.ip.hds.historian.DataContracts.CollectorProperty
GetCollector(java.lang.String historianServerName,
java.lang.String effectiveUserId,
java.lang.String collectorName)
```
### **QueryCollector**

public java.util.List **QueryCollector**(java.lang.String collectorNameMask, int maxNumber)

### **QueryCollector**

public java.util.List **QueryCollector**(java.lang.String effectiveUserId, java.lang.String collectorNameMask, int maxNumber)

### **QueryCollector**

public java.util.List **QueryCollector**(java.lang.String historianServerName, java.lang.String effectiveUserId, java.lang.String collectorNameMask, int maxNumber)

### **UpdateCollector**

public com.ge.ip.hds.historian.DataContracts.CollectorProperty **UpdateCollector**(java.lang.String collectorName, com.ge.ip.hds.historian.DataContracts.CollectorProperty collectorProperty)

### **UpdateCollector**

public com.ge.ip.hds.historian.DataContracts.CollectorProperty **UpdateCollector**(java.lang.String effectiveUserId, java.lang.String collectorName, com.ge.ip.hds.historian.DataContracts.CollectorProperty collectorProperty)

### **UpdateCollector**

public com.ge.ip.hds.historian.DataContracts.CollectorProperty **UpdateCollector**(java.lang.String historianServerName, java.lang.String effectiveUserId, java.lang.String collectorName, com.ge.ip.hds.historian.DataContracts.CollectorProperty collectorProperty)

<span id="page-41-1"></span>**com.ge.ip.hds.historian.API**

## **Interface CollectorStatisticsService**

< [Methods](#page-41-0) >

public interface **CollectorStatisticsService**

# **CollectorStatisticsService**

The CollectorStatisticsService Class implements interfaces for getting collector statistics.

### <span id="page-41-0"></span>**Methods**

### **GetStatistics**

```
public com.ge.ip.hds.historian.DataContracts.CollectorStatistics
GetStatistics(java.lang.String collectorName)
```
throws

throws

com.ge.ip.hds.historian.DataContracts.HistorianOperationException

This method is used getting collector statistics.

#### **Parameters:**

collectorName - Name of collector.

**Returns:**

CollectorStatistics of collector

**Throws:**

com.ge.ip.hds.historian.DataContracts.HistorianOperationException - on API error

### **GetStatistics**

```
public com.ge.ip.hds.historian.DataContracts.CollectorStatistics
GetStatistics(java.lang.String effectiveUserId,
java.lang.String collectorName)
```
com.ge.ip.hds.historian.DataContracts.HistorianOperationException

This method is used getting collector statistics.

#### **Parameters:**

effectiveUserId - User name against which operation will be performed. collectorName - Name of collector.

#### **Returns:**

CollectorStatistics of collector

#### **Throws:**

### **GetStatistics**

```
public com.ge.ip.hds.historian.DataContracts.CollectorStatistics
GetStatistics(java.lang.String historianServerName,
java.lang.String effectiveUserId,
java.lang.String collectorName)
```
com.ge.ip.hds.historian.DataContracts.HistorianOperationException

This method is used getting collector statistics.

#### **Parameters:**

historianServerName - Name of target historian server. effectiveUserId - User name against which operation will be performed. collectorName - Name of collector.

#### **Returns:**

CollectorStatistics of collector

#### **Throws:**

com.ge.ip.hds.historian.DataContracts.HistorianOperationException - on API error

throws

### **SetStatistics**

```
public boolean SetStatistics(java.lang.String collectorName,
```
com.ge.ip.hds.historian.DataContracts.CollectorStatistics collectorStatistics) throws

com.ge.ip.hds.historian.DataContracts.HistorianOperationException

This method is used setting collector statistics.

#### **Parameters:**

collectorName - Name of collector. collectorStatistics - CollectorStatistics to be updated.

#### **Returns:**

true on success.

#### **Throws:**

### **SetStatistics**

```
public boolean SetStatistics(java.lang.String effectiveUserId,
                             java.lang.String collectorName,
com.ge.ip.hds.historian.DataContracts.CollectorStatistics collectorStatistics)
               throws
com.ge.ip.hds.historian.DataContracts.HistorianOperationException
```
This method is used setting collector statistics.

#### **Parameters:**

effectiveUserId - User name against which operation will be performed. collectorName - Name of collector. collectorStatistics - CollectorStatistics to be updated.

#### **Returns:**

true on success.

#### **Throws:**

com.ge.ip.hds.historian.DataContracts.HistorianOperationException - on API error

### **SetStatistics**

```
public boolean SetStatistics(java.lang.String historianServerName,
                             java.lang.String effectiveUserId,
                             java.lang.String collectorName,
```

```
com.ge.ip.hds.historian.DataContracts.CollectorStatistics collectorStatistics)
               throws
```
com.ge.ip.hds.historian.DataContracts.HistorianOperationException

This method is used setting collector statistics.

#### **Parameters:**

historianServerName - Name of target historian server. effectiveUserId - User name against which operation will be performed. collectorName - Name of collector. collectorStatistics - CollectorStatistics to be updated.

#### **Returns:**

true on success.

#### **Throws:**

**com.ge.ip.hds.historian.API**

# **Class CollectorStatisticsServiceImpl**

java.lang.Object

| +--com.ge.ip.hds.historian.API.CollectorStatisticsServiceImpl

#### **All Implemented Interfaces:**

**[CollectorStatisticsService](#page-41-1)** 

< [Constructors](#page-45-0) > < [Methods](#page-45-1) >

public class **CollectorStatisticsServiceImpl** extends java.lang.Object implements [CollectorStatisticsService](#page-41-1)

### <span id="page-45-0"></span>**Constructors**

### **CollectorStatisticsServiceImpl**

public **CollectorStatisticsServiceImpl**()

### <span id="page-45-1"></span>**Methods**

### **GetStatistics**

public com.ge.ip.hds.historian.DataContracts.CollectorStatistics **GetStatistics**(java.lang.String collectorName)

### **GetStatistics**

public com.ge.ip.hds.historian.DataContracts.CollectorStatistics **GetStatistics**(java.lang.String effectiveUserId, java.lang.String collectorName)

### **GetStatistics**

public com.ge.ip.hds.historian.DataContracts.CollectorStatistics **GetStatistics**(java.lang.String historianServerName, java.lang.String effectiveUserId, java.lang.String collectorName)

### **SetStatistics**

public boolean **SetStatistics**(java.lang.String collectorName, com.ge.ip.hds.historian.DataContracts.CollectorStatistics collectorStatistics)

### **SetStatistics**

public boolean **SetStatistics**(java.lang.String effectiveUserId, java.lang.String collectorName, com.ge.ip.hds.historian.DataContracts.CollectorStatistics collectorStatistics)

### **SetStatistics**

public boolean **SetStatistics**(java.lang.String historianServerName, java.lang.String effectiveUserId, java.lang.String collectorName, com.ge.ip.hds.historian.DataContracts.CollectorStatistics collectorStatistics)

<span id="page-46-1"></span>**com.ge.ip.hds.historian.API**

# **Interface CollectorTagService**

#### < [Methods](#page-46-0) >

public interface **CollectorTagService**

# **CollectorTagService**

The CollectorTagService Class implements interfaces for tag operation for a collector.

### <span id="page-46-0"></span>**Methods**

### **BrowseCollectorTag**

```
public com.ge.ip.hds.historian.DataContracts.CollectorTagBrowseResult
BrowseCollectorTag(java.lang.String collectorName,
java.lang.String tagNameMask,
int maxNumber,
boolean forceToRefresh)
```
com.ge.ip.hds.historian.DataContracts.HistorianOperationException

This method is used for retrieving the qualified tag list by a given tagNameMask for a collector.

#### **Parameters:**

collectorName - Name of Collector.

tagNameMask - This is a name mask pattern used to retrieve list of tags which matches pattern. The mask can include wildcards, such as asterisks (\*).

maxNumber - Maximum tag number that can be queried and also managed on the server side (1000 by default). If the maxNumber parameter is greater than the max tag query number setting in server side, the query complies with the server side setting. forceToRefresh - if set to true, than tag list keep refreshing in a tag cache.

#### **Returns:**

CollectorTagBrowseResult

**Throws:**

com.ge.ip.hds.historian.DataContracts.HistorianOperationException - on API error

### **BrowseCollectorTag**

public com.ge.ip.hds.historian.DataContracts.CollectorTagBrowseResult **BrowseCollectorTag**(java.lang.String effectiveUserId, java.lang.String collectorName, java.lang.String tagNameMask, int maxNumber, boolean forceToRefresh)

throws

throws

com.ge.ip.hds.historian.DataContracts.HistorianOperationException

This method is used for retrieving the qualified tag list by a given tagNameMask for a collector.

#### **Parameters:**

effectiveUserId - User name against which operation will be performed. collectorName - Name of Collector. tagNameMask - This is a name mask pattern used to retrieve list of tags which matches pattern. The mask can include wildcards, such as asterisks (\*). maxNumber - Maximum tag number that can be queried and also managed on the server side (1000 by default). If the maxNumber parameter is greater than the max tag query number setting in server side, the query complies with the server side setting. forceToRefresh - if set to true, than tag list keep refreshing in a tag cache.

#### **Returns:**

CollectorTagBrowseResult

#### **Throws:**

### **BrowseCollectorTag**

```
public com.ge.ip.hds.historian.DataContracts.CollectorTagBrowseResult
BrowseCollectorTag(java.lang.String historianServerName,
java.lang.String effectiveUserId,
java.lang.String collectorName,
java.lang.String tagNameMask,
int maxNumber,
boolean forceToRefresh)
```
throws

com.ge.ip.hds.historian.DataContracts.HistorianOperationException

This method is used for retrieving the qualified tag list by a given tagNameMask for a collector.

#### **Parameters:**

historianServerName - Name of target historian server. effectiveUserId - User name against which operation will be performed. collectorName - Name of Collector. tagNameMask - This is a name mask pattern used to retrieve list of tags which matches pattern. The mask can include wildcards, such as asterisks (\*). maxNumber - Maximum tag number that can be queried and also managed on the server side (1000 by default). If the maxNumber parameter is greater than the max tag query number setting in server side, the query complies with the server side setting. forceToRefresh - if set to true, than tag list keep refreshing in a tag cache.

#### **Returns:**

CollectorTagBrowseResult

#### **Throws:**

com.ge.ip.hds.historian.DataContracts.HistorianOperationException - on API error

### **BrowseCollectorTagByPage**

```
public com.ge.ip.hds.historian.DataContracts.CollectorTagBrowseResult
BrowseCollectorTagByPage(java.lang.String collectorName,
int pageNumber,
int numberPerPage,
boolean forceToRefresh)
```
com.ge.ip.hds.historian.DataContracts.HistorianOperationException

throws

This method is used for retrieving the qualified tag list by a given tagNameMask for a collector in chunks or pages.

#### **Parameters:**

collectorName - Name of Collector. pageNumber - page index. numberPerPage - Number of tags in a page. forceToRefresh - if set to true, than tag list keep refreshing in a tag cache.

#### **Returns:**

CollectorTagBrowseResult

#### **Throws:**

### **BrowseCollectorTagByPage**

public com.ge.ip.hds.historian.DataContracts.CollectorTagBrowseResult **BrowseCollectorTagByPage**(java.lang.String effectiveUserId, java.lang.String collectorName, int pageNumber, int numberPerPage, boolean forceToRefresh)

com.ge.ip.hds.historian.DataContracts.HistorianOperationException

throws

This method is used for retrieving the qualified tag list by a given tagNameMask for a collector in chunks or pages.

#### **Parameters:**

effectiveUserId - User name against which operation will be performed. collectorName - Name of Collector. pageNumber - page index. numberPerPage - Number of tags in a page. forceToRefresh - if set to true, than tag list keep refreshing in a tag cache.

#### **Returns:**

CollectorTagBrowseResult

#### **Throws:**

com.ge.ip.hds.historian.DataContracts.HistorianOperationException - on API error

### **BrowseCollectorTagByPage**

```
public com.ge.ip.hds.historian.DataContracts.CollectorTagBrowseResult
BrowseCollectorTagByPage(java.lang.String historianServerName,
java.lang.String effectiveUserId,
java.lang.String collectorName,
int pageNumber,
int numberPerPage,
boolean forceToRefresh)
```
com.ge.ip.hds.historian.DataContracts.HistorianOperationException

throws

This method is used for retrieving the qualified tag list by a given tagNameMask for a collector in chunks or pages.

#### **Parameters:**

historianServerName - Name of target historian server. effectiveUserId - User name against which operation will be performed. collectorName - Name of Collector. pageNumber - page index. numberPerPage - Number of tags in a page. forceToRefresh - if set to true, than tag list keep refreshing in a tag cache.

#### **Returns:**

CollectorTagBrowseResult

#### **Throws:**

### **GetCollectorTagProperty**

```
public com.ge.ip.hds.historian.DataContracts.TagProperty
GetCollectorTagProperty(java.lang.String collectorName,
java.lang.String tagName)
```
throws com.ge.ip.hds.historian.DataContracts.HistorianOperationException

This method is used for retrieving the TagProperty of a tag added by a collector.

#### **Parameters:**

collectorName - Name of Collector. tagName - Name of tag.

#### **Returns:**

TagProperty of a tag.

#### **Throws:**

com.ge.ip.hds.historian.DataContracts.HistorianOperationException - on API error

### **GetCollectorTagProperty**

```
public com.ge.ip.hds.historian.DataContracts.TagProperty
GetCollectorTagProperty(java.lang.String effectiveUserId,
java.lang.String collectorName,
java.lang.String tagName)
```
throws com.ge.ip.hds.historian.DataContracts.HistorianOperationException

This method is used for retrieving the TagProperty of a tag added by a collector..

#### **Parameters:**

effectiveUserId - User name against which operation will be performed. collectorName - Name of Collector. tagName - Name of tag.

#### **Returns:**

TagProperty of a tag.

#### **Throws:**

### **GetCollectorTagProperty**

public com.ge.ip.hds.historian.DataContracts.TagProperty **GetCollectorTagProperty**(java.lang.String historianServerName, java.lang.String effectiveUserId, java.lang.String collectorName, java.lang.String tagName) throws

com.ge.ip.hds.historian.DataContracts.HistorianOperationException

This method is used for retrieving the TagProperty of a tag added by a collector..

#### **Parameters:**

historianServerName - Name of target historian server. effectiveUserId - User name against which operation will be performed. collectorName - Name of Collector. tagName - Name of tag.

#### **Returns:**

TagProperty of a tag.

#### **Throws:**

com.ge.ip.hds.historian.DataContracts.HistorianOperationException - on API error

### **GetCurrentValue**

```
public java.util.List GetCurrentValue(java.lang.String historianServerName,
                                       java.lang.String effectiveUserId,
                                       java.lang.String collectorName,
                                       java.util.List sourceAddress)
```
throws

com.ge.ip.hds.historian.DataContracts.HistorianOperationException

This method is used for retrieving the list of current data value of list of tags of a collector.

#### **Parameters:**

historianServerName - Name of target historian server. effectiveUserId - User name against which operation will be performed. collectorName - Name of Collector. sourceAddress - List of source Address of tags.

#### **Returns:**

List of DataProperty.

#### **Throws:**

### **GetCurrentValue**

public java.util.List **GetCurrentValue**(java.lang.String effectiveUserId, java.lang.String collectorName, java.util.List sourceAddress)

throws

com.ge.ip.hds.historian.DataContracts.HistorianOperationException

This method is used for retrieving the list of current data value of list of tags of a collector.

#### **Parameters:**

effectiveUserId - User name against which operation will be performed. collectorName - Name of Collector. sourceAddress - List of source Address of tags.

#### **Returns:**

List of DataProperty.

#### **Throws:**

com.ge.ip.hds.historian.DataContracts.HistorianOperationException - on API error

### **GetCurrentValue**

```
public java.util.List GetCurrentValue(java.lang.String collectorName,
```
java.util.List sourceAddress)

throws com.ge.ip.hds.historian.DataContracts.HistorianOperationException

This method is used for retrieving the list of current data value of list of tags of a collector.

#### **Parameters:**

collectorName - Name of Collector. sourceAddress - List of source Address of tags.

#### **Returns:**

List of DataProperty.

#### **Throws:**

### **HierarchicalBrowse**

public com.ge.ip.hds.historian.DataContracts.HierarchicalBrowseResponse **HierarchicalBrowse**(java.lang.String collectorName, int collectorType, boolean onlyNonServerCollTags, java.lang.String position, java.lang.String nodeFilter)

throws

com.ge.ip.hds.historian.DataContracts.HistorianOperationException

Hierarchical browsing enables you to browse collectors in a hierarchical manner if your server supports hierarchical organization of tags in a tree structure.

#### **Parameters:**

collectorName - Name of Collector collectorType - Type of the collector ex:OPC,Simulation onlyNonServerCollTags - if false Server to Server Collector ex:Calculation Collector position - Position of browsing for specific Tag. nodeFilter - Node filtering required for tag to get hierarchical information.

#### **Returns:**

HierarchicalBrowseResponse

#### **Throws:**

com.ge.ip.hds.historian.DataContracts.HistorianOperationException - on API error

### **HierarchicalBrowse**

```
public com.ge.ip.hds.historian.DataContracts.HierarchicalBrowseResponse
HierarchicalBrowse(java.lang.String effectiveUserId,
java.lang.String collectorName,
int collectorType,
boolean onlyNonServerCollTags,
java.lang.String position,
java.lang.String nodeFilter)
```
com.ge.ip.hds.historian.DataContracts.HistorianOperationException

throws

#### **Parameters:**

effectiveUserId - User name against which operation will be performed collectorName - Name of Collector collectorType - Type of the collector ex:OPC,Simulation onlyNonServerCollTags - if false Server to Server Collector ex:Calculation Collector position - Position of browsing for specific Tag. nodeFilter - Node filtering required for tag to get hierarchical information.

#### **Returns:**

HierarchicalBrowseResponse

#### **Throws:**

### **HierarchicalBrowse**

public com.ge.ip.hds.historian.DataContracts.HierarchicalBrowseResponse **HierarchicalBrowse**(java.lang.String historianServerName, java.lang.String effectiveUserId, java.lang.String collectorName, int collectorType, boolean onlyNonServerCollTags, java.lang.String position, java.lang.String nodeFilter)

com.ge.ip.hds.historian.DataContracts.HistorianOperationException

throws

#### **Parameters:**

historianServerName - Name of target historian server. effectiveUserId - User name against which operation will be performed. collectorName - Name of Collector collectorType - Type of the collector ex:OPC,Simulation onlyNonServerCollTags - if false Server to Server Collector ex:Calculation Collector position - Position of browsing for specific Tag. nodeFilter - Node filtering required for tag to get hierarchical information.

#### **Returns:**

HierarchicalBrowseResponse

#### **Throws:**

com.ge.ip.hds.historian.DataContracts.HistorianOperationException - on API error

### **Reload**

```
public boolean Reload(java.lang.String historianServerName,
                       java.lang.String effectiveUserId,
                       java.lang.String collectorName,
                       java.util.List tagNames,
                       java.util.Date startTime,
                       java.util.Date endTime)
               throws
```
com.ge.ip.hds.historian.DataContracts.HistorianOperationException

#### **Parameters:**

historianServerName - Name of target historian server. effectiveUserId - User name against which operation will be performed. collectorName - Name of Collector tagNames - List of Tags data to be retrieved startTime - Start Time endTime - End Time

#### **Returns:**

true on success

#### **Throws:**

### **Reload**

public boolean **Reload**(java.lang.String effectiveUserId, java.lang.String collectorName, java.util.List tagNames, java.util.Date startTime, java.util.Date endTime) throws com.ge.ip.hds.historian.DataContracts.HistorianOperationException

#### **Parameters:**

effectiveUserId - User name against which operation will be performed collectorName - Name of Collector tagNames - List of Tags data to be retrieved startTime - start time endTime - end time

#### **Returns:**

true on success

#### **Throws:**

com.ge.ip.hds.historian.DataContracts.HistorianOperationException - on API error

### **Reload**

```
public boolean Reload(java.lang.String collectorName,
                       java.util.List tagNames,
                       java.util.Date startTime,
                       java.util.Date endTime)
               throws
```
com.ge.ip.hds.historian.DataContracts.HistorianOperationException

Collector gets tags data between given start time and end time

#### **Parameters:**

collectorName - Name of Collector tagNames - List of Tags data to be retrieved startTime - Start time endTime - End time

#### **Returns:**

true on success

#### **Throws:**

**com.ge.ip.hds.historian.API**

# **Class CollectorTagServiceImpl**

java.lang.Object

| +--com.ge.ip.hds.historian.API.CollectorTagServiceImpl

#### **All Implemented Interfaces:**

**[CollectorTagService](#page-46-1)** 

< [Constructors](#page-56-0) > < [Methods](#page-56-1) >

public class **CollectorTagServiceImpl** extends java.lang.Object implements [CollectorTagService](#page-46-1)

### <span id="page-56-0"></span>**Constructors**

### **CollectorTagServiceImpl**

public **CollectorTagServiceImpl**()

### <span id="page-56-1"></span>**Methods**

### **BrowseCollectorTag**

public com.ge.ip.hds.historian.DataContracts.CollectorTagBrowseResult **BrowseCollectorTag**(java.lang.String collectorName, java.lang.String tagNameMask, int maxNumber, boolean forceToRefresh)

### **BrowseCollectorTag**

public com.ge.ip.hds.historian.DataContracts.CollectorTagBrowseResult **BrowseCollectorTag**(java.lang.String effectiveUserId, java.lang.String collectorName, java.lang.String tagNameMask, int maxNumber, boolean forceToRefresh)

### **BrowseCollectorTag**

public com.ge.ip.hds.historian.DataContracts.CollectorTagBrowseResult **BrowseCollectorTag**(java.lang.String historianServerName, java.lang.String effectiveUserId, java.lang.String collectorName, java.lang.String tagNameMask, int maxNumber, boolean forceToRefresh)

### **BrowseCollectorTagByPage**

public com.ge.ip.hds.historian.DataContracts.CollectorTagBrowseResult **BrowseCollectorTagByPage**(java.lang.String collectorName, int pageNumber, int numberPerPage, boolean forceToRefresh)

### **BrowseCollectorTagByPage**

public com.ge.ip.hds.historian.DataContracts.CollectorTagBrowseResult **BrowseCollectorTagByPage**(java.lang.String effectiveUserId, java.lang.String collectorName, int pageNumber, int numberPerPage, boolean forceToRefresh)

### **BrowseCollectorTagByPage**

public com.ge.ip.hds.historian.DataContracts.CollectorTagBrowseResult **BrowseCollectorTagByPage**(java.lang.String historianServerName, java.lang.String effectiveUserId, java.lang.String collectorName, int pageNumber, int numberPerPage, boolean forceToRefresh)

### **GetCollectorTagProperty**

public com.ge.ip.hds.historian.DataContracts.TagProperty **GetCollectorTagProperty**(java.lang.String collectorName, java.lang.String tagName)

### **GetCollectorTagProperty**

public com.ge.ip.hds.historian.DataContracts.TagProperty **GetCollectorTagProperty**(java.lang.String effectiveUserId, java.lang.String collectorName, java.lang.String tagName)

### **GetCollectorTagProperty**

public com.ge.ip.hds.historian.DataContracts.TagProperty **GetCollectorTagProperty**(java.lang.String historianServerName, java.lang.String effectiveUserId, java.lang.String collectorName, java.lang.String tagName)

### **GetCurrentValue**

public java.util.List **GetCurrentValue**(java.lang.String historianServerName, java.lang.String effectiveUserId, java.lang.String collectorName, java.util.List sourceAddress)

### **GetCurrentValue**

public java.util.List **GetCurrentValue**(java.lang.String effectiveUserId, java.lang.String collectorName, java.util.List sourceAddress)

### **GetCurrentValue**

public java.util.List **GetCurrentValue**(java.lang.String collectorName, java.util.List sourceAddress)

### **HierarchicalBrowse**

public com.ge.ip.hds.historian.DataContracts.HierarchicalBrowseResponse **HierarchicalBrowse**(java.lang.String collectorName, int collectorType, boolean onlyNonServerCollTags, java.lang.String position, java.lang.String nodeFilter)

### **HierarchicalBrowse**

public com.ge.ip.hds.historian.DataContracts.HierarchicalBrowseResponse **HierarchicalBrowse**(java.lang.String effectiveUserId, java.lang.String collectorName, int collectorType, boolean onlyNonServerCollTags, java.lang.String position, java.lang.String nodeFilter)

### **HierarchicalBrowse**

public com.ge.ip.hds.historian.DataContracts.HierarchicalBrowseResponse **HierarchicalBrowse**(java.lang.String historianServerName, java.lang.String effectiveUserId, java.lang.String collectorName, int collectorType, boolean onlyNonServerCollTags, java.lang.String position, java.lang.String nodeFilter)

### **Reload**

public boolean **Reload**(java.lang.String historianServerName, java.lang.String effectiveUserId, java.lang.String collectorName, java.util.List tagNames, java.util.Date startTime, java.util.Date endTime)

### **Reload**

public boolean **Reload**(java.lang.String effectiveUserId, java.lang.String collectorName, java.util.List tagNames, java.util.Date startTime, java.util.Date endTime)

### **Reload**

```
public boolean Reload(java.lang.String collectorName,
                       java.util.List tagNames,
                       java.util.Date startTime,
                       java.util.Date endTime)
```
<span id="page-60-1"></span>**com.ge.ip.hds.historian.API**

## **Class ConfigurationManager**

java.lang.Object

| +--com.ge.ip.hds.historian.API.ConfigurationManager

#### < [Methods](#page-60-0) >

public class **ConfigurationManager** extends java.lang.Object

# **ConfigurationManager**

The ConfigurationManager Class implements methods for basic setup required for utilizing JAVA API Example: ConfigurationManager.getInstance() .Initialize(cppBringPath,historianServer, "", "", 10000, 10000, true, false);

### <span id="page-60-0"></span>**Methods**

### **AddHistorianServer**

public com.ge.ip.hds.historian.DataContracts.ErrorCode **AddHistorianServer**(java.lang.String historianServerName)

This method adds a HistorianServer

**Parameters:**

historianServerName - Name of Historian Server

**Returns:**

ErrorCode

### **AddHistorianServer**

```
public com.ge.ip.hds.historian.DataContracts.ErrorCode
AddHistorianServer(java.lang.String historianServerName,
java.lang.String userName,
java.lang.String password)
```
This method adds a HistorianServer

#### **Parameters:**

historianServerName - Name of target Historian Server userName - username of any existing user in Historian Server password - password for authentication

**Returns:**

**ErrorCode** 

### **DeleteHistorianServer**

public com.ge.ip.hds.historian.DataContracts.ErrorCode **DeleteHistorianServer**(java.lang.String historianServerName)

This method deleted the Historian Server

**Parameters:**

historianServerName - Name of the target Historian Serve

**Returns:**

ErrorCode

### **GetHistorianServers**

public java.util.List **GetHistorianServers**(boolean includePrimaryServer)

This method gets list of Historian servers

#### **Parameters:**

includePrimaryServer - true, if want to include primary historian server in the list

#### **Returns:**

List of Historian Servers

### **Initialize**

public boolean **Initialize**(java.lang.String historianServerName, java.lang.String userName, java.lang.String password, int maxDataQueryResultSize, int maxTagQueryResultSize, boolean multipleTagsSampleRead, boolean authorizationEnable)

#### **Parameters:**

historianServerName - Name of Target Historian Server userName - username of any existing user in Historian Server password - password for authentication maxDataQueryResultSize - maximum number of data results that can be fetched from historian server maxTagQueryResultSize - maximum tags that can be fetched from historian server multipleTagsSampleRead - true if multiple tag results are to be allowed in query result authorizationEnable - true if authorization is enabled

#### **Returns:**

true if initialized

### **Initialize**

public boolean **Initialize**(java.lang.String pluginDllPath, java.lang.String historianServerName, java.lang.String userName, java.lang.String password, int maxDataQueryResultSize, int maxTagQueryResultSize, boolean multipleTagsSampleRead, boolean authorizationEnable)

#### **Parameters:**

pluginDllPath - Path where C++ bridge DLL file is located historianServerName - Name of Target Historian Server userName - username of any existing user in Historian Server password - password for authentication maxDataQueryResultSize - maximum number of data results that can be fetched from historian server maxTagQueryResultSize - maximum tags that can be fetched from historian server multipleTagsSampleRead - true if multiple tag results are to be allowed in query result authorizationEnable - true if authorization is enabled

#### **Returns:**

true if initialized

### **InitializeLogging**

```
public boolean InitializeLogging(java.lang.String logFilePath,
com.ge.ip.hds.historian.DataContracts.LoggingLevel loggingLevel,
                                 int maxFileLen)
```
throws com.ge.ip.hds.historian.DataContracts.HistorianOperationException

This method initializes logging configuration

#### **Parameters:**

logFilePath - Path to log files loggingLevel - log level Ex:INFO,ERROR,DEBUG maxFileLen - Maximum file length in MB - allows upto 100MB

#### **Returns:**

true after initialization

#### **Throws:**

### **InitializePluginDll**

public boolean **InitializePluginDll**(java.lang.String pluginDllPath)

This methods loads dependent resources from pluginDllPath.

**Parameters:**

pluginDllPath - Path where C++ bridge DLL file is located

**Returns:**

true if plug-ins are initialized

### **InitializePluginDllInLibrary**

public boolean **InitializePluginDllInLibrary**(java.lang.String dllFileName)

This methods initializes dependent resources from dllFile.

**Parameters:**

dllFileName - Name of c++ bridge DLL file

**Returns:**

true if plug-ins are initialized

### **IsPluginLoaded**

public boolean **IsPluginLoaded**()

This methods checks if plug-in is loaded **Returns:**

true if dependent plug-ins are loaded

### **SetLoggingConfigure**

public boolean **SetLoggingConfigure**(com.ge.ip.hds.historian.DataContracts.LoggingLevel loggingLevel,

int maxFileLen)

throws com.ge.ip.hds.historian.DataContracts.HistorianOperationException

This method allows user to set Logging Configuration

#### **Parameters:**

loggingLevel - log level Ex:INFO,ERROR,DEBUG maxFileLen - Maximum file length in MB - allows upto 100MB

**Returns:**

true after configuration is done

#### **Throws:**

com.ge.ip.hds.historian.DataContracts.HistorianOperationException - on API error

### **SetMaxConnectionPoolSize**

public boolean **SetMaxConnectionPoolSize**(int maxConnectionPoolSize)

This method sets maximum connections that are allowed to Historian server.

#### **Parameters:**

maxConnectionPoolSize - max number of connection,should not be less than 1

#### **Returns:**

true when configuration is set successfully

### **SetQuerySizeConfiguration**

```
public boolean SetQuerySizeConfiguration(int maxDataQueryResultSize,
                                          int maxTagQueryResultSize,
                                         boolean multipleTagsSampleRead)
               throws
```
com.ge.ip.hds.historian.DataContracts.HistorianOperationException

This method allows user to set query size.

#### **Parameters:**

maxDataQueryResultSize - maximum number of data results that can be fetched from historian server

maxTagQueryResultSize - maximum tags that can be fetched from historian server multipleTagsSampleRead - true if multiple tag results are to be allowed in query result

#### **Returns:**

true when set size configuration is done

#### **Throws:**

### **UpdateHistorianServer**

public com.ge.ip.hds.historian.DataContracts.ErrorCode **UpdateHistorianServer**(java.lang.String historianServerName, java.lang.String userName, java.lang.String password, boolean authorizationEnable)

#### **Parameters:**

historianServerName - Name of Target Historian Server userName - username of any existing user in Historian Server password - password for authentication authorizationEnable - true if authorization is required

#### **Returns:**

ErrorCode

### **getInstance**

public static [ConfigurationManager](#page-60-1) **getInstance**()

This methods gets an instance of Configuration Manager

**Returns:**

ConfigurationManager structure

**com.ge.ip.hds.historian.API**

## **Interface DHSService**

#### < [Methods](#page-66-0) >

public interface **DHSService**

# **DHSService**

The DHSService Class implements interfaces for dealing with Mirror nodes. Historian provides mirroring of stored data on multiple nodes to provide high levels of data reliability.

### <span id="page-66-0"></span>**Methods**

### **AddDHSService**

public com.ge.ip.hds.historian.DataContracts.DHSServiceInfo **AddDHSService**(com.ge.ip.hds.historian.DataContracts.DHSServiceInfo dHSServiceInfo)

throws com.ge.ip.hds.historian.DataContracts.HistorianOperationException

This method is to add DHS Service

**Parameters:**

dHSServiceInfo - DHSServiceInfo

**Returns:**

DHSServiceInfo

**Throws:**

com.ge.ip.hds.historian.DataContracts.HistorianOperationException - on API error

### **AddDHSService**

```
public com.ge.ip.hds.historian.DataContracts.DHSServiceInfo
AddDHSService(java.lang.String effectiveUserId,
com.ge.ip.hds.historian.DataContracts.DHSServiceInfo dHSServiceInfo)
                                                             throws
```
com.ge.ip.hds.historian.DataContracts.HistorianOperationException

This method is to add DHS Service

#### **Parameters:**

effectiveUserId - User name against which operation will be performed. dHSServiceInfo - DHSServiceInfo

**Returns:**

DHSServiceInfo

#### **Throws:**

### **AddDHSService**

public com.ge.ip.hds.historian.DataContracts.DHSServiceInfo **AddDHSService**(java.lang.String historianServerName, java.lang.String effectiveUserId, com.ge.ip.hds.historian.DataContracts.DHSServiceInfo dHSServiceInfo) throws com.ge.ip.hds.historian.DataContracts.HistorianOperationException

This method is to add DHS Service

#### **Parameters:**

historianServerName - Name of target historian server effectiveUserId - User name against which operation will be performed. dHSServiceInfo - DHSServiceInfo

#### **Returns:**

DHSServiceInfo

#### **Throws:**

com.ge.ip.hds.historian.DataContracts.HistorianOperationException - on API error

### **AddDHSServiceNode**

```
public com.ge.ip.hds.historian.DataContracts.DHSServiceInfo
AddDHSServiceNode(java.lang.String nodeName,
java.lang.String storageName,
boolean replicateNode)
```
throws com.ge.ip.hds.historian.DataContracts.HistorianOperationException

This method is for adding Mirror Node

#### **Parameters:**

nodeName - IP Address or Computer name of Target node storageName - Name of the storage,if null it sets to default replicateNode - if true,automatically copies the archive files from Primary machine to Mirror machine. If false,user needs to manually copy the files.

#### **Returns:**

DHSServiceInfo

#### **Throws:**

### **AddDHSServiceNode**

public com.ge.ip.hds.historian.DataContracts.DHSServiceInfo **AddDHSServiceNode**(java.lang.String effectiveUserId, java.lang.String nodeName, java.lang.String storageName, boolean replicateNode) throws

com.ge.ip.hds.historian.DataContracts.HistorianOperationException

This method is for adding Mirror Node

#### **Parameters:**

effectiveUserId - User name against which operation will be performed. nodeName - IP Address or Computer name of Target node storageName - Name of the storage,if null it sets to default replicateNode - if true,automatically copies the archive files from Primary machine to Mirror machine. If false,user needs to manually copy the files.

#### **Returns:**

DHSServiceInfo

#### **Throws:**

com.ge.ip.hds.historian.DataContracts.HistorianOperationException - on API error

### **AddDHSServiceNode**

```
public com.ge.ip.hds.historian.DataContracts.DHSServiceInfo
AddDHSServiceNode(java.lang.String historianServerName,
java.lang.String effectiveUserId,
java.lang.String nodeName,
java.lang.String storageName,
boolean replicateNode)
                                                             throws
```
com.ge.ip.hds.historian.DataContracts.HistorianOperationException

This method is for adding Mirror Node

#### **Parameters:**

historianServerName - Name of target historian server effectiveUserId - User name against which operation will be performed. nodeName - IP Address or Computer name of Target node storageName - Name of the storage,if null it sets to default replicateNode - if true,automatically copies the archive files from Primary machine to Mirror machine. If false,user needs to manually copy the files.

#### **Returns:**

DHSServiceInfo

#### **Throws:**

### **DeleteDHSService**

public boolean **DeleteDHSService**(java.lang.String dHSServiceName) throws

com.ge.ip.hds.historian.DataContracts.HistorianOperationException

This method is for deleting a Service.

#### **Parameters:**

dHSServiceName - Name of DHS Service ex:"ConfigManager\_[nodename]"

#### **Returns:**

true on successful deletion

**Throws:**

com.ge.ip.hds.historian.DataContracts.HistorianOperationException - on API error

### **DeleteDHSService**

public boolean **DeleteDHSService**(java.lang.String effectiveUserId, java.lang.String dHSServiceName)

throws

com.ge.ip.hds.historian.DataContracts.HistorianOperationException

This method is to delete DHS Service

#### **Parameters:**

effectiveUserId - User name against which operation will be performed. dHSServiceName - Name of DHS Service ex:"ConfigManager\_[nodename]"

#### **Returns:**

true on successful deletion

#### **Throws:**

### **DeleteDHSService**

public boolean **DeleteDHSService**(java.lang.String historianServerName, java.lang.String effectiveUserId, java.lang.String dHSServiceName)

throws

com.ge.ip.hds.historian.DataContracts.HistorianOperationException

This method is to delete DHS Service

#### **Parameters:**

historianServerName - Name of target historian server effectiveUserId - User name against which operation will be performed. dHSServiceName - Name of DHS Service ex:"ConfigManager\_[nodename]"

#### **Returns:**

true on successful deletion

#### **Throws:**

com.ge.ip.hds.historian.DataContracts.HistorianOperationException - on API error

### **DeleteDHSServiceNode**

```
public boolean DeleteDHSServiceNode(java.lang.String nodeName,
```
java.lang.String storageName)

com.ge.ip.hds.historian.DataContracts.HistorianOperationException

This method is for deleting Mirror Node

throws

#### **Parameters:**

nodeName - IP Address or Computer name of Target node storageName - Name of the storage,if null it sets to default

#### **Returns:**

true on successful deletion

#### **Throws:**
### **DeleteDHSServiceNode**

public boolean **DeleteDHSServiceNode**(java.lang.String effectiveUserId, java.lang.String nodeName, java.lang.String storageName)

throws

com.ge.ip.hds.historian.DataContracts.HistorianOperationException

This method is for deleting Mirror Node

#### **Parameters:**

effectiveUserId - User name against which operation will be performed. nodeName - IP Address or Computer name of Target node storageName - Name of the storage,if null it sets to default

#### **Returns:**

true on successful deletion

#### **Throws:**

com.ge.ip.hds.historian.DataContracts.HistorianOperationException - on API error

### **DeleteDHSServiceNode**

```
public boolean DeleteDHSServiceNode(java.lang.String historianServerName,
                                     java.lang.String effectiveUserId,
                                     java.lang.String nodeName,
                                     java.lang.String storageName)
```
throws

com.ge.ip.hds.historian.DataContracts.HistorianOperationException

This method is for deleting Mirror Node

#### **Parameters:**

historianServerName - Name of target historian server effectiveUserId - User name against which operation will be performed. nodeName - IP Address or Computer name of Target node storageName - Name of the storage,if null it sets to default

#### **Returns:**

true on successful deletion

### **Throws:**

### **GetDHSService**

public com.ge.ip.hds.historian.DataContracts.DHSServiceInfo **GetDHSService**(java.lang.String dHSServiceName)

throws

com.ge.ip.hds.historian.DataContracts.HistorianOperationException

This method is for retrieving DHS Service Properties structure for a Service.

### **Parameters:**

dHSServiceName - Name of DHS Service ex:"ConfigManager\_[nodename]"

### **Returns:**

DHSServiceInfo

### **Throws:**

com.ge.ip.hds.historian.DataContracts.HistorianOperationException - on API error

### **GetDHSService**

```
public com.ge.ip.hds.historian.DataContracts.DHSServiceInfo
GetDHSService(java.lang.String effectiveUserId,
java.lang.String dHSServiceName)
```
throws

com.ge.ip.hds.historian.DataContracts.HistorianOperationException

This method is for retrieving DHS Service Properties structure for a Service.

### **Parameters:**

effectiveUserId - User name against which operation will be performed. dHSServiceName - Name of DHS Service ex:"ConfigManager\_[nodename]"

### **Returns:**

DHSServiceInfo

### **Throws:**

### **GetDHSService**

```
public com.ge.ip.hds.historian.DataContracts.DHSServiceInfo
GetDHSService(java.lang.String historianServerName,
java.lang.String effectiveUserId,
java.lang.String dHSServiceName)
                                                             throws
```
com.ge.ip.hds.historian.DataContracts.HistorianOperationException

This method is for retrieving DHS Service Properties structure for a Service.

#### **Parameters:**

historianServerName - Name of target historian server effectiveUserId - User name against which operation will be performed. dHSServiceName - Name of DHS Service ex:"ConfigManager\_[nodename]"

#### **Returns:**

**DHSServiceInfo** 

#### **Throws:**

com.ge.ip.hds.historian.DataContracts.HistorianOperationException - on API error

### **GetDHSServices**

public java.util.List **GetDHSServices**(java.lang.String dHSServiceMask,

boolean withReason)

throws

com.ge.ip.hds.historian.DataContracts.HistorianOperationException

This method is for retrieving list of all historian server services in a DHS system

### **Parameters:**

dHSServiceMask - This is a name mask pattern used to retrieve list of services which matches pattern. The mask can include wildcards, such as asterisks (\*). withReason - if true,it returns status of the services

### **Returns:**

List of DHSServiceInfo

### **Throws:**

### **GetDHSServices**

public java.util.List **GetDHSServices**(java.lang.String effectiveUserId, java.lang.String dHSServiceMask, boolean withReason)

throws

com.ge.ip.hds.historian.DataContracts.HistorianOperationException

This method is for retrieving list of all historian server services in a DHS system.

### **Parameters:**

effectiveUserId - User name against which operation will be performed. dHSServiceMask - This is a name mask pattern used to retrieve list of services which matches pattern. The mask can include wildcards, such as asterisks (\*). withReason - if true,it returns status of the services

### **Returns:**

List of DHSServiceInfo

### **Throws:**

com.ge.ip.hds.historian.DataContracts.HistorianOperationException - on API error

### **GetDHSServices**

public java.util.List **GetDHSServices**(java.lang.String historianServerName, java.lang.String effectiveUserId, java.lang.String dHSServiceMask, boolean withReason) throws com.ge.ip.hds.historian.DataContracts.HistorianOperationException

This method is for retrieving list of all historian server services in a DHS system.

### **Parameters:**

historianServerName - Name of target historian server effectiveUserId - User name against which operation will be performed. dHSServiceMask - This is a name mask pattern used to retrieve list of services which matches pattern. The mask can include wildcards, such as asterisks (\*). withReason - if true,it returns status of the services

### **Returns:**

List of DHSServiceInfo

### **Throws:**

### **UpdateDHSService**

```
public com.ge.ip.hds.historian.DataContracts.DHSServiceInfo
UpdateDHSService(java.lang.String dHSServiceName,
com.ge.ip.hds.historian.DataContracts.DHSServiceInfo dHSServiceInfo)
                                                            throws
com.ge.ip.hds.historian.DataContracts.HistorianOperationException
```
This method is to update DHS Service

### **Parameters:**

dHSServiceName - Name of DHS Service ex:"ConfigManager\_[nodename]" dHSServiceInfo - DHSServiceInfo

**Returns:**

DHS Service Properties Structure

#### **Throws:**

com.ge.ip.hds.historian.DataContracts.HistorianOperationException - on API error

### **UpdateDHSService**

public com.ge.ip.hds.historian.DataContracts.DHSServiceInfo **UpdateDHSService**(java.lang.String effectiveUserId, java.lang.String dHSServiceName, com.ge.ip.hds.historian.DataContracts.DHSServiceInfo dHSServiceInfo) throws

com.ge.ip.hds.historian.DataContracts.HistorianOperationException

This method is to update DHS Service

### **Parameters:**

effectiveUserId - User name against which operation will be performed. dHSServiceName - Name of DHS Service ex:"ConfigManager\_[nodename]" dHSServiceInfo - DHSServiceInfo

#### **Returns:**

DHSServiceInfo

#### **Throws:**

### **UpdateDHSService**

public com.ge.ip.hds.historian.DataContracts.DHSServiceInfo **UpdateDHSService**(java.lang.String historianServerName, java.lang.String effectiveUserId, java.lang.String dHSServiceName, com.ge.ip.hds.historian.DataContracts.DHSServiceInfo dHSServiceInfo) throws com.ge.ip.hds.historian.DataContracts.HistorianOperationException

This method is to update DHS Service

### **Parameters:**

historianServerName - Name of target historian server effectiveUserId - User name against which operation will be performed. dHSServiceName - Name of DHS Service ex:"ConfigManager\_[nodename]" dHSServiceInfo - DHSServiceInfo

### **Returns:**

DHSServiceInfo

### **Throws:**

com.ge.ip.hds.historian.DataContracts.HistorianOperationException - on API error

### **com.ge.ip.hds.historian.API**

# **Class DHSServiceImpl**

java.lang.Object

|

+--com.ge.ip.hds.historian.API.DHSServiceImpl

### **All Implemented Interfaces:**

**[DHSService](#page-66-0)** 

< [Constructors](#page-77-0) > < [Methods](#page-77-1) >

public class **DHSServiceImpl** extends java.lang.Object implements [DHSService](#page-66-0)

### <span id="page-77-0"></span>**Constructors**

### **DHSServiceImpl**

public **DHSServiceImpl**()

### <span id="page-77-1"></span>**Methods**

### **AddDHSService**

public com.ge.ip.hds.historian.DataContracts.DHSServiceInfo **AddDHSService**(com.ge.ip.hds.historian.DataContracts.DHSServiceInfo dHSServiceInfo)

### **AddDHSService**

public com.ge.ip.hds.historian.DataContracts.DHSServiceInfo **AddDHSService**(java.lang.String effectiveUserId, com.ge.ip.hds.historian.DataContracts.DHSServiceInfo dHSServiceInfo)

### **AddDHSService**

public com.ge.ip.hds.historian.DataContracts.DHSServiceInfo **AddDHSService**(java.lang.String historianServerName, java.lang.String effectiveUserId, com.ge.ip.hds.historian.DataContracts.DHSServiceInfo dHSServiceInfo)

### **AddDHSServiceNode**

public com.ge.ip.hds.historian.DataContracts.DHSServiceInfo **AddDHSServiceNode**(java.lang.String nodeName, java.lang.String storageName, boolean replicateNode)

### **AddDHSServiceNode**

public com.ge.ip.hds.historian.DataContracts.DHSServiceInfo **AddDHSServiceNode**(java.lang.String effectiveUserId, java.lang.String nodeName, java.lang.String storageName, boolean replicateNode)

### **AddDHSServiceNode**

public com.ge.ip.hds.historian.DataContracts.DHSServiceInfo **AddDHSServiceNode**(java.lang.String historianServerName, java.lang.String effectiveUserId, java.lang.String nodeName, java.lang.String storageName, boolean replicateNode)

### **DeleteDHSService**

public boolean **DeleteDHSService**(java.lang.String dHSServiceName)

### **DeleteDHSService**

public boolean **DeleteDHSService**(java.lang.String effectiveUserId, java.lang.String dHSServiceName)

### **DeleteDHSService**

```
public boolean DeleteDHSService(java.lang.String historianServerName,
                                java.lang.String effectiveUserId,
                                java.lang.String dHSServiceName)
```
### **DeleteDHSServiceNode**

public boolean **DeleteDHSServiceNode**(java.lang.String nodeName, java.lang.String storageName)

### **DeleteDHSServiceNode**

```
public boolean DeleteDHSServiceNode(java.lang.String effectiveUserId,
                                    java.lang.String nodeName,
                                    java.lang.String storageName)
```
### **DeleteDHSServiceNode**

public boolean **DeleteDHSServiceNode**(java.lang.String historianServerName, java.lang.String effectiveUserId, java.lang.String nodeName, java.lang.String storageName)

### **GetDHSService**

public com.ge.ip.hds.historian.DataContracts.DHSServiceInfo **GetDHSService**(java.lang.String dHSServiceName)

### **GetDHSService**

public com.ge.ip.hds.historian.DataContracts.DHSServiceInfo **GetDHSService**(java.lang.String effectiveUserId, java.lang.String dHSServiceName)

### **GetDHSService**

public com.ge.ip.hds.historian.DataContracts.DHSServiceInfo **GetDHSService**(java.lang.String historianServerName, java.lang.String effectiveUserId, java.lang.String dHSServiceName)

### **GetDHSServices**

public java.util.List **GetDHSServices**(java.lang.String dHSServiceMask, boolean withReason)

### **GetDHSServices**

public java.util.List **GetDHSServices**(java.lang.String effectiveUserId, java.lang.String dHSServiceMask, boolean withReason)

### **GetDHSServices**

public java.util.List **GetDHSServices**(java.lang.String historianServerName, java.lang.String effectiveUserId, java.lang.String dHSServiceMask, boolean withReason)

### **UpdateDHSService**

public com.ge.ip.hds.historian.DataContracts.DHSServiceInfo **UpdateDHSService**(java.lang.String dHSServiceName, com.ge.ip.hds.historian.DataContracts.DHSServiceInfo dHSServiceInfo)

### **UpdateDHSService**

public com.ge.ip.hds.historian.DataContracts.DHSServiceInfo **UpdateDHSService**(java.lang.String effectiveUserId, java.lang.String dHSServiceName, com.ge.ip.hds.historian.DataContracts.DHSServiceInfo dHSServiceInfo)

### **UpdateDHSService**

public com.ge.ip.hds.historian.DataContracts.DHSServiceInfo **UpdateDHSService**(java.lang.String historianServerName, java.lang.String effectiveUserId, java.lang.String dHSServiceName, com.ge.ip.hds.historian.DataContracts.DHSServiceInfo dHSServiceInfo)

<span id="page-81-1"></span>**com.ge.ip.hds.historian.API**

# **Interface DHSStorageService**

< [Methods](#page-81-0) >

public interface **DHSStorageService**

<span id="page-81-0"></span>**Methods**

### **AddDHSStorage**

public com.ge.ip.hds.historian.DataContracts.DHSStorageProperty **AddDHSStorage**(com.ge.ip.hds.historian.DataContracts.DHSStorageProperty dHSStorageProperty)

throws com.ge.ip.hds.historian.DataContracts.HistorianOperationException

This method is for creating a DHSStorage.

### **Parameters:**

dHSStorageProperty - DHSStorageProperty structure

**Returns:**

**DHSStorageProperty** 

**Throws:**

com.ge.ip.hds.historian.DataContracts.HistorianOperationException - on API error

### **AddDHSStorage**

```
public com.ge.ip.hds.historian.DataContracts.DHSStorageProperty
AddDHSStorage(java.lang.String effectiveUserId,
com.ge.ip.hds.historian.DataContracts.DHSStorageProperty dHSStorageProperty)
                                                                 throws
```
com.ge.ip.hds.historian.DataContracts.HistorianOperationException

This method is for creating a DHSStorage.

#### **Parameters:**

effectiveUserId - User name against which operation will be performed. dHSStorageProperty - DHSStorageProperty structure

**Returns:**

**DHSStorageProperty** 

#### **Throws:**

### **AddDHSStorage**

public com.ge.ip.hds.historian.DataContracts.DHSStorageProperty **AddDHSStorage**(java.lang.String historianServerName, java.lang.String effectiveUserId, com.ge.ip.hds.historian.DataContracts.DHSStorageProperty dHSStorageProperty)

throws

com.ge.ip.hds.historian.DataContracts.HistorianOperationException

This method is for creating a DHSStorage.

#### **Parameters:**

historianServerName - Name of target historian server. effectiveUserId - User name against which operation will be performed. dHSStorageProperty - DHSStorageProperty structure

#### **Returns:**

**DHSStorageProperty** 

#### **Throws:**

com.ge.ip.hds.historian.DataContracts.HistorianOperationException - on API error

### **DeleteDHSStorage**

public boolean **DeleteDHSStorage**(java.lang.String dHSStorageName)

throws com.ge.ip.hds.historian.DataContracts.HistorianOperationException

This method is for deleting a DHSStorage

### **Parameters:**

dHSStorageName - Name of DHS Storage

#### **Returns:**

true on success.

#### **Throws:**

### **DeleteDHSStorage**

public boolean **DeleteDHSStorage**(java.lang.String effectiveUserId, java.lang.String dHSStorageName)

throws

com.ge.ip.hds.historian.DataContracts.HistorianOperationException

This method is for deleting a DHSStorage

### **Parameters:**

effectiveUserId - User name against which operation will be performed. dHSStorageName - Name of DHS Storage

#### **Returns:**

true on success

### **Throws:**

com.ge.ip.hds.historian.DataContracts.HistorianOperationException - on API error

### **DeleteDHSStorage**

public boolean **DeleteDHSStorage**(java.lang.String historianServerName, java.lang.String effectiveUserId, java.lang.String dHSStorageName)

throws

com.ge.ip.hds.historian.DataContracts.HistorianOperationException

This method is for deleting a DHSStorage

### **Parameters:**

historianServerName - Name of target historian server. effectiveUserId - User name against which operation will be performed. dHSStorageName - Name of DHS Storage

#### **Returns:**

true on success

### **Throws:**

### **GetDHSStorage**

```
public com.ge.ip.hds.historian.DataContracts.DHSStorageProperty
GetDHSStorage(java.lang.String dHSStorageName)
```
throws

throws

com.ge.ip.hds.historian.DataContracts.HistorianOperationException

This method is for retrieving DHSStorageProperty.

### **Parameters:**

dHSStorageName - Name of DHS Storage

### **Returns:**

DHSStorageProperty

**Throws:**

com.ge.ip.hds.historian.DataContracts.HistorianOperationException - on API error

### **GetDHSStorage**

```
public com.ge.ip.hds.historian.DataContracts.DHSStorageProperty
GetDHSStorage(java.lang.String effectiveUserId,
java.lang.String dHSStorageName)
```
com.ge.ip.hds.historian.DataContracts.HistorianOperationException

This method is for retrieving DHSStorageProperty.

#### **Parameters:**

effectiveUserId - User name against which operation will be performed. dHSStorageName - Name of DHS Storage

#### **Returns:**

**DHSStorageProperty** 

### **Throws:**

### **GetDHSStorage**

```
public com.ge.ip.hds.historian.DataContracts.DHSStorageProperty
GetDHSStorage(java.lang.String historianServerName,
java.lang.String effectiveUserId,
java.lang.String dHSStorageName)
```
throws

com.ge.ip.hds.historian.DataContracts.HistorianOperationException

This method is for retrieving DHSStorageProperty.

#### **Parameters:**

historianServerName - Name of target historian server. effectiveUserId - User name against which operation will be performed. dHSStorageName - Name of DHS Storage

#### **Returns:**

**DHSStorageProperty** 

#### **Throws:**

com.ge.ip.hds.historian.DataContracts.HistorianOperationException - on API error

### **GetDHSStorages**

public java.util.List **GetDHSStorages**(java.lang.String dHSStorageNameMask)

throws

com.ge.ip.hds.historian.DataContracts.HistorianOperationException

This method retrieves the List of DHSStorages in Historian Server on some search criteria.

### **Parameters:**

dHSStorageNameMask - This is a name mask pattern used to retrieve list of data stores which matches pattern. The mask can include wildcards, such as asterisks (\*).

### **Returns:**

List of DHSStorageProperty

### **Throws:**

### **GetDHSStorages**

public java.util.List **GetDHSStorages**(java.lang.String effectiveUserId, java.lang.String dHSStorageNameMask) throws

com.ge.ip.hds.historian.DataContracts.HistorianOperationException

This method retrieves the List of DHSStorages in Historian Server on some search criteria.

### **Parameters:**

effectiveUserId - User name against which operation will be performed. dHSStorageNameMask - This is a name mask pattern used to retrieve list of data stores which matches pattern. The mask can include wildcards, such as asterisks (\*).

### **Returns:**

List of DHSStorageProperty

### **Throws:**

com.ge.ip.hds.historian.DataContracts.HistorianOperationException - on API error

### **GetDHSStorages**

public java.util.List **GetDHSStorages**(java.lang.String historianServerName, java.lang.String effectiveUserId, java.lang.String dHSStorageNameMask)

throws

com.ge.ip.hds.historian.DataContracts.HistorianOperationException

This method retrieves the List of DHSStorages in Historian Server on some search criteria.

### **Parameters:**

historianServerName - Name of target historian server. effectiveUserId - User name against which operation will be performed. dHSStorageNameMask - This is a name mask pattern used to retrieve list of data stores which matches pattern. The mask can include wildcards, such as asterisks (\*).

### **Returns:**

List of DHSStorageProperty

### **Throws:**

### **UpdateDHSStorage**

public com.ge.ip.hds.historian.DataContracts.DHSStorageProperty **UpdateDHSStorage**(java.lang.String dHSStorageName, com.ge.ip.hds.historian.DataContracts.DHSStorageProperty dHSStorageProperty) throws com.ge.ip.hds.historian.DataContracts.HistorianOperationException

This method is for updating DHSStorage

### **Parameters:**

dHSStorageName - Name of DHS Storage dHSStorageProperty - DHSStorageProperty structure

**Returns:**

**DHSStorageProperty** 

#### **Throws:**

com.ge.ip.hds.historian.DataContracts.HistorianOperationException - on API error

### **UpdateDHSStorage**

public com.ge.ip.hds.historian.DataContracts.DHSStorageProperty **UpdateDHSStorage**(java.lang.String effectiveUserId, java.lang.String dHSStorageName, com.ge.ip.hds.historian.DataContracts.DHSStorageProperty dHSStorageProperty) throws

com.ge.ip.hds.historian.DataContracts.HistorianOperationException

This method is for updating DHSStorage

### **Parameters:**

effectiveUserId - User name against which operation will be performed. dHSStorageName - Name of DHS Storage dHSStorageProperty - DHSStorageProperty structure

#### **Returns:**

**DHSStorageProperty** 

#### **Throws:**

### **UpdateDHSStorage**

public com.ge.ip.hds.historian.DataContracts.DHSStorageProperty **UpdateDHSStorage**(java.lang.String historianServerName, java.lang.String effectiveUserId, java.lang.String dHSStorageName, com.ge.ip.hds.historian.DataContracts.DHSStorageProperty dHSStorageProperty) throws

com.ge.ip.hds.historian.DataContracts.HistorianOperationException

This method is for updating DHSStorage

#### **Parameters:**

historianServerName - Name of target historian server. effectiveUserId - User name against which operation will be performed. dHSStorageName - Name of DHS Storage dHSStorageProperty - DHSStorageProperty structure

#### **Returns:**

**DHSStorageProperty** 

#### **Throws:**

com.ge.ip.hds.historian.DataContracts.HistorianOperationException - on API error

#### **com.ge.ip.hds.historian.API**

## **Class DHSStorageServiceImpl**

java.lang.Object

| +--com.ge.ip.hds.historian.API.DHSStorageServiceImpl

#### **All Implemented Interfaces:**

**[DHSStorageService](#page-81-1)** 

< [Constructors](#page-89-0) > < [Methods](#page-89-1) >

public class **DHSStorageServiceImpl** extends java.lang.Object implements [DHSStorageService](#page-81-1)

### <span id="page-89-0"></span>**Constructors**

### **DHSStorageServiceImpl**

public **DHSStorageServiceImpl**()

### <span id="page-89-1"></span>**Methods**

### **AddDHSStorage**

public com.ge.ip.hds.historian.DataContracts.DHSStorageProperty **AddDHSStorage**(com.ge.ip.hds.historian.DataContracts.DHSStorageProperty dHSStorageProperty)

### **AddDHSStorage**

public com.ge.ip.hds.historian.DataContracts.DHSStorageProperty **AddDHSStorage**(java.lang.String effectiveUserId, com.ge.ip.hds.historian.DataContracts.DHSStorageProperty dHSStorageProperty)

### **AddDHSStorage**

```
public com.ge.ip.hds.historian.DataContracts.DHSStorageProperty
AddDHSStorage(java.lang.String historianServerName,
java.lang.String effectiveUserId,
com.ge.ip.hds.historian.DataContracts.DHSStorageProperty dHSStorageProperty)
```
### **DeleteDHSStorage**

public boolean **DeleteDHSStorage**(java.lang.String dHSStorageName)

### **DeleteDHSStorage**

public boolean **DeleteDHSStorage**(java.lang.String effectiveUserId, java.lang.String dHSStorageName)

### **DeleteDHSStorage**

public boolean **DeleteDHSStorage**(java.lang.String historianServerName, java.lang.String effectiveUserId, java.lang.String dHSStorageName)

### **GetDHSStorage**

public com.ge.ip.hds.historian.DataContracts.DHSStorageProperty **GetDHSStorage**(java.lang.String dHSStorageName)

### **GetDHSStorage**

public com.ge.ip.hds.historian.DataContracts.DHSStorageProperty **GetDHSStorage**(java.lang.String effectiveUserId, java.lang.String dHSStorageName)

### **GetDHSStorage**

```
public com.ge.ip.hds.historian.DataContracts.DHSStorageProperty
GetDHSStorage(java.lang.String historianServerName,
java.lang.String effectiveUserId,
java.lang.String dHSStorageName)
```
### **GetDHSStorages**

public java.util.List **GetDHSStorages**(java.lang.String dHSStorageNameMask)

### **GetDHSStorages**

public java.util.List **GetDHSStorages**(java.lang.String effectiveUserId, java.lang.String dHSStorageNameMask)

### **GetDHSStorages**

public java.util.List **GetDHSStorages**(java.lang.String historianServerName, java.lang.String effectiveUserId, java.lang.String dHSStorageNameMask)

### **UpdateDHSStorage**

public com.ge.ip.hds.historian.DataContracts.DHSStorageProperty **UpdateDHSStorage**(java.lang.String dHSStorageName, com.ge.ip.hds.historian.DataContracts.DHSStorageProperty dHSStorageProperty)

### **UpdateDHSStorage**

public com.ge.ip.hds.historian.DataContracts.DHSStorageProperty **UpdateDHSStorage**(java.lang.String effectiveUserId, java.lang.String dHSStorageName, com.ge.ip.hds.historian.DataContracts.DHSStorageProperty dHSStorageProperty)

### **UpdateDHSStorage**

public com.ge.ip.hds.historian.DataContracts.DHSStorageProperty **UpdateDHSStorage**(java.lang.String historianServerName, java.lang.String effectiveUserId, java.lang.String dHSStorageName, com.ge.ip.hds.historian.DataContracts.DHSStorageProperty dHSStorageProperty)

**com.ge.ip.hds.historian.API**

# **Interface DataService**

< [Methods](#page-92-0) >

public interface **DataService**

# **DataService**

The DataService Class implements interfaces for retrieving data.

### <span id="page-92-0"></span>**Methods**

### **CreateTagSample**

```
public void CreateTagSample(java.lang.String historianServerName,
                             java.lang.String effectiveUserId,
                             java.lang.String tagName,
                             java.util.List dataSample)
            throws
```
com.ge.ip.hds.historian.DataContracts.HistorianOperationException

This method is for adding data sample in Historian Server for a tag.

### **Parameters:**

historianServerName - Name of target historian server. effectiveUserId - User name against which operation will be performed. tagName - Name of tag. dataSample - List of DataSample

#### **Throws:**

com.ge.ip.hds.historian.DataContracts.HistorianOperationException - on API error

### **CreateTagSample**

```
public void CreateTagSample(java.lang.String effectiveUserId,
                            java.lang.String tagName,
                            java.util.List dataSample)
```
throws

com.ge.ip.hds.historian.DataContracts.HistorianOperationException

This method is for adding data sample in Historian Server for a tag.

### **Parameters:**

effectiveUserId - User name against which operation will be performed. tagName - Name of tag. dataSample - List of DataSample

#### **Throws:**

com.ge.ip.hds.historian.DataContracts.HistorianOperationException - on API error

### **CreateTagSample**

public void **CreateTagSample**(java.lang.String tagName, java.util.List dataSample) throws

com.ge.ip.hds.historian.DataContracts.HistorianOperationException

This method is for adding data sample in Historian Server for a tag.

### **Parameters:**

tagName - Name of tag. dataSample - List of DataSample

### **Throws:**

### **CreateTagsSample**

```
public void CreateTagsSample(java.lang.String historianServerName,
                             java.lang.String effectiveUserId,
                             java.util.List tagsDataSample)
```
throws

com.ge.ip.hds.historian.DataContracts.HistorianOperationException

This method is for adding data sample in Historian Server for a list of tag.

#### **Parameters:**

historianServerName - Name of target historian server. effectiveUserId - User name against which operation will be performed. tagsDataSample - List of TagWithData.

#### **Throws:**

com.ge.ip.hds.historian.DataContracts.HistorianOperationException - on API error

### **CreateTagsSample**

public void **CreateTagsSample**(java.lang.String effectiveUserId, java.util.List tagsDataSample)

throws

com.ge.ip.hds.historian.DataContracts.HistorianOperationException

This method is for adding data sample in Historian Server for a list of tag.

### **Parameters:**

effectiveUserId - User name against which operation will be performed. tagsDataSample - List of TagWithData.

### **Throws:**

com.ge.ip.hds.historian.DataContracts.HistorianOperationException - on API error

### **CreateTagsSample**

public void **CreateTagsSample**(java.util.List tagsDataSample)

throws

com.ge.ip.hds.historian.DataContracts.HistorianOperationException

This method is for adding data sample in Historian Server for a list of tag.

### **Parameters:**

tagsDataSample - List of TagWithData.

### **Throws:**

### **GetCalculatedData**

```
public java.util.List GetCalculatedData(java.lang.String historianServerName,
                                         java.lang.String effectiveUserId,
                                         java.util.List tagNames,
                                         java.util.Date startTime,
                                         java.util.Date endTime,
                                         int count,
com.ge.ip.hds.historian.DataContracts.CalculationModeType calculationMode,
                                        long intervalMs)
                      throws
```
com.ge.ip.hds.historian.DataContracts.HistorianOperationException

This method is for retrieving Calculated data values for a time range or on basis of count for list of tags. Historian Archive is capable of doing some mathematical calculations on data while querying. For example Average, StandardDeviation, Total etc. If the count is not zero, the service returns the number of raw samples beginning from the start time. If the count is zero, the services uses the interval, start time, and end time to calculate the required sample number.

### **Parameters:**

historianServerName - Name of target historian server. effectiveUserId - User name against which operation will be performed. tagNames - List of tag names. startTime - start time. endTime - end time. count - Number of data samples within each calculation interval. calculationMode - Type of calculation. intervalMs - Interval in milliseconds for which data samples are requested (Frequency).

#### **Returns:**

List of TagSamples.

#### **Throws:**

### **GetCalculatedData**

```
public java.util.List GetCalculatedData(java.lang.String effectiveUserId,
                                         java.util.List tagNames,
                                         java.util.Date startTime,
                                         java.util.Date endTime,
                                         int count,
com.ge.ip.hds.historian.DataContracts.CalculationModeType calculationMode,
                                        long intervalMs)
                      throws
com.ge.ip.hds.historian.DataContracts.HistorianOperationException
```
This method is for retrieving Calculated data values for a time range or on basis of count for list of tags. Historian Archive is capable of doing some mathematical calculations on data while querying. For example Average, StandardDeviation, Total etc. If the count is not zero, the service returns the number of raw samples beginning from the start time. If the count is zero, the services uses the interval, start time, and end time to calculate the required sample number.

### **Parameters:**

effectiveUserId - User name against which operation will be performed. tagNames - List of tag names. startTime - start time. endTime - end time. count - Number of data samples within each calculation interval. calculationMode - Type of calculation. intervalMs - Interval in milliseconds for which data samples are requested (Frequency).

### **Returns:**

List of TagSamples.

### **Throws:**

### **GetCalculatedData**

```
public java.util.List GetCalculatedData(java.util.List tagNames,
                                         java.util.Date startTime,
                                         java.util.Date endTime,
                                         int count,
com.ge.ip.hds.historian.DataContracts.CalculationModeType calculationMode,
                                         long intervalMs)
                      throws
```
com.ge.ip.hds.historian.DataContracts.HistorianOperationException

This method is for retrieving Calculated data values for a time range or on basis of count for list of tags. Historian Archive is capable of doing some mathematical calculations on data while querying. For example Average, StandardDeviation, Total etc. If the count is not zero, the service returns the number of raw samples beginning from the start time. If the count is zero, the services uses the interval, start time, and end time to calculate the required sample number.

### **Parameters:**

tagNames - List of tag names. startTime - start time. endTime - end time. count - Number of data samples within each calculation interval. calculationMode - Type of calculation. intervalMs - Interval in milliseconds for which data samples are requested (Frequency).

### **Returns:**

List of TagSamples.

### **Throws:**

com.ge.ip.hds.historian.DataContracts.HistorianOperationException - on API error

### **GetCurrentData**

```
public java.util.List GetCurrentData(java.lang.String historianServerName,
                                     java.lang.String effectiveUserId,
                                     java.util.List tagNames)
                      throws
```
com.ge.ip.hds.historian.DataContracts.HistorianOperationException

This method is for retrieving current values for a list of tags.

### **Parameters:**

historianServerName - Name of target historian server. effectiveUserId - User name against which operation will be performed. tagNames - List of tag names.

### **Returns:**

List of TagSamples.

### **Throws:**

### **GetCurrentData**

public java.util.List **GetCurrentData**(java.lang.String effectiveUserId, java.util.List tagNames) throws

com.ge.ip.hds.historian.DataContracts.HistorianOperationException

This method is for retrieving current values for a list of tags.

### **Parameters:**

effectiveUserId - User name against which operation will be performed. tagNames - List of tag names.

### **Returns:**

List of TagSamples.

### **Throws:**

com.ge.ip.hds.historian.DataContracts.HistorianOperationException - on API error

### **GetCurrentData**

public java.util.List **GetCurrentData**(java.util.List tagNames)

```
throws
```
com.ge.ip.hds.historian.DataContracts.HistorianOperationException

This method is for retrieving current values for a list of tags.

### **Parameters:**

tagNames - List of tag names.

### **Returns:**

List of TagSamples.

### **Throws:**

### **GetInterpolatedData**

public java.util.List **GetInterpolatedData**(java.lang.String historianServerName, java.lang.String effectiveUserId, java.util.List tagNames, java.util.Date startTime, java.util.Date endTime, long intervalMs) throws com.ge.ip.hds.historian.DataContracts.HistorianOperationException

This method is for retrieving interpolated data values for a time range for list of tags. Historian Archive is capable of doing data interpolation while querying data. If the start time equals the end time,the request returns one sample.

### **Parameters:**

historianServerName - Name of target historian server. effectiveUserId - User name against which operation will be performed. tagNames - List of tag names. startTime - start time. endTime - end time. intervalMs - Interval in milliseconds for which data samples are requested (Frequency).

### **Returns:**

List of TagSamples.

### **Throws:**

com.ge.ip.hds.historian.DataContracts.HistorianOperationException - on API error

### **GetInterpolatedData**

```
public java.util.List GetInterpolatedData(java.lang.String effectiveUserId,
                                           java.util.List tagNames,
                                           java.util.Date startTime,
                                           java.util.Date endTime,
                                           long intervalMs)
                      throws
```
com.ge.ip.hds.historian.DataContracts.HistorianOperationException

This method is for retrieving interpolated data values for a time range for list of tags. Historian Archive is capable of doing data interpolation while querying data. If the start time equals the end time,the request returns one sample.

### **Parameters:**

effectiveUserId - User name against which operation will be performed. tagNames - List of tag names. startTime - start time. endTime - end time. intervalMs - Interval in milliseconds for which data samples are requested (Frequency).

### **Returns:**

List of TagSamples.

### **Throws:**

### **GetInterpolatedData**

```
public java.util.List GetInterpolatedData(java.util.List tagNames,
                                           java.util.Date startTime,
                                           java.util.Date endTime,
                                           long intervalMs)
                      throws
```
com.ge.ip.hds.historian.DataContracts.HistorianOperationException

This method is for retrieving interpolated data values for a time range for list of tags. Historian Archive is capable of doing data interpolation while querying data. If the start time equals the end time,the request returns one sample.

### **Parameters:**

tagNames - List of tag names. startTime - start time. endTime - end time. intervalMs - Interval in milliseconds for which data samples are requested (Frequency).

### **Returns:**

List of TagSamples.

### **Throws:**

com.ge.ip.hds.historian.DataContracts.HistorianOperationException - on API error

### **GetRawDataByNumber**

```
public java.util.List GetRawDataByNumber(java.lang.String historianServerName,
                                          java.lang.String effectiveUserId,
                                          java.util.List tagNames,
                                          java.util.Date startTime,
                                          int count,
                                          boolean backwardTimeOrder)
```
throws

com.ge.ip.hds.historian.DataContracts.HistorianOperationException

This method is for retrieving specified number of raw data values beginning from a specified time for list of tags.

### **Parameters:**

historianServerName - Name of target historian server. effectiveUserId - User name against which operation will be performed. tagNames - List of tag names. startTime - start time. count - Requested number of raw data values. If the count is not zero, then the API service returns the number of raw samples taken beginning from the start time. If the count is zero, then the service returns the raw samples taken between the start time and the end time. backwardTimeOrder - Moves in forward direction from start time if its "false" , else in backward direction.

### **Returns:**

List of TagSamples.

### **Throws:**

### **GetRawDataByNumber**

```
public java.util.List GetRawDataByNumber(java.lang.String effectiveUserId,
                                          java.util.List tagNames,
                                          java.util.Date startTime,
                                          int count,
                                          boolean backwardTimeOrder)
                      throws
```
com.ge.ip.hds.historian.DataContracts.HistorianOperationException

This method is for retrieving specified number of raw data values beginning from a specified time for list of tags.

### **Parameters:**

effectiveUserId - User name against which operation will be performed. tagNames - List of tag names. startTime - start time. count - Requested number of raw data values. If the count is not zero, then the API service returns the number of raw samples taken beginning from the start time. If the count is zero, then the service returns the raw samples taken between the start time and the end time. backwardTimeOrder - Moves in forward direction from start time if its "false" , else in backward direction.

### **Returns:**

List of TagSamples.

### **Throws:**

com.ge.ip.hds.historian.DataContracts.HistorianOperationException - on API error

### **GetRawDataByNumber**

```
public java.util.List GetRawDataByNumber(java.util.List tagNames,
                                          java.util.Date startTime,
                                          int count,
                                          boolean backwardTimeOrder)
                      throws
```
com.ge.ip.hds.historian.DataContracts.HistorianOperationException

This method is for retrieving specified number of raw data values beginning from a specified time for list of tags.

### **Parameters:**

tagNames - List of tag names.

startTime - start time.

count - Requested number of raw data values. If the count is not zero, then the API service returns the number of raw samples taken beginning from the start time. If the count is zero, then the service returns the raw samples taken between the start time and the end time. backwardTimeOrder - Moves in forward direction from start time if its "false" , else in backward direction.

### **Returns:**

List of TagSamples.

### **Throws:**

### **GetRawDataByTime**

```
public java.util.List GetRawDataByTime(java.lang.String historianServerName,
                                        java.lang.String effectiveUserId,
                                        java.util.List tagNames,
                                        java.util.Date startTime,
                                        java.util.Date endTime)
                      throws
com.ge.ip.hds.historian.DataContracts.HistorianOperationException
```
This method is for retrieving raw data values for a time range for list of tags.

### **Parameters:**

historianServerName - Name of target historian server. effectiveUserId - User name against which operation will be performed. tagNames - List of tag names. startTime - start time. endTime - end time.

### **Returns:**

List of TagSamples.

### **Throws:**

com.ge.ip.hds.historian.DataContracts.HistorianOperationException - on API error

### **GetRawDataByTime**

```
public java.util.List GetRawDataByTime(java.lang.String effectiveUserId,
                                        java.util.List tagNames,
                                        java.util.Date startTime,
                                        java.util.Date endTime)
                      throws
com.ge.ip.hds.historian.DataContracts.HistorianOperationException
```
This method is for retrieving raw data values for a time range for list of tags.

### **Parameters:**

effectiveUserId - User name against which operation will be performed. tagNames - List of tag names. startTime - start time. endTime - end time.

### **Returns:**

List of TagSamples.

### **Throws:**

### **GetRawDataByTime**

public java.util.List **GetRawDataByTime**(java.util.List tagNames, java.util.Date startTime, java.util.Date endTime) throws

com.ge.ip.hds.historian.DataContracts.HistorianOperationException

This method is for retrieving raw data values for a time range for list of tags.

### **Parameters:**

tagNames - List of tag names. startTime - start time. endTime - end time.

### **Returns:**

List of TagSamples.

### **Throws:**

### **GetSampledData**

```
public java.util.List GetSampledData(java.lang.String historianServerName,
                                      java.lang.String effectiveUserId,
                                      java.util.List tagNames,
                                      java.util.Date startTime,
                                      java.util.Date endTime,
                                     int count,
com.ge.ip.hds.historian.DataContracts.SamplingModeType samplingMode,
                                     long intervalMs,
                                     boolean backwardTimeOrder,
                                      java.lang.String filterExpression,
com.ge.ip.hds.historian.DataContracts.CalculationModeType calculationMode,
                                     long queryModifier,
com.ge.ip.hds.historian.DataContracts.FilterModeType filterMode)
                      throws
com.ge.ip.hds.historian.DataContracts.HistorianOperationException
```
This method is for retrieving sampled data values for a time range or on basis of count for list of tags. Historian Archive is capable of doing some data samplings while querying. For example Interpolated, Lab, Trend, RawByTime etc. If the count is not zero, the service returns the number of raw samples beginning from the start time. If the count is zero, the services uses the interval, start time, and end time to calculate the required sample number.

#### **Parameters:**

historianServerName - Name of target historian server. effectiveUserId - User name against which operation will be performed. tagNames - List of tag names. startTime - start time. endTime - end time. count - Number of data samples within each calculation interval. samplingMode - Type of Sampling. intervalMs - Interval in milliseconds for which data samples are requested (Frequency). backwardTimeOrder - Moves in forward direction from start time if its "false" , else in backward direction. filterExpression - An expression which includes one or more filter conditions. AND Condition, OR Condition, Combination of both AND and OR calculationMode - Type of calculation. queryModifier - Query Modifiers like "ONLYGOOD", "HONORENDTIME" etc. filterMode - Filter mode type.

### **Returns:**

List of TagSamples.

### **Throws:**

### **GetSampledData**

public java.util.List **GetSampledData**(java.lang.String effectiveUserId, java.util.List tagNames, java.util.Date startTime, java.util.Date endTime, int count, com.ge.ip.hds.historian.DataContracts.SamplingModeType samplingMode, long intervalMs, boolean backwardTimeOrder, java.lang.String filterExpression, com.ge.ip.hds.historian.DataContracts.CalculationModeType calculationMode, long queryModifier, com.ge.ip.hds.historian.DataContracts.FilterModeType filterMode) throws com.ge.ip.hds.historian.DataContracts.HistorianOperationException

This method is for retrieving sampled data values for a time range or on basis of count for list of tags. Historian Archive is capable of doing some data samplings while querying. For example Interpolated, Lab, Trend, RawByTime etc. If the count is not zero, the service returns the number of raw samples beginning from the start time. If the count is zero, the services uses the interval, start time, and end time to calculate the required sample number.

### **Parameters:**

effectiveUserId - User name against which operation will be performed. tagNames - List of tag names. startTime - start time. endTime - end time. count - Number of data samples within each calculation interval. samplingMode - Type of Sampling. intervalMs - Interval in milliseconds for which data samples are requested (Frequency). backwardTimeOrder - Moves in forward direction from start time if its "false" , else in backward direction. filterExpression - An expression which includes one or more filter conditions. AND Condition, OR Condition, Combination of both AND and OR calculationMode - Type of calculation. queryModifier - Query Modifiers like "ONLYGOOD", "HONORENDTIME" etc. filterMode - Filter mode type.

### **Returns:**

List of TagSamples.

### **Throws:**

### **GetSampledData**

public java.util.List **GetSampledData**(java.util.List tagNames, java.util.Date startTime, java.util.Date endTime, int count, com.ge.ip.hds.historian.DataContracts.SamplingModeType samplingMode, long intervalMs, boolean backwardTimeOrder, java.lang.String filterExpression, com.ge.ip.hds.historian.DataContracts.CalculationModeType calculationMode, long queryModifier, com.ge.ip.hds.historian.DataContracts.FilterModeType filterMode) throws com.ge.ip.hds.historian.DataContracts.HistorianOperationException

This method is for retrieving sampled data values for a time range or on basis of count for list of tags. Historian Archive is capable of doing some data samplings while querying. For example Interpolated, Lab, Trend, RawByTime etc. If the count is not zero, the service returns the number of raw samples beginning from the start time. If the count is zero, the services uses the interval, start time, and end time to calculate the required sample number.

### **Parameters:**

tagNames - List of tag names. startTime - start time. endTime - end time. count - Number of data samples within each calculation interval. samplingMode - Type of Sampling. intervalMs - Interval in milliseconds for which data samples are requested (Frequency). backwardTimeOrder - Moves in forward direction from start time if its "false" , else in backward direction. filterExpression - An expression which includes one or more filter conditions. AND Condition, OR Condition, Combination of both AND and OR calculationMode - Type of calculation. queryModifier - Query Modifiers like "ONLYGOOD", "HONORENDTIME" etc. filterMode - Filter mode type.

### **Returns:**

List of TagSamples.

### **Throws:**

### **GetTrendData**

public java.util.List **GetTrendData**(java.lang.String historianServerName, java.lang.String effectiveUserId, java.util.List tagNames, java.util.Date startTime, java.util.Date endTime, int count, com.ge.ip.hds.historian.DataContracts.SamplingModeType samplingMode, long intervalMs, boolean backwardTimeOrder, java.lang.String filterExpression, com.ge.ip.hds.historian.DataContracts.CalculationModeType calculationMode, long queryModifier, com.ge.ip.hds.historian.DataContracts.FilterModeType filterMode, java.lang.String statisticsItemFilter) throws

com.ge.ip.hds.historian.DataContracts.HistorianOperationException

This method is for retrieving trend data values for a time range or on basis of count for list of tags. Historian Archive is capable of doing some data samplings while querying. For example Interpolated, Lab, Trend, RawByTime etc. If the count is not zero, the service returns the number of raw samples beginning from the start time. If the count is zero, the services uses the interval, start time, and end time to calculate the required sample number.

### **Parameters:**

historianServerName - Name of target historian server. effectiveUserId - User name against which operation will be performed. tagNames - List of tag names. startTime - start time. endTime - end time. count - Number of data samples within each calculation interval. samplingMode - Type of Sampling. intervalMs - Interval in milliseconds for which data samples are requested (Frequency). backwardTimeOrder - Moves in forward direction from start time if its "false" , else in backward direction. filterExpression - An expression which includes one or more filter conditions. AND Condition, OR Condition, Combination of both AND and OR calculationMode - Type of calculation. queryModifier - Query Modifiers like "ONLYGOOD", "HONORENDTIME" etc. filterMode - Filter mode type. statisticsItemFilter -

### **Returns:**

List of TagSamples.

### **Throws:**
### **GetTrendData**

public java.util.List **GetTrendData**(java.lang.String effectiveUserId, java.util.List tagNames, java.util.Date startTime, java.util.Date endTime, int count, com.ge.ip.hds.historian.DataContracts.SamplingModeType samplingMode, long intervalMs, boolean backwardTimeOrder, java.lang.String filterExpression, com.ge.ip.hds.historian.DataContracts.CalculationModeType calculationMode, long queryModifier, com.ge.ip.hds.historian.DataContracts.FilterModeType filterMode, java.lang.String statisticsItemFilter) throws

com.ge.ip.hds.historian.DataContracts.HistorianOperationException

This method is for retrieving trend data values for a time range or on basis of count for list of tags. Historian Archive is capable of doing some data samplings while querying. For example Interpolated, Lab, Trend, RawByTime etc. If the count is not zero, the service returns the number of raw samples beginning from the start time. If the count is zero, the services uses the interval, start time, and end time to calculate the required sample number.

#### **Parameters:**

effectiveUserId - User name against which operation will be performed. tagNames - List of tag names. startTime - start time. endTime - end time. count - Number of data samples within each calculation interval. samplingMode - Type of Sampling. intervalMs - Interval in milliseconds for which data samples are requested (Frequency). backwardTimeOrder - Moves in forward direction from start time if its "false" , else in backward direction. filterExpression - An expression which includes one or more filter conditions. AND Condition, OR Condition, Combination of both AND and OR calculationMode - Type of calculation. queryModifier - Query Modifiers like "ONLYGOOD", "HONORENDTIME" etc. filterMode - Filter mode type. statisticsItemFilter -

#### **Returns:**

List of TagSamples.

#### **Throws:**

### **GetTrendData**

public java.util.List **GetTrendData**(java.util.List tagNames, java.util.Date startTime, java.util.Date endTime, int count, com.ge.ip.hds.historian.DataContracts.SamplingModeType samplingMode, long intervalMs, boolean backwardTimeOrder, java.lang.String filterExpression, com.ge.ip.hds.historian.DataContracts.CalculationModeType calculationMode, long queryModifier, com.ge.ip.hds.historian.DataContracts.FilterModeType filterMode, java.lang.String statisticsItemFilter) throws com.ge.ip.hds.historian.DataContracts.HistorianOperationException

This method is for retrieving trend data values for a time range or on basis of count for list of tags. Historian Archive is capable of doing some data samplings while querying. For example Interpolated, Lab, Trend, RawByTime etc. If the count is not zero, the service returns the number of raw samples beginning from the start time. If the count is zero, the services uses the interval, start time, and end time to calculate the required sample number.

#### **Parameters:**

tagNames - List of tag names. startTime - start time. endTime - end time. count - Number of data samples within each calculation interval. samplingMode - Type of Sampling. intervalMs - Interval in milliseconds for which data samples are requested (Frequency). backwardTimeOrder - Moves in forward direction from start time if its "false" , else in backward direction. filterExpression - An expression which includes one or more filter conditions. AND Condition, OR Condition, Combination of both AND and OR calculationMode - Type of calculation. queryModifier - Query Modifiers like "ONLYGOOD", "HONORENDTIME" etc. filterMode - Filter mode type. statisticsItemFilter -

#### **Returns:**

List of TagSamples.

#### **Throws:**

**com.ge.ip.hds.historian.API**

## **Class DataServiceImpl**

java.lang.Object |

+--com.ge.ip.hds.historian.API.DataServiceImpl

#### **All Implemented Interfaces:**

**[DataService](#page-92-0)** 

< [Constructors](#page-110-0) > < [Methods](#page-110-1) >

public class **DataServiceImpl** extends java.lang.Object implements [DataService](#page-92-0)

#### <span id="page-110-0"></span>**Constructors**

### **DataServiceImpl**

public **DataServiceImpl**()

### <span id="page-110-1"></span>**Methods**

### **CreateTagSample**

public void **CreateTagSample**(java.lang.String historianServerName, java.lang.String effectiveUserId, java.lang.String tagName, java.util.List dataSample)

### **CreateTagSample**

public void **CreateTagSample**(java.lang.String effectiveUserId, java.lang.String tagName, java.util.List dataSample)

### **CreateTagSample**

```
public void CreateTagSample(java.lang.String tagName,
                            java.util.List dataSample)
```
### **CreateTagsSample**

```
public void CreateTagsSample(java.lang.String historianServerName,
                             java.lang.String effectiveUserId,
                             java.util.List tagsDataSample)
```
### **CreateTagsSample**

```
public void CreateTagsSample(java.lang.String effectiveUserId,
                             java.util.List tagsDataSample)
```
### **CreateTagsSample**

public void **CreateTagsSample**(java.util.List tagsDataSample)

### **GetCalculatedData**

```
public java.util.List GetCalculatedData(java.lang.String historianServerName,
                                         java.lang.String effectiveUserId,
                                         java.util.List tagNames,
                                         java.util.Date startTime,
                                         java.util.Date endTime,
                                         int count,
com.ge.ip.hds.historian.DataContracts.CalculationModeType calculationMode,
                                         long intervalMs)
```
### **GetCalculatedData**

```
public java.util.List GetCalculatedData(java.lang.String effectiveUserId,
                                         java.util.List tagNames,
                                         java.util.Date startTime,
                                         java.util.Date endTime,
                                         int count,
com.ge.ip.hds.historian.DataContracts.CalculationModeType calculationMode,
                                         long intervalMs)
```
### **GetCalculatedData**

```
public java.util.List GetCalculatedData(java.util.List tagNames,
                                         java.util.Date startTime,
                                         java.util.Date endTime,
                                         int count,
com.ge.ip.hds.historian.DataContracts.CalculationModeType calculationMode,
                                         long intervalMs)
```
### **GetCurrentData**

```
public java.util.List GetCurrentData(java.lang.String historianServerName,
                                      java.lang.String effectiveUserId,
                                      java.util.List tagNames)
```
### **GetCurrentData**

public java.util.List **GetCurrentData**(java.lang.String effectiveUserId, java.util.List tagNames)

### **GetCurrentData**

public java.util.List **GetCurrentData**(java.util.List tagNames)

### **GetInterpolatedData**

public java.util.List **GetInterpolatedData**(java.lang.String historianServerName,

> java.lang.String effectiveUserId, java.util.List tagNames, java.util.Date startTime, java.util.Date endTime, long intervalMs)

### **GetInterpolatedData**

public java.util.List **GetInterpolatedData**(java.lang.String effectiveUserId, java.util.List tagNames, java.util.Date startTime, java.util.Date endTime, long intervalMs)

### **GetInterpolatedData**

```
public java.util.List GetInterpolatedData(java.util.List tagNames,
                                           java.util.Date startTime,
                                           java.util.Date endTime,
                                           long intervalMs)
```
### **GetRawDataByNumber**

public java.util.List **GetRawDataByNumber**(java.lang.String historianServerName, java.lang.String effectiveUserId, java.util.List tagNames, java.util.Date startTime, int count, boolean backwardTimeOrder)

### **GetRawDataByNumber**

public java.util.List **GetRawDataByNumber**(java.lang.String effectiveUserId, java.util.List tagNames, java.util.Date startTime, int count, boolean backwardTimeOrder)

### **GetRawDataByNumber**

```
public java.util.List GetRawDataByNumber(java.util.List tagNames,
                                          java.util.Date startTime,
                                          int count,
                                          boolean backwardTimeOrder)
```
### **GetRawDataByTime**

public java.util.List **GetRawDataByTime**(java.lang.String historianServerName, java.lang.String effectiveUserId, java.util.List tagNames, java.util.Date startTime, java.util.Date endTime)

### **GetRawDataByTime**

```
public java.util.List GetRawDataByTime(java.lang.String effectiveUserId,
                                        java.util.List tagNames,
                                        java.util.Date startTime,
                                        java.util.Date endTime)
```
### **GetRawDataByTime**

```
public java.util.List GetRawDataByTime(java.util.List tagNames,
                                        java.util.Date startTime,
                                        java.util.Date endTime)
```
### **GetSampledData**

```
public java.util.List GetSampledData(java.lang.String historianServerName,
                                      java.lang.String effectiveUserId,
                                      java.util.List tagNames,
                                      java.util.Date startTime,
                                      java.util.Date endTime,
                                      int count,
com.ge.ip.hds.historian.DataContracts.SamplingModeType samplingMode,
                                      long intervalMs,
                                     boolean backwardTimeOrder,
                                      java.lang.String filterExpression,
com.ge.ip.hds.historian.DataContracts.CalculationModeType calculationMode,
                                     long queryModifier,
com.ge.ip.hds.historian.DataContracts.FilterModeType filterMode)
```
### **GetSampledData**

```
public java.util.List GetSampledData(java.lang.String effectiveUserId,
                                      java.util.List tagNames,
                                      java.util.Date startTime,
                                      java.util.Date endTime,
                                      int count,
com.ge.ip.hds.historian.DataContracts.SamplingModeType samplingMode,
                                      long intervalMs,
                                     boolean backwardTimeOrder,
                                      java.lang.String filterExpression,
com.ge.ip.hds.historian.DataContracts.CalculationModeType calculationMode,
                                      long queryModifier,
com.ge.ip.hds.historian.DataContracts.FilterModeType filterMode)
```
### **GetSampledData**

```
public java.util.List GetSampledData(java.util.List tagNames,
                                      java.util.Date startTime,
                                      java.util.Date endTime,
                                      int count,
com.ge.ip.hds.historian.DataContracts.SamplingModeType samplingMode,
                                      long intervalMs,
                                     boolean backwardTimeOrder,
                                      java.lang.String filterExpression,
com.ge.ip.hds.historian.DataContracts.CalculationModeType calculationMode,
                                      long queryModifier,
com.ge.ip.hds.historian.DataContracts.FilterModeType filterMode)
```
### **GetTrendData**

```
public java.util.List GetTrendData(java.lang.String historianServerName,
                                    java.lang.String effectiveUserId,
                                    java.util.List tagNames,
                                    java.util.Date startTime,
                                    java.util.Date endTime,
                                   int count,
com.ge.ip.hds.historian.DataContracts.SamplingModeType samplingMode,
                                   long intervalMs,
                                   boolean backwardTimeOrder,
                                    java.lang.String filterExpression,
com.ge.ip.hds.historian.DataContracts.CalculationModeType calculationMode,
                                   long queryModifier,
com.ge.ip.hds.historian.DataContracts.FilterModeType filterMode,
                                    java.lang.String statisticsItemFilter)
```
### **GetTrendData**

public java.util.List **GetTrendData**(java.lang.String effectiveUserId, java.util.List tagNames, java.util.Date startTime, java.util.Date endTime, int count, com.ge.ip.hds.historian.DataContracts.SamplingModeType samplingMode, long intervalMs, boolean backwardTimeOrder, java.lang.String filterExpression, com.ge.ip.hds.historian.DataContracts.CalculationModeType calculationMode, long queryModifier, com.ge.ip.hds.historian.DataContracts.FilterModeType filterMode, java.lang.String statisticsItemFilter)

### **GetTrendData**

```
public java.util.List GetTrendData(java.util.List tagNames,
                                    java.util.Date startTime,
                                    java.util.Date endTime,
                                    int count,
com.ge.ip.hds.historian.DataContracts.SamplingModeType samplingMode,
                                    long intervalMs,
                                   boolean backwardTimeOrder,
                                    java.lang.String filterExpression,
com.ge.ip.hds.historian.DataContracts.CalculationModeType calculationMode,
                                    long queryModifier,
com.ge.ip.hds.historian.DataContracts.FilterModeType filterMode,
                                    java.lang.String statisticsItemFilter)
```
### **TagNameAggregate**

public static java.lang.String **TagNameAggregate**(java.util.List tagNames)

<span id="page-116-0"></span>**com.ge.ip.hds.historian.API**

## **Interface DataStoreService**

< [Methods](#page-117-0) >

public interface **DataStoreService**

# **DataStoreService**

The DataStoreService Class implements interfaces for dealing with Historian DataStore operations.

### <span id="page-117-0"></span>**Methods**

### **AddDataStore**

```
public com.ge.ip.hds.historian.DataContracts.DataStore
AddDataStore(com.ge.ip.hds.historian.DataContracts.DataStore dataStore)
                                                       throws
```
com.ge.ip.hds.historian.DataContracts.HistorianOperationException

This method is for adding a data store.

#### **Parameters:**

dataStore - DataStore structure.

#### **Returns:**

DataStore structure.

**Throws:**

com.ge.ip.hds.historian.DataContracts.HistorianOperationException - on API error

### **AddDataStore**

```
public com.ge.ip.hds.historian.DataContracts.DataStore
AddDataStore(java.lang.String effectiveUserId,
com.ge.ip.hds.historian.DataContracts.DataStore dataStore)
                                                        throws
```
com.ge.ip.hds.historian.DataContracts.HistorianOperationException

This method is for adding a data store.

#### **Parameters:**

effectiveUserId - User name against which operation will be performed. dataStore - DataStore structure.

#### **Returns:**

DataStore structure.

**Throws:**

### **AddDataStore**

public com.ge.ip.hds.historian.DataContracts.DataStore **AddDataStore**(java.lang.String historianServerName, java.lang.String effectiveUserId, com.ge.ip.hds.historian.DataContracts.DataStore dataStore) throws

com.ge.ip.hds.historian.DataContracts.HistorianOperationException

This method is for adding a data store.

#### **Parameters:**

historianServerName - Name of target historian server. effectiveUserId - User name against which operation will be performed. dataStore - DataStore structure.

#### **Returns:**

DataStore structure.

#### **Throws:**

com.ge.ip.hds.historian.DataContracts.HistorianOperationException - on API error

### **DeleteDataStore**

public boolean **DeleteDataStore**(java.lang.String dataStoreName)

throws com.ge.ip.hds.historian.DataContracts.HistorianOperationException

This method is for deleting a data store.

#### **Parameters:**

dataStoreName - Name of data store.

#### **Returns:**

true on success.

#### **Throws:**

### **DeleteDataStore**

public boolean **DeleteDataStore**(java.lang.String effectiveUserId, java.lang.String dataStoreName) throws

com.ge.ip.hds.historian.DataContracts.HistorianOperationException

This method is for deleting a data store.

#### **Parameters:**

effectiveUserId - User name against which operation will be performed. dataStoreName - Name of data store.

#### **Returns:**

true on success.

#### **Throws:**

com.ge.ip.hds.historian.DataContracts.HistorianOperationException - on API error

### **DeleteDataStore**

```
public boolean DeleteDataStore(java.lang.String historianServerName,
                               java.lang.String effectiveUserId,
                               java.lang.String dataStoreName)
```
throws

com.ge.ip.hds.historian.DataContracts.HistorianOperationException

This method is for deleting a data store.

#### **Parameters:**

historianServerName - Name of target historian server. effectiveUserId - User name against which operation will be performed. dataStoreName - Name of data store.

#### **Returns:**

true on success.

#### **Throws:**

### **GetDataStore**

```
public com.ge.ip.hds.historian.DataContracts.DataStore
GetDataStore(java.lang.String dataStoreName)
```
throws

throws

com.ge.ip.hds.historian.DataContracts.HistorianOperationException

This method is for retrieving DataStore structure for a data store.

#### **Parameters:**

dataStoreName - Name of data store.

#### **Returns:**

DataStore structure.

**Throws:**

com.ge.ip.hds.historian.DataContracts.HistorianOperationException - on API error

### **GetDataStore**

```
public com.ge.ip.hds.historian.DataContracts.DataStore
GetDataStore(java.lang.String effectiveUserId,
java.lang.String dataStoreName)
```
com.ge.ip.hds.historian.DataContracts.HistorianOperationException

This method is for retrieving DataStore structure for a data store.

#### **Parameters:**

effectiveUserId - User name against which operation will be performed. dataStoreName - Name of data store.

#### **Returns:**

DataStore structure.

#### **Throws:**

### **GetDataStore**

```
public com.ge.ip.hds.historian.DataContracts.DataStore
GetDataStore(java.lang.String historianServerName,
java.lang.String effectiveUserId,
java.lang.String dataStoreName)
                                                        throws
```
com.ge.ip.hds.historian.DataContracts.HistorianOperationException

This method is for retrieving DataStore structure for a data store.

#### **Parameters:**

historianServerName - Name of target historian server. effectiveUserId - User name against which operation will be performed. dataStoreName - Name of data store.

#### **Returns:**

DataStore structure.

#### **Throws:**

com.ge.ip.hds.historian.DataContracts.HistorianOperationException - on API error

### **GetDataStores**

public java.util.List **GetDataStores**(java.lang.String dataStoreNameMask)

throws

com.ge.ip.hds.historian.DataContracts.HistorianOperationException

This method is for retrieving list of data stores in Historian Server.

#### **Parameters:**

dataStoreNameMask - This is a name mask pattern used to retrieve list of data stores which matches pattern. The mask can include wildcards, such as asterisks (\*).

#### **Returns:**

List of DataStore.

#### **Throws:**

### **GetDataStores**

public java.util.List **GetDataStores**(java.lang.String effectiveUserId, java.lang.String dataStoreNameMask) throws

com.ge.ip.hds.historian.DataContracts.HistorianOperationException

This method is for retrieving list of data stores in Historian Server.

#### **Parameters:**

effectiveUserId - User name against which operation will be performed. dataStoreNameMask - This is a name mask pattern used to retrieve list of data stores which matches pattern. The mask can include wildcards, such as asterisks (\*).

#### **Returns:**

List of DataStore.

#### **Throws:**

com.ge.ip.hds.historian.DataContracts.HistorianOperationException - on API error

### **GetDataStores**

```
public java.util.List GetDataStores(java.lang.String historianServerName,
                                     java.lang.String effectiveUserId,
                                     java.lang.String dataStoreNameMask)
```
throws

com.ge.ip.hds.historian.DataContracts.HistorianOperationException

This method is for retrieving list of data stores in Historian Server.

#### **Parameters:**

historianServerName - Name of target historian server. effectiveUserId - User name against which operation will be performed. dataStoreNameMask - This is a name mask pattern used to retrieve list of data stores which matches pattern. The mask can include wildcards, such as asterisks (\*).

#### **Returns:**

List of DataStore.

**Throws:**

### **RenameDataStore**

```
public com.ge.ip.hds.historian.DataContracts.DataStore
RenameDataStore(java.lang.String oldName,
java.lang.String newName)
```
throws com.ge.ip.hds.historian.DataContracts.HistorianOperationException

This method is for renaming a data store.

#### **Parameters:**

oldName - old data store name. newName - new data store name.

#### **Returns:**

DataStore structure.

#### **Throws:**

com.ge.ip.hds.historian.DataContracts.HistorianOperationException - on API error

throws

### **RenameDataStore**

```
public com.ge.ip.hds.historian.DataContracts.DataStore
RenameDataStore(java.lang.String effectiveUserId,
java.lang.String oldName,
java.lang.String newName)
```
com.ge.ip.hds.historian.DataContracts.HistorianOperationException

This method is for renaming a data store.

#### **Parameters:**

effectiveUserId - User name against which operation will be performed. oldName - old data store name. newName - new data store name.

#### **Returns:**

DataStore structure.

#### **Throws:**

### **RenameDataStore**

```
public com.ge.ip.hds.historian.DataContracts.DataStore
RenameDataStore(java.lang.String historianServerName,
java.lang.String effectiveUserId,
java.lang.String oldName,
java.lang.String newName)
                                                        throws
```
com.ge.ip.hds.historian.DataContracts.HistorianOperationException

This method is for renaming a data store.

#### **Parameters:**

historianServerName - Name of target historian server. effectiveUserId - User name against which operation will be performed. oldName - old data store name. newName - new data store name.

#### **Returns:**

DataStore structure.

#### **Throws:**

com.ge.ip.hds.historian.DataContracts.HistorianOperationException - on API error

### **UpdateDataStore**

```
public com.ge.ip.hds.historian.DataContracts.DataStore
UpdateDataStore(java.lang.String dataStoreName,
com.ge.ip.hds.historian.DataContracts.DataStore dataStore)
```
throws

```
com.ge.ip.hds.historian.DataContracts.HistorianOperationException
```
This method is for updating a data store property.

#### **Parameters:**

dataStoreName - Name of data store. dataStore - DataStore structure.

#### **Returns:**

DataStore structure.

#### **Throws:**

### **UpdateDataStore**

public com.ge.ip.hds.historian.DataContracts.DataStore **UpdateDataStore**(java.lang.String effectiveUserId, java.lang.String dataStoreName, com.ge.ip.hds.historian.DataContracts.DataStore dataStore) throws

com.ge.ip.hds.historian.DataContracts.HistorianOperationException

This method is for updating a data store property.

#### **Parameters:**

effectiveUserId - User name against which operation will be performed. dataStoreName - Name of data store. dataStore - DataStore structure.

#### **Returns:**

DataStore structure.

#### **Throws:**

com.ge.ip.hds.historian.DataContracts.HistorianOperationException - on API error

### **UpdateDataStore**

```
public com.ge.ip.hds.historian.DataContracts.DataStore
UpdateDataStore(java.lang.String historianServerName,
java.lang.String effectiveUserId,
java.lang.String dataStoreName,
com.ge.ip.hds.historian.DataContracts.DataStore dataStore)
                                                        throws
```
com.ge.ip.hds.historian.DataContracts.HistorianOperationException

This method is for updating a data store property.

#### **Parameters:**

historianServerName - Name of target historian server. effectiveUserId - User name against which operation will be performed. dataStoreName - Name of data store. dataStore - DataStore structure.

#### **Returns:**

DataStore structure.

#### **Throws:**

**com.ge.ip.hds.historian.API**

## **Class DataStoreServiceImpl**

java.lang.Object

| +--com.ge.ip.hds.historian.API.DataStoreServiceImpl

#### **All Implemented Interfaces:**

**[DataStoreService](#page-116-0)** 

< [Constructors](#page-126-0) > < [Methods](#page-126-1) >

public class **DataStoreServiceImpl** extends java.lang.Object implements [DataStoreService](#page-116-0)

#### <span id="page-126-0"></span>**Constructors**

### **DataStoreServiceImpl**

public **DataStoreServiceImpl**()

### <span id="page-126-1"></span>**Methods**

### **AddDataStore**

public com.ge.ip.hds.historian.DataContracts.DataStore **AddDataStore**(com.ge.ip.hds.historian.DataContracts.DataStore dataStore)

### **AddDataStore**

public com.ge.ip.hds.historian.DataContracts.DataStore **AddDataStore**(java.lang.String effectiveUserId, com.ge.ip.hds.historian.DataContracts.DataStore dataStore)

### **AddDataStore**

public com.ge.ip.hds.historian.DataContracts.DataStore **AddDataStore**(java.lang.String historianServerName, java.lang.String effectiveUserId, com.ge.ip.hds.historian.DataContracts.DataStore dataStore)

### **DeleteDataStore**

public boolean **DeleteDataStore**(java.lang.String dataStoreName)

### **DeleteDataStore**

public boolean **DeleteDataStore**(java.lang.String effectiveUserId, java.lang.String dataStoreName)

### **DeleteDataStore**

public boolean **DeleteDataStore**(java.lang.String historianServerName, java.lang.String effectiveUserId, java.lang.String dataStoreName)

### **GetDataStore**

public com.ge.ip.hds.historian.DataContracts.DataStore GetDataStore(java.lang.String dataStoreName)

### **GetDataStore**

public com.ge.ip.hds.historian.DataContracts.DataStore GetDataStore(java.lang.String effectiveUserId, java.lang.String dataStoreName)

### **GetDataStore**

public com.ge.ip.hds.historian.DataContracts.DataStore **GetDataStore**(java.lang.String historianServerName, java.lang.String effectiveUserId, java.lang.String dataStoreName)

### **GetDataStores**

public java.util.List **GetDataStores**(java.lang.String dataStoreNameMask)

### **GetDataStores**

public java.util.List **GetDataStores**(java.lang.String effectiveUserId, java.lang.String dataStoreNameMask)

### **GetDataStores**

```
public java.util.List GetDataStores(java.lang.String historianServerName,
                                     java.lang.String effectiveUserId,
                                     java.lang.String dataStoreNameMask)
```
### **RenameDataStore**

public com.ge.ip.hds.historian.DataContracts.DataStore **RenameDataStore**(java.lang.String oldName, java.lang.String newName)

### **RenameDataStore**

public com.ge.ip.hds.historian.DataContracts.DataStore **RenameDataStore**(java.lang.String effectiveUserId, java.lang.String oldName, java.lang.String newName)

### **RenameDataStore**

public com.ge.ip.hds.historian.DataContracts.DataStore **RenameDataStore**(java.lang.String historianServerName, java.lang.String effectiveUserId, java.lang.String oldName, java.lang.String newName)

### **UpdateDataStore**

public com.ge.ip.hds.historian.DataContracts.DataStore **UpdateDataStore**(java.lang.String dataStoreName, com.ge.ip.hds.historian.DataContracts.DataStore dataStore)

### **UpdateDataStore**

public com.ge.ip.hds.historian.DataContracts.DataStore **UpdateDataStore**(java.lang.String effectiveUserId, java.lang.String dataStoreName, com.ge.ip.hds.historian.DataContracts.DataStore dataStore)

### **UpdateDataStore**

public com.ge.ip.hds.historian.DataContracts.DataStore **UpdateDataStore**(java.lang.String historianServerName, java.lang.String effectiveUserId, java.lang.String dataStoreName, com.ge.ip.hds.historian.DataContracts.DataStore dataStore)

<span id="page-129-0"></span>**com.ge.ip.hds.historian.API**

## **Interface EnumeratedSetService**

< [Methods](#page-130-0) >

public interface **EnumeratedSetService**

# EnumeratedSetService

The EnumeratedSetService Class implements interfaces for dealing with EnumeratedSet Types.

### <span id="page-130-0"></span>**Methods**

### **AddEnumeratedSet**

```
public com.ge.ip.hds.historian.DataContracts.EnumeratedSetProperty
AddEnumeratedSet(com.ge.ip.hds.historian.DataContracts.EnumeratedSetProperty
enumeratedSetProperty)
```
throws

com.ge.ip.hds.historian.DataContracts.HistorianOperationException

This method is for adding a EnumeratedSet.

#### **Parameters:**

enumeratedSetProperty - EnumeratedSetProperty structure.

#### **Returns:**

EnumeratedSetProperty structure.

#### **Throws:**

com.ge.ip.hds.historian.DataContracts.HistorianOperationException - on API error

### **AddEnumeratedSet**

```
public com.ge.ip.hds.historian.DataContracts.EnumeratedSetProperty
AddEnumeratedSet(java.lang.String effectiveUserId,
com.ge.ip.hds.historian.DataContracts.EnumeratedSetProperty
enumeratedSetProperty)
```
throws

com.ge.ip.hds.historian.DataContracts.HistorianOperationException

This method is for adding a EnumeratedSet.

#### **Parameters:**

effectiveUserId - User name against which operation will be performed. enumeratedSetProperty - EnumeratedSetProperty structure.

#### **Returns:**

EnumeratedSetProperty structure.

#### **Throws:**

### **AddEnumeratedSet**

public com.ge.ip.hds.historian.DataContracts.EnumeratedSetProperty **AddEnumeratedSet**(java.lang.String historianServerName, java.lang.String effectiveUserId, com.ge.ip.hds.historian.DataContracts.EnumeratedSetProperty enumeratedSetProperty)

throws

com.ge.ip.hds.historian.DataContracts.HistorianOperationException

This method is for adding a EnumeratedSet.

#### **Parameters:**

historianServerName - Name of target historian server. effectiveUserId - User name against which operation will be performed. enumeratedSetProperty - EnumeratedSetProperty structure.

#### **Returns:**

EnumeratedSetProperty structure.

#### **Throws:**

com.ge.ip.hds.historian.DataContracts.HistorianOperationException - on API error

### **DeleteEnumeratedSet**

public boolean **DeleteEnumeratedSet**(java.lang.String enumeratedSetName) throws

com.ge.ip.hds.historian.DataContracts.HistorianOperationException

This method is for deleting a EnumeratedSet.

#### **Parameters:**

enumeratedSetName - Name of EnumeratedSet.

#### **Returns:**

true if success.

#### **Throws:**

### **DeleteEnumeratedSet**

public boolean **DeleteEnumeratedSet**(java.lang.String effectiveUserId, java.lang.String enumeratedSetName)

throws com.ge.ip.hds.historian.DataContracts.HistorianOperationException

This method is for deleting a EnumeratedSet.

#### **Parameters:**

effectiveUserId - User name against which operation will be performed. enumeratedSetName - Name of EnumeratedSet.

#### **Returns:**

true if success.

#### **Throws:**

com.ge.ip.hds.historian.DataContracts.HistorianOperationException - on API error

### **DeleteEnumeratedSet**

public boolean **DeleteEnumeratedSet**(java.lang.String historianServerName, java.lang.String effectiveUserId, java.lang.String enumeratedSetName)

throws

com.ge.ip.hds.historian.DataContracts.HistorianOperationException

This method is for deleting a EnumeratedSet.

#### **Parameters:**

historianServerName - Name of target historian server. effectiveUserId - User name against which operation will be performed. enumeratedSetName - Name of EnumeratedSet.

#### **Returns:**

true if success.

#### **Throws:**

### **GetEnumeratedSet**

public com.ge.ip.hds.historian.DataContracts.EnumeratedSetProperty **GetEnumeratedSet**(java.lang.String enumeratedSetName)

throws

com.ge.ip.hds.historian.DataContracts.HistorianOperationException

This method is for retrieving the structure of EnumeratedSet.

**Parameters:**

enumeratedSetName - Name of EnumeratedSet.

**Returns:**

EnumeratedSetProperty structure.

**Throws:**

com.ge.ip.hds.historian.DataContracts.HistorianOperationException - on API error

### **GetEnumeratedSet**

```
public com.ge.ip.hds.historian.DataContracts.EnumeratedSetProperty
GetEnumeratedSet(java.lang.String effectiveUserId,
java.lang.String enumeratedSetName)
```
throws

com.ge.ip.hds.historian.DataContracts.HistorianOperationException

This method is for retrieving the structure of EnumeratedSet.

#### **Parameters:**

effectiveUserId - User name against which operation will be performed. enumeratedSetName - Name of EnumeratedSet.

#### **Returns:**

EnumeratedSetProperty structure.

#### **Throws:**

### **GetEnumeratedSet**

```
public com.ge.ip.hds.historian.DataContracts.EnumeratedSetProperty
GetEnumeratedSet(java.lang.String historianServerName,
java.lang.String effectiveUserId,
java.lang.String enumeratedSetName)
```
throws

com.ge.ip.hds.historian.DataContracts.HistorianOperationException

This method is for retrieving the structure of EnumeratedSet.

#### **Parameters:**

historianServerName - Name of target historian server. effectiveUserId - User name against which operation will be performed. enumeratedSetName - Name of EnumeratedSet.

#### **Returns:**

EnumeratedSetProperty structure.

#### **Throws:**

com.ge.ip.hds.historian.DataContracts.HistorianOperationException - on API error

### **QueryEnumeratedSet**

public java.util.List **QueryEnumeratedSet**(java.lang.String enumeratedSetNameMask,

throws

int maxNumber)

com.ge.ip.hds.historian.DataContracts.HistorianOperationException

This method is for retrieving list of EnumeratedSet which matches EnumeratedSet name mask..

#### **Parameters:**

enumeratedSetNameMask - This is a name mask pattern used to retrieve list of EnumeratedSet which matches pattern. The mask can include wildcards, such as asterisks (\*).

maxNumber - Maximum number of EnumeratedSet request.

#### **Returns:**

List of EnumeratedSetPropertyBase.

#### **Throws:**

### **QueryEnumeratedSet**

public java.util.List **QueryEnumeratedSet**(java.lang.String effectiveUserId, java.lang.String

enumeratedSetNameMask,

int maxNumber)

throws

com.ge.ip.hds.historian.DataContracts.HistorianOperationException

This method is for retrieving list of EnumeratedSet which matches EnumeratedSet name mask..

#### **Parameters:**

effectiveUserId - User name against which operation will be performed. enumeratedSetNameMask - This is a name mask pattern used to retrieve list of EnumeratedSet which matches pattern. The mask can include wildcards, such as asterisks (\*).

maxNumber - Maximum number of EnumeratedSet request.

#### **Returns:**

List of EnumeratedSetPropertyBase.

throws

#### **Throws:**

com.ge.ip.hds.historian.DataContracts.HistorianOperationException - on API error

### **QueryEnumeratedSet**

public java.util.List **QueryEnumeratedSet**(java.lang.String historianServerName, java.lang.String effectiveUserId, java.lang.String

enumeratedSetNameMask,

int maxNumber)

com.ge.ip.hds.historian.DataContracts.HistorianOperationException

This method is for retrieving list of EnumeratedSet which matches EnumeratedSet name mask..

#### **Parameters:**

historianServerName - Name of target historian server. effectiveUserId - User name against which operation will be performed. enumeratedSetNameMask - This is a name mask pattern used to retrieve list of EnumeratedSet which matches pattern. The mask can include wildcards, such as asterisks (\*).

maxNumber - Maximum number of EnumeratedSet request.

#### **Returns:**

List of EnumeratedSetPropertyBase.

#### **Throws:**

### **RenameEnumeratedSet**

public com.ge.ip.hds.historian.DataContracts.EnumeratedSetProperty **RenameEnumeratedSet**(java.lang.String oldEnumeratedSetName, java.lang.String newEnumeratedSetName)

throws

com.ge.ip.hds.historian.DataContracts.HistorianOperationException

This method is for renaming a EnumeratedSet.

#### **Parameters:**

oldEnumeratedSetName - Old Name of EnumeratedSet. newEnumeratedSetName - New Name of EnumeratedSet.

**Returns:**

EnumeratedSetProperty structure.

#### **Throws:**

com.ge.ip.hds.historian.DataContracts.HistorianOperationException - on API error

### **RenameEnumeratedSet**

public com.ge.ip.hds.historian.DataContracts.EnumeratedSetProperty **RenameEnumeratedSet**(java.lang.String effectiveUserId, java.lang.String oldEnumeratedSetName, java.lang.String newEnumeratedSetName)

throws

com.ge.ip.hds.historian.DataContracts.HistorianOperationException

This method is for renaming a EnumeratedSet.

#### **Parameters:**

effectiveUserId - User name against which operation will be performed. oldEnumeratedSetName - Old Name of EnumeratedSet. newEnumeratedSetName - New Name of EnumeratedSet.

#### **Returns:**

EnumeratedSetProperty structure.

**Throws:**

### **RenameEnumeratedSet**

public com.ge.ip.hds.historian.DataContracts.EnumeratedSetProperty **RenameEnumeratedSet**(java.lang.String historianServerName, java.lang.String effectiveUserId, java.lang.String oldEnumeratedSetName, java.lang.String newEnumeratedSetName)

throws

com.ge.ip.hds.historian.DataContracts.HistorianOperationException

This method is for renaming a EnumeratedSet.

#### **Parameters:**

historianServerName - Name of target historian server. effectiveUserId - User name against which operation will be performed. oldEnumeratedSetName - Old Name of EnumeratedSet. newEnumeratedSetName - New Name of EnumeratedSet.

#### **Returns:**

EnumeratedSetProperty structure.

#### **Throws:**

com.ge.ip.hds.historian.DataContracts.HistorianOperationException - on API error

### **UpdateEnumeratedSet**

```
public com.ge.ip.hds.historian.DataContracts.EnumeratedSetProperty
UpdateEnumeratedSet(java.lang.String enumeratedSetName,
com.ge.ip.hds.historian.DataContracts.EnumeratedSetProperty
enumeratedSetProperty)
```
throws

com.ge.ip.hds.historian.DataContracts.HistorianOperationException

This method is for updating a EnumeratedSet.

#### **Parameters:**

enumeratedSetName - Name of EnumeratedSet. enumeratedSetProperty - EnumeratedSetProperty structure.

#### **Returns:**

EnumeratedSetProperty structure.

#### **Throws:**

### **UpdateEnumeratedSet**

public com.ge.ip.hds.historian.DataContracts.EnumeratedSetProperty **UpdateEnumeratedSet**(java.lang.String effectiveUserId, java.lang.String enumeratedSetName, com.ge.ip.hds.historian.DataContracts.EnumeratedSetProperty enumeratedSetProperty)

throws

com.ge.ip.hds.historian.DataContracts.HistorianOperationException

This method is for updating a EnumeratedSet.

#### **Parameters:**

effectiveUserId - User name against which operation will be performed. enumeratedSetName - Name of EnumeratedSet. enumeratedSetProperty - EnumeratedSetProperty structure.

#### **Returns:**

EnumeratedSetProperty structure.

#### **Throws:**

com.ge.ip.hds.historian.DataContracts.HistorianOperationException - on API error

### **UpdateEnumeratedSet**

```
public com.ge.ip.hds.historian.DataContracts.EnumeratedSetProperty
UpdateEnumeratedSet(java.lang.String historianServerName,
java.lang.String effectiveUserId,
java.lang.String enumeratedSetName,
com.ge.ip.hds.historian.DataContracts.EnumeratedSetProperty
enumeratedSetProperty)
```
throws

com.ge.ip.hds.historian.DataContracts.HistorianOperationException

This method is for updating a EnumeratedSet.

#### **Parameters:**

historianServerName - Name of target historian server. effectiveUserId - User name against which operation will be performed. enumeratedSetName - Name of EnumeratedSet. enumeratedSetProperty - EnumeratedSetProperty structure.

#### **Returns:**

EnumeratedSetProperty structure.

#### **Throws:**

**com.ge.ip.hds.historian.API**

## **Class EnumeratedSetServiceImpl**

java.lang.Object

| +--com.ge.ip.hds.historian.API.EnumeratedSetServiceImpl

#### **All Implemented Interfaces:**

**[EnumeratedSetService](#page-129-0)** 

< [Constructors](#page-139-0) > < [Methods](#page-139-1) >

public class **EnumeratedSetServiceImpl** extends java.lang.Object implements [EnumeratedSetService](#page-129-0)

### <span id="page-139-0"></span>**Constructors**

### **EnumeratedSetServiceImpl**

public **EnumeratedSetServiceImpl**()

### <span id="page-139-1"></span>**Methods**

### **AddEnumeratedSet**

public com.ge.ip.hds.historian.DataContracts.EnumeratedSetProperty **AddEnumeratedSet**(com.ge.ip.hds.historian.DataContracts.EnumeratedSetProperty enumeratedSetProperty)

### **AddEnumeratedSet**

public com.ge.ip.hds.historian.DataContracts.EnumeratedSetProperty **AddEnumeratedSet**(java.lang.String effectiveUserId, com.ge.ip.hds.historian.DataContracts.EnumeratedSetProperty enumeratedSetProperty)

### **AddEnumeratedSet**

```
public com.ge.ip.hds.historian.DataContracts.EnumeratedSetProperty
AddEnumeratedSet(java.lang.String historianServerName,
java.lang.String effectiveUserId,
com.ge.ip.hds.historian.DataContracts.EnumeratedSetProperty
enumeratedSetProperty)
```
### **DeleteEnumeratedSet**

public boolean **DeleteEnumeratedSet**(java.lang.String enumeratedSetName)

### **DeleteEnumeratedSet**

public boolean **DeleteEnumeratedSet**(java.lang.String effectiveUserId, java.lang.String enumeratedSetName)

### **DeleteEnumeratedSet**

```
public boolean DeleteEnumeratedSet(java.lang.String historianServerName,
                                    java.lang.String effectiveUserId,
                                    java.lang.String enumeratedSetName)
```
### **GetEnumeratedSet**

public com.ge.ip.hds.historian.DataContracts.EnumeratedSetProperty **GetEnumeratedSet**(java.lang.String enumeratedSetName)

### **GetEnumeratedSet**

public com.ge.ip.hds.historian.DataContracts.EnumeratedSetProperty **GetEnumeratedSet**(java.lang.String effectiveUserId, java.lang.String enumeratedSetName)

### **GetEnumeratedSet**

public com.ge.ip.hds.historian.DataContracts.EnumeratedSetProperty **GetEnumeratedSet**(java.lang.String historianServerName, java.lang.String effectiveUserId, java.lang.String enumeratedSetName)

### **QueryEnumeratedSet**

public java.util.List **QueryEnumeratedSet**(java.lang.String enumeratedSetNameMask,

int maxNumber)

### **QueryEnumeratedSet**

public java.util.List **QueryEnumeratedSet**(java.lang.String effectiveUserId, java.lang.String

enumeratedSetNameMask,

int maxNumber)

### **QueryEnumeratedSet**

public java.util.List **QueryEnumeratedSet**(java.lang.String historianServerName, java.lang.String effectiveUserId, java.lang.String

enumeratedSetNameMask,

int maxNumber)

### **RenameEnumeratedSet**

public com.ge.ip.hds.historian.DataContracts.EnumeratedSetProperty **RenameEnumeratedSet**(java.lang.String oldEnumeratedSetName, java.lang.String newEnumeratedSetName)

### **RenameEnumeratedSet**

public com.ge.ip.hds.historian.DataContracts.EnumeratedSetProperty **RenameEnumeratedSet**(java.lang.String effectiveUserId, java.lang.String oldEnumeratedSetName, java.lang.String newEnumeratedSetName)

### **RenameEnumeratedSet**

```
public com.ge.ip.hds.historian.DataContracts.EnumeratedSetProperty
RenameEnumeratedSet(java.lang.String historianServerName,
java.lang.String effectiveUserId,
java.lang.String oldEnumeratedSetName,
java.lang.String newEnumeratedSetName)
```
### **UpdateEnumeratedSet**

```
public com.ge.ip.hds.historian.DataContracts.EnumeratedSetProperty
UpdateEnumeratedSet(java.lang.String enumeratedSetName,
com.ge.ip.hds.historian.DataContracts.EnumeratedSetProperty
enumeratedSetProperty)
```
### **UpdateEnumeratedSet**

public com.ge.ip.hds.historian.DataContracts.EnumeratedSetProperty **UpdateEnumeratedSet**(java.lang.String effectiveUserId, java.lang.String enumeratedSetName, com.ge.ip.hds.historian.DataContracts.EnumeratedSetProperty enumeratedSetProperty)

### **UpdateEnumeratedSet**

public com.ge.ip.hds.historian.DataContracts.EnumeratedSetProperty **UpdateEnumeratedSet**(java.lang.String historianServerName, java.lang.String effectiveUserId, java.lang.String enumeratedSetName, com.ge.ip.hds.historian.DataContracts.EnumeratedSetProperty enumeratedSetProperty)

**com.ge.ip.hds.historian.API**

## **Interface InterfaceDefService**

```
< Methods >
```
public interface **InterfaceDefService**

# InterfaceDef

Use this interface to specify what labels you want to appear on the collector configuration page of the administrator.

The administrator will show 5 edit boxes for General 1 to General 5 but with this function you can control what text is show next to each edit box.

All custom collectors share the same set of labels.

### <span id="page-143-0"></span>**Methods**

## **AddInterfaceDef**

```
public com.ge.ip.hds.historian.DataContracts.ErrorCode
AddInterfaceDef(com.ge.ip.hds.historian.DataContracts.InterfaceDef intDef)
                                                        throws
```
com.ge.ip.hds.historian.DataContracts.HistorianOperationException

This method is for creating an InterfaceDef.

**Parameters:**

intDef - InterfaceDef

**Returns:**

**ErrorCode** 

**Throws:**

com.ge.ip.hds.historian.DataContracts.HistorianOperationException - on API error

### **AddInterfaceDef**

```
public com.ge.ip.hds.historian.DataContracts.ErrorCode
AddInterfaceDef(java.lang.String effectiveUserId,
com.ge.ip.hds.historian.DataContracts.InterfaceDef intDef)
                                                        throws
```
com.ge.ip.hds.historian.DataContracts.HistorianOperationException

This method is for creating an InterfaceDef.

#### **Parameters:**

effectiveUserId - User name against which operation will be performed. intDef - InterfaceDef

#### **Returns:**

ErrorCode

#### **Throws:**
### **AddInterfaceDef**

public com.ge.ip.hds.historian.DataContracts.ErrorCode **AddInterfaceDef**(java.lang.String historianServerName, java.lang.String effectiveUserId, com.ge.ip.hds.historian.DataContracts.InterfaceDef intDef)

throws com.ge.ip.hds.historian.DataContracts.HistorianOperationException

This method is for creating an InterfaceDef.

#### **Parameters:**

historianServerName - Name of target historian server. effectiveUserId - User name against which operation will be performed. intDef - InterfaceDef

#### **Returns:**

ErrorCode

#### **Throws:**

com.ge.ip.hds.historian.DataContracts.HistorianOperationException - on API error

### **DeleteInterfaceDef**

public boolean **DeleteInterfaceDef**(java.lang.String interfaceName)

throws com.ge.ip.hds.historian.DataContracts.HistorianOperationException

This method is for deleting an InterfaceDef.

#### **Parameters:**

interfaceName - Name of the interface

#### **Returns:**

true on success

#### **Throws:**

### **DeleteInterfaceDef**

public boolean **DeleteInterfaceDef**(java.lang.String effectiveUserId, java.lang.String interfaceName)

throws com.ge.ip.hds.historian.DataContracts.HistorianOperationException

This method is for deleting an InterfaceDef.

#### **Parameters:**

effectiveUserId - User name against which operation will be performed. interfaceName - Name of the interface

#### **Returns:**

true on success

#### **Throws:**

com.ge.ip.hds.historian.DataContracts.HistorianOperationException - on API error

### **DeleteInterfaceDef**

public boolean **DeleteInterfaceDef**(java.lang.String historianServerName, java.lang.String effectiveUserId, java.lang.String interfaceName)

throws

com.ge.ip.hds.historian.DataContracts.HistorianOperationException

This method is for deleting an InterfaceDef.

#### **Parameters:**

historianServerName - Name of target historian server. effectiveUserId - User name against which operation will be performed. interfaceName - Name of the interface

#### **Returns:**

true on success

#### **Throws:**

### **GetInterfaceDef**

public com.ge.ip.hds.historian.DataContracts.InterfaceDef **GetInterfaceDef**(java.lang.String interfaceName)

throws

com.ge.ip.hds.historian.DataContracts.HistorianOperationException

This method is for retrieving InterfaceDef structure for an InterfaceDef.

#### **Parameters:**

interfaceName - Name of the interface

#### **Returns:**

InterfaceDef

#### **Throws:**

com.ge.ip.hds.historian.DataContracts.HistorianOperationException - on API error

### **GetInterfaceDef**

```
public com.ge.ip.hds.historian.DataContracts.InterfaceDef
GetInterfaceDef(java.lang.String effectiveUserId,
java.lang.String interfaceName)
```
throws com.ge.ip.hds.historian.DataContracts.HistorianOperationException

This method is for retrieving InterfaceDef structure for an InterfaceDef.

#### **Parameters:**

effectiveUserId - User name against which operation will be performed. interfaceName - Name of the interface

#### **Returns:**

InterfaceDef InterfaceDef

#### **Throws:**

### **GetInterfaceDef**

```
public com.ge.ip.hds.historian.DataContracts.InterfaceDef
GetInterfaceDef(java.lang.String historianServerName,
java.lang.String effectiveUserId,
java.lang.String interfaceName)
                                                           throws
```
com.ge.ip.hds.historian.DataContracts.HistorianOperationException

This method is for retrieving InterfaceDef structure for an InterfaceDef.

#### **Parameters:**

historianServerName - Name of target historian server. effectiveUserId - User name against which operation will be performed. interfaceName - Name of the interface

#### **Returns:**

InterfaceDef

#### **Throws:**

com.ge.ip.hds.historian.DataContracts.HistorianOperationException - on API error

### **GetInterfaceDefs**

public java.util.List **GetInterfaceDefs**(java.lang.String interfaceMask)

throws

com.ge.ip.hds.historian.DataContracts.HistorianOperationException

This method is for retrieving list of InterfaceDefs in Historian Server on some search criteria.

#### **Parameters:**

interfaceMask - This is a name mask pattern used to retrieve list of InterfaceDefs which matches pattern. The mask can include wildcards, such as asterisks (\*)

#### **Returns:**

List of InterfaceDef

#### **Throws:**

### **GetInterfaceDefs**

public java.util.List **GetInterfaceDefs**(java.lang.String effectiveUserId, java.lang.String interfaceMask) throws

com.ge.ip.hds.historian.DataContracts.HistorianOperationException

This method is for retrieving list of InterfaceDefs in Historian Server on some search criteria.

#### **Parameters:**

effectiveUserId - User name against which operation will be performed. interfaceMask - This is a name mask pattern used to retrieve list of InterfaceDefs which matches pattern. The mask can include wildcards, such as asterisks (\*)

#### **Returns:**

List of InterfaceDef

#### **Throws:**

com.ge.ip.hds.historian.DataContracts.HistorianOperationException - on API error

### **GetInterfaceDefs**

public java.util.List **GetInterfaceDefs**(java.lang.String historianServerName, java.lang.String effectiveUserId, java.lang.String interfaceMask)

throws

com.ge.ip.hds.historian.DataContracts.HistorianOperationException

This method is for retrieving list of InterfaceDefs in Historian Server on some search criteria.

#### **Parameters:**

historianServerName - Name of target historian server. effectiveUserId - User name against which operation will be performed. interfaceMask - This is a name mask pattern used to retrieve list of InterfaceDefs which matches pattern. The mask can include wildcards, such as asterisks (\*)

#### **Returns:**

List of InterfaceDef

#### **Throws:**

### **UpdateInterfaceDef**

```
public com.ge.ip.hds.historian.DataContracts.ErrorCode
UpdateInterfaceDef(java.lang.String interfaceName,
com.ge.ip.hds.historian.DataContracts.InterfaceDef intDef)
                                                       throws
com.ge.ip.hds.historian.DataContracts.HistorianOperationException
```
This method is for updating InterfaceDef property of an InterfaceDef.

#### **Parameters:**

interfaceName - Name of the interface intDef - InterfaceDef

#### **Returns:**

ErrorCode

#### **Throws:**

com.ge.ip.hds.historian.DataContracts.HistorianOperationException - on API error

throws

### **UpdateInterfaceDef**

```
public com.ge.ip.hds.historian.DataContracts.ErrorCode
UpdateInterfaceDef(java.lang.String effectiveUserId,
java.lang.String interfaceName,
com.ge.ip.hds.historian.DataContracts.InterfaceDef intDef)
```
com.ge.ip.hds.historian.DataContracts.HistorianOperationException

This method is for updating InterfaceDef property of an InterfaceDef.

#### **Parameters:**

effectiveUserId - User name against which operation will be performed. interfaceName - Name of the interface intDef - InterfaceDef

#### **Returns:**

**ErrorCode** 

#### **Throws:**

### **UpdateInterfaceDef**

```
public com.ge.ip.hds.historian.DataContracts.ErrorCode
UpdateInterfaceDef(java.lang.String historianServerName,
java.lang.String effectiveUserId,
java.lang.String interfaceName,
com.ge.ip.hds.historian.DataContracts.InterfaceDef intDef)
                                                        throws
```
com.ge.ip.hds.historian.DataContracts.HistorianOperationException

This method is for updating InterfaceDef property of an InterfaceDef.

#### **Parameters:**

historianServerName - Name of target historian server. effectiveUserId - User name against which operation will be performed. interfaceName - Name of the interface intDef - InterfaceDef

#### **Returns:**

ErrorCode

#### **Throws:**

com.ge.ip.hds.historian.DataContracts.HistorianOperationException - on API error

#### **com.ge.ip.hds.historian.API**

## **Class InterfaceDefServiceImpl**

java.lang.Object

| +--com.ge.ip.hds.historian.API.InterfaceDefServiceImpl

#### **All Implemented Interfaces:**

**[InterfaceDefService](#page-142-0)** 

< [Constructors](#page-150-0) > < [Methods](#page-150-1) >

public class **InterfaceDefServiceImpl** extends java.lang.Object implements [InterfaceDefService](#page-142-0)

### <span id="page-150-0"></span>**Constructors**

### **InterfaceDefServiceImpl**

```
public InterfaceDefServiceImpl()
```
### <span id="page-150-1"></span>**Methods**

### **AddInterfaceDef**

public com.ge.ip.hds.historian.DataContracts.ErrorCode **AddInterfaceDef**(com.ge.ip.hds.historian.DataContracts.InterfaceDef intDef)

### **AddInterfaceDef**

public com.ge.ip.hds.historian.DataContracts.ErrorCode **AddInterfaceDef**(java.lang.String effectiveUserId, com.ge.ip.hds.historian.DataContracts.InterfaceDef intDef)

### **AddInterfaceDef**

```
public com.ge.ip.hds.historian.DataContracts.ErrorCode
AddInterfaceDef(java.lang.String historianServerName,
java.lang.String effectiveUserId,
com.ge.ip.hds.historian.DataContracts.InterfaceDef intDef)
```
### **DeleteInterfaceDef**

public boolean **DeleteInterfaceDef**(java.lang.String interfaceName)

### **DeleteInterfaceDef**

public boolean **DeleteInterfaceDef**(java.lang.String effectiveUserId, java.lang.String interfaceName)

### **DeleteInterfaceDef**

public boolean **DeleteInterfaceDef**(java.lang.String historianServerName, java.lang.String effectiveUserId, java.lang.String interfaceName)

### **GetInterfaceDef**

public com.ge.ip.hds.historian.DataContracts.InterfaceDef **GetInterfaceDef**(java.lang.String interfaceName)

### **GetInterfaceDef**

public com.ge.ip.hds.historian.DataContracts.InterfaceDef **GetInterfaceDef**(java.lang.String effectiveUserId, java.lang.String interfaceName)

### **GetInterfaceDef**

```
public com.ge.ip.hds.historian.DataContracts.InterfaceDef
GetInterfaceDef(java.lang.String historianServerName,
java.lang.String effectiveUserId,
java.lang.String interfaceName)
```
### **GetInterfaceDefs**

public java.util.List **GetInterfaceDefs**(java.lang.String interfaceMask)

### **GetInterfaceDefs**

public java.util.List **GetInterfaceDefs**(java.lang.String effectiveUserId, java.lang.String interfaceMask)

### **GetInterfaceDefs**

public java.util.List **GetInterfaceDefs**(java.lang.String historianServerName, java.lang.String effectiveUserId, java.lang.String interfaceMask)

### **UpdateInterfaceDef**

public com.ge.ip.hds.historian.DataContracts.ErrorCode **UpdateInterfaceDef**(java.lang.String interfaceName, com.ge.ip.hds.historian.DataContracts.InterfaceDef intDef)

### **UpdateInterfaceDef**

public com.ge.ip.hds.historian.DataContracts.ErrorCode **UpdateInterfaceDef**(java.lang.String effectiveUserId, java.lang.String interfaceName, com.ge.ip.hds.historian.DataContracts.InterfaceDef intDef)

### **UpdateInterfaceDef**

```
public com.ge.ip.hds.historian.DataContracts.ErrorCode
UpdateInterfaceDef(java.lang.String historianServerName,
java.lang.String effectiveUserId,
java.lang.String interfaceName,
com.ge.ip.hds.historian.DataContracts.InterfaceDef intDef)
```
<span id="page-153-1"></span>**com.ge.ip.hds.historian.API**

## **Interface JobService**

< [Methods](#page-153-0) >

public interface **JobService**

# **JobService**

The JobService Class implements interfaces for dealing with Historian Jobs. In Historian server their is a concept of Job, Job is a task assigned to Historian Server. These tasks are majorly implemented for syncing, restoring, backing up Historian Archive files. These Jobs are mainly used in Distributed Historian systems.

<span id="page-153-0"></span>**Methods**

### **BackupArchive**

public com.ge.ip.hds.historian.DataContracts.JobRecord **BackupArchive**(java.lang.String archiveName, java.lang.String dataStoreName, java.lang.String fileLocation,

zipFile)

boolean

throws

throws

com.ge.ip.hds.historian.DataContracts.HistorianOperationException

This method do the back up of Historian Archive file. Back up file can be zipped also.

#### **Parameters:**

archiveName - Name of Archive file dataStoreName - Name of data store. fileLocation - Path of Backup file. zipFile - if set "true", backup file will be zipped else not.

#### **Returns:**

JobRecord structure

#### **Throws:**

com.ge.ip.hds.historian.DataContracts.HistorianOperationException - on API error

### **BackupArchive**

```
public com.ge.ip.hds.historian.DataContracts.JobRecord
BackupArchive(java.lang.String effectiveUserId,
java.lang.String archiveName,
java.lang.String dataStoreName,
java.lang.String fileLocation,
```
zipFile)

boolean

com.ge.ip.hds.historian.DataContracts.HistorianOperationException

This method do the back up of Historian Archive file. Back up file can be zipped also.

#### **Parameters:**

effectiveUserId - User name against which operation will be performed. archiveName - Name of Archive file dataStoreName - Name of data store. fileLocation - Path of Backup file. zipFile - if set "true", backup file will be zipped else not.

#### **Returns:**

JobRecord structure

#### **Throws:**

### **BackupArchive**

public com.ge.ip.hds.historian.DataContracts.JobRecord **BackupArchive**(java.lang.String historianServerName, java.lang.String effectiveUserId, java.lang.String archiveName, java.lang.String dataStoreName, java.lang.String fileLocation,

boolean

zipFile)

throws

com.ge.ip.hds.historian.DataContracts.HistorianOperationException

This method do the back up of Historian Archive file. Back up file can be zipped also.

#### **Parameters:**

historianServerName - Name of target historian server. effectiveUserId - User name against which operation will be performed. archiveName - Name of Archive file dataStoreName - Name of data store. fileLocation - Path of Backup file. zipFile - if set "true", backup file will be zipped else not.

#### **Returns:**

JobRecord structure

#### **Throws:**

com.ge.ip.hds.historian.DataContracts.HistorianOperationException - on API error

### **Cancel**

public com.ge.ip.hds.historian.DataContracts.JobRecord **Cancel**(java.lang.String serviceName,

int jobId)

throws com.ge.ip.hds.historian.DataContracts.HistorianOperationException

This method cancels Job.

#### **Parameters:**

serviceName - Name of Job jobId - Id of Job.

#### **Returns:**

JobRecord structure

#### **Throws:**

### **Cancel**

public com.ge.ip.hds.historian.DataContracts.JobRecord **Cancel**(java.lang.String effectiveUserId,

java.lang.String

serviceName,

int jobId)

throws com.ge.ip.hds.historian.DataContracts.HistorianOperationException

This method cancels Job.

#### **Parameters:**

effectiveUserId - User name against which operation will be performed. serviceName - Name of Job jobId - Id of Job.

#### **Returns:**

JobRecord structure

#### **Throws:**

com.ge.ip.hds.historian.DataContracts.HistorianOperationException - on API error

### **Cancel**

public com.ge.ip.hds.historian.DataContracts.JobRecord **Cancel**(java.lang.String historianServerName,

java.lang.String

throws

java.lang.String

serviceName,

effectiveUserId,

int jobId)

com.ge.ip.hds.historian.DataContracts.HistorianOperationException

This method cancels Job.

#### **Parameters:**

historianServerName - Name of target historian server. effectiveUserId - User name against which operation will be performed. serviceName - Name of Job jobId - Id of Job.

#### **Returns:**

JobRecord structure

#### **Throws:**

### **GetJobs**

public java.util.List **GetJobs**(boolean includeFinishedJob)

throws

com.ge.ip.hds.historian.DataContracts.HistorianOperationException

This method retrieves the List of Jobs from Historian Server.

#### **Parameters:**

includeFinishedJob - If set to "true", finished jobs are also retrieved, else only running jobs are retrieved.

**Returns:**

List of JobRecord

#### **Throws:**

com.ge.ip.hds.historian.DataContracts.HistorianOperationException - on API error

### **GetJobs**

public java.util.List **GetJobs**(java.lang.String effectiveUserId, boolean includeFinishedJob)

throws

com.ge.ip.hds.historian.DataContracts.HistorianOperationException

This method retrieves the List of Jobs from Historian Server.

#### **Parameters:**

effectiveUserId - User name against which operation will be performed. includeFinishedJob - If set to "true", finished jobs are also retrieved, else only running jobs are retrieved.

#### **Returns:**

List of JobRecord

#### **Throws:**

### **GetJobs**

public java.util.List **GetJobs**(java.lang.String historianServerName, java.lang.String effectiveUserId, boolean includeFinishedJob) throws

com.ge.ip.hds.historian.DataContracts.HistorianOperationException

This method retrieves the List of Jobs from Historian Server.

#### **Parameters:**

historianServerName - Name of target historian server. effectiveUserId - User name against which operation will be performed. includeFinishedJob - If set to "true", finished jobs are also retrieved, else only running jobs are retrieved.

#### **Returns:**

List of JobRecord

#### **Throws:**

com.ge.ip.hds.historian.DataContracts.HistorianOperationException - on API error

### **GetStatus**

public com.ge.ip.hds.historian.DataContracts.JobRecord **GetStatus**(java.lang.String serviceName,

int jobId)

throws com.ge.ip.hds.historian.DataContracts.HistorianOperationException

This method retrieves the current status of Job.

#### **Parameters:**

serviceName - Name of Job jobId - Id of Job.

#### **Returns:**

JobRecord structure

#### **Throws:**

### **GetStatus**

```
public com.ge.ip.hds.historian.DataContracts.JobRecord
GetStatus(java.lang.String effectiveUserId,
java.lang.String serviceName,
```
int jobId)

throws

throws

com.ge.ip.hds.historian.DataContracts.HistorianOperationException

This method retrieves the current status of Job.

#### **Parameters:**

effectiveUserId - User name against which operation will be performed. serviceName - Name of Job jobId - Id of Job.

#### **Returns:**

JobRecord structure

#### **Throws:**

com.ge.ip.hds.historian.DataContracts.HistorianOperationException - on API error

### **GetStatus**

```
public com.ge.ip.hds.historian.DataContracts.JobRecord
GetStatus(java.lang.String historianServerName,
java.lang.String effectiveUserId,
java.lang.String serviceName,
```
int jobId)

com.ge.ip.hds.historian.DataContracts.HistorianOperationException

This method retrieves the current status of Job.

#### **Parameters:**

historianServerName - Name of target historian server. effectiveUserId - User name against which operation will be performed. serviceName - Name of Job jobId - Id of Job.

#### **Returns:**

JobRecord structure

#### **Throws:**

### **ReplicateNode**

```
public com.ge.ip.hds.historian.DataContracts.JobRecord
ReplicateNode(java.lang.String sourceNode,
java.lang.String destinationNode)
```
com.ge.ip.hds.historian.DataContracts.HistorianOperationException

This method replicates the source historian node to a destination historian node.

#### **Parameters:**

sourceNode - Name of source historian server. destinationNode - Name of destination historian server.

#### **Returns:**

JobRecord structure

#### **Throws:**

com.ge.ip.hds.historian.DataContracts.HistorianOperationException - on API error

throws

### **ReplicateNode**

```
public com.ge.ip.hds.historian.DataContracts.JobRecord
ReplicateNode(java.lang.String effectiveUserId,
java.lang.String sourceNode,
java.lang.String destinationNode)
                                                        throws
```
com.ge.ip.hds.historian.DataContracts.HistorianOperationException

This method replicates the source historian node to a destination historian node.

#### **Parameters:**

effectiveUserId - User name against which operation will be performed. sourceNode - Name of source historian server. destinationNode - Name of destination historian server.

#### **Returns:**

JobRecord structure

#### **Throws:**

### **ReplicateNode**

```
public com.ge.ip.hds.historian.DataContracts.JobRecord
ReplicateNode(java.lang.String historianServerName,
java.lang.String effectiveUserId,
java.lang.String sourceNode,
java.lang.String destinationNode)
                                                        throws
```
com.ge.ip.hds.historian.DataContracts.HistorianOperationException

This method replicates the source historian node to a destination historian node.

#### **Parameters:**

historianServerName - Name of target historian server. effectiveUserId - User name against which operation will be performed. sourceNode - Name of source historian server. destinationNode - Name of destination historian server.

#### **Returns:**

JobRecord structure

#### **Throws:**

com.ge.ip.hds.historian.DataContracts.HistorianOperationException - on API error

throws

### **RestoreArchive**

```
public com.ge.ip.hds.historian.DataContracts.JobRecord
RestoreArchive(java.lang.String archiveName,
java.lang.String dataStoreName,
java.lang.String filePath)
```
com.ge.ip.hds.historian.DataContracts.HistorianOperationException

This method restore Historian Archive file from backup file.

#### **Parameters:**

archiveName - Name of Archive file dataStoreName - Name of data store. filePath - Path of Backup file.

#### **Returns:**

JobRecord structure

#### **Throws:**

### **RestoreArchive**

```
public com.ge.ip.hds.historian.DataContracts.JobRecord
RestoreArchive(java.lang.String effectiveUserId,
java.lang.String archiveName,
java.lang.String dataStoreName,
java.lang.String filePath)
                                                        throws
```
com.ge.ip.hds.historian.DataContracts.HistorianOperationException

This method restore Historian Archive file from backup file.

#### **Parameters:**

effectiveUserId - User name against which operation will be performed. archiveName - Name of Archive file dataStoreName - Name of data store. filePath - Path of Backup file.

#### **Returns:**

JobRecord structure

#### **Throws:**

com.ge.ip.hds.historian.DataContracts.HistorianOperationException - on API error

### **RestoreArchive**

```
public com.ge.ip.hds.historian.DataContracts.JobRecord
RestoreArchive(java.lang.String historianServerName,
java.lang.String effectiveUserId,
java.lang.String archiveName,
java.lang.String dataStoreName,
java.lang.String filePath)
                                                        throws
```
com.ge.ip.hds.historian.DataContracts.HistorianOperationException

This method restore Historian Archive file from backup file.

#### **Parameters:**

historianServerName - Name of target historian server. effectiveUserId - User name against which operation will be performed. archiveName - Name of Archive file dataStoreName - Name of data store. filePath - Path of Backup file.

#### **Returns:**

JobRecord structure

#### **Throws:**

### **ResyncArchive**

public com.ge.ip.hds.historian.DataContracts.JobRecord **ResyncArchive**(java.lang.String archiveName, java.lang.String dataStoreName, java.lang.String dataStorageName, java.lang.String sourceNode, java.lang.String destinationNode) throws

com.ge.ip.hds.historian.DataContracts.HistorianOperationException

This method sync a Historian Archive file from one Historian node to another Historian node.

#### **Parameters:**

archiveName - Name of Archive file dataStoreName - Name of data store. dataStorageName - Name of data storage. sourceNode - Source Historian Name. destinationNode - Destination Historian Name.

#### **Returns:**

JobRecord structure

#### **Throws:**

com.ge.ip.hds.historian.DataContracts.HistorianOperationException - on API error

### **ResyncArchive**

```
public com.ge.ip.hds.historian.DataContracts.JobRecord
ResyncArchive(java.lang.String effectiveUserId,
java.lang.String archiveName,
java.lang.String dataStoreName,
java.lang.String dataStorageName,
java.lang.String sourceNode,
java.lang.String destinationNode)
```
com.ge.ip.hds.historian.DataContracts.HistorianOperationException

This method sync a Historian Archive file from one Historian node to another Historian node.

throws

#### **Parameters:**

effectiveUserId - User name against which operation will be performed. archiveName - Name of Archive file dataStoreName - Name of data store. dataStorageName - Name of data storage. sourceNode - Source Historian Name. destinationNode - Destination Historian Name.

#### **Returns:**

JobRecord structure

#### **Throws:**

### **ResyncArchive**

public com.ge.ip.hds.historian.DataContracts.JobRecord **ResyncArchive**(java.lang.String historianServerName, java.lang.String effectiveUserId, java.lang.String archiveName, java.lang.String dataStoreName, java.lang.String dataStorageName, java.lang.String sourceNode, java.lang.String destinationNode) throws

com.ge.ip.hds.historian.DataContracts.HistorianOperationException

This method sync a Historian Archive file from one Historian node to another Historian node.

#### **Parameters:**

historianServerName - Name of target historian server. effectiveUserId - User name against which operation will be performed. archiveName - Name of Archive file dataStoreName - Name of data store. dataStorageName - Name of data storage. sourceNode - Source Historian Name. destinationNode - Destination Historian Name.

#### **Returns:**

JobRecord structure

**Throws:**

com.ge.ip.hds.historian.DataContracts.HistorianOperationException - on API error

#### **com.ge.ip.hds.historian.API**

## **Class JobServiceImpl**

java.lang.Object

| +--com.ge.ip.hds.historian.API.JobServiceImpl

#### **All Implemented Interfaces:**

**[JobService](#page-153-1)** 

< [Constructors](#page-164-0) > < [Methods](#page-165-0) >

public class **JobServiceImpl** extends java.lang.Object implements [JobService](#page-153-1)

### <span id="page-164-0"></span>**Constructors**

### **JobServiceImpl**

public **JobServiceImpl**()

### <span id="page-165-0"></span>**Methods**

### **BackupArchive**

public com.ge.ip.hds.historian.DataContracts.JobRecord **BackupArchive**(java.lang.String archiveName, java.lang.String dataStoreName, java.lang.String fileLocation,

zipFile)

#### boolean

### **BackupArchive**

public com.ge.ip.hds.historian.DataContracts.JobRecord **BackupArchive**(java.lang.String effectiveUserId, java.lang.String archiveName, java.lang.String dataStoreName, java.lang.String fileLocation,

zipFile)

#### boolean

### **BackupArchive**

public com.ge.ip.hds.historian.DataContracts.JobRecord **BackupArchive**(java.lang.String historianServerName, java.lang.String effectiveUserId, java.lang.String archiveName, java.lang.String dataStoreName, java.lang.String fileLocation,

zipFile)

boolean

### **Cancel**

public com.ge.ip.hds.historian.DataContracts.JobRecord **Cancel**(java.lang.String serviceName,

int jobId)

### **Cancel**

public com.ge.ip.hds.historian.DataContracts.JobRecord **Cancel**(java.lang.String effectiveUserId,

serviceName,

java.lang.String

int jobId)

### **Cancel**

public com.ge.ip.hds.historian.DataContracts.JobRecord **Cancel**(java.lang.String historianServerName,

effectiveUserId,

serviceName,

java.lang.String java.lang.String

int jobId)

### **GetJobs**

public java.util.List **GetJobs**(boolean includeFinishedJob)

### **GetJobs**

public java.util.List **GetJobs**(java.lang.String effectiveUserId, boolean includeFinishedJob)

### **GetJobs**

public java.util.List **GetJobs**(java.lang.String historianServerName, java.lang.String effectiveUserId, boolean includeFinishedJob)

### **GetStatus**

public com.ge.ip.hds.historian.DataContracts.JobRecord **GetStatus**(java.lang.String serviceName,

int jobId)

### **GetStatus**

public com.ge.ip.hds.historian.DataContracts.JobRecord **GetStatus**(java.lang.String effectiveUserId, java.lang.String serviceName,

int jobId)

### **GetStatus**

public com.ge.ip.hds.historian.DataContracts.JobRecord **GetStatus**(java.lang.String historianServerName, java.lang.String effectiveUserId, java.lang.String serviceName,

int jobId)

### **ReplicateNode**

public com.ge.ip.hds.historian.DataContracts.JobRecord **ReplicateNode**(java.lang.String sourceNode, java.lang.String destinationNode)

### **ReplicateNode**

public com.ge.ip.hds.historian.DataContracts.JobRecord **ReplicateNode**(java.lang.String effectiveUserId, java.lang.String sourceNode, java.lang.String destinationNode)

### **ReplicateNode**

public com.ge.ip.hds.historian.DataContracts.JobRecord **ReplicateNode**(java.lang.String historianServerName, java.lang.String effectiveUserId, java.lang.String sourceNode, java.lang.String destinationNode)

### **RestoreArchive**

public com.ge.ip.hds.historian.DataContracts.JobRecord **RestoreArchive**(java.lang.String archiveName, java.lang.String dataStoreName, java.lang.String filePath)

### **RestoreArchive**

public com.ge.ip.hds.historian.DataContracts.JobRecord **RestoreArchive**(java.lang.String effectiveUserId, java.lang.String archiveName, java.lang.String dataStoreName, java.lang.String filePath)

### **RestoreArchive**

public com.ge.ip.hds.historian.DataContracts.JobRecord **RestoreArchive**(java.lang.String historianServerName, java.lang.String effectiveUserId, java.lang.String archiveName, java.lang.String dataStoreName, java.lang.String filePath)

### **ResyncArchive**

public com.ge.ip.hds.historian.DataContracts.JobRecord **ResyncArchive**(java.lang.String archiveName, java.lang.String dataStoreName, java.lang.String dataStorageName, java.lang.String sourceNode, java.lang.String destinationNode)

### **ResyncArchive**

public com.ge.ip.hds.historian.DataContracts.JobRecord **ResyncArchive**(java.lang.String effectiveUserId, java.lang.String archiveName, java.lang.String dataStoreName, java.lang.String dataStorageName, java.lang.String sourceNode, java.lang.String destinationNode)

### **ResyncArchive**

public com.ge.ip.hds.historian.DataContracts.JobRecord **ResyncArchive**(java.lang.String historianServerName, java.lang.String effectiveUserId, java.lang.String archiveName, java.lang.String dataStoreName, java.lang.String dataStorageName, java.lang.String sourceNode, java.lang.String destinationNode)

**com.ge.ip.hds.historian.API**

## **Class LogManager**

java.lang.Object

| +--com.ge.ip.hds.historian.API.LogManager

< [Constructors](#page-169-0) > < [Methods](#page-169-1) >

public class **LogManager** extends java.lang.Object

# LogManager

Historian uses log4J library for logging events, LogManager class allows users to set basic configurations required for logging.

### <span id="page-169-0"></span>**Constructors**

### **LogManager**

public **LogManager**()

### <span id="page-169-1"></span>**Methods**

### **debug**

public static void **debug**(java.lang.Object message)

This method sets the debug message

#### **Parameters:**

message - message that needs to be set in log

#### **error**

public static void **error**(java.lang.Object message)

This method sets the error message

#### **Parameters:**

message - message that needs to be set in log

### **setLogger**

public static void **setLogger**(org.apache.log4j.Logger logger)

This methods sets the logger

**Parameters:**

logger - instance of Logger

<span id="page-170-1"></span>**com.ge.ip.hds.historian.API**

## **Interface MessageService**

< [Methods](#page-170-0) >

public interface **MessageService**

# **MessageService**

The MessageService Class implements interfaces for dealing with Message.

### <span id="page-170-0"></span>**Methods**

### **AddMessage**

public boolean **AddMessage**(com.ge.ip.hds.historian.DataContracts.Message message) throws

com.ge.ip.hds.historian.DataContracts.HistorianOperationException

This method is for adding a Message.

#### **Parameters:**

message - Message structure.

#### **Returns:**

true on success.

#### **Throws:**

com.ge.ip.hds.historian.DataContracts.HistorianOperationException - on API error

### **AddMessage**

public boolean **AddMessage**(java.lang.String effectiveUserId, com.ge.ip.hds.historian.DataContracts.Message message)

com.ge.ip.hds.historian.DataContracts.HistorianOperationException

This method is for adding a Message.

throws

#### **Parameters:**

effectiveUserId - User name against which operation will be performed. message - Message structure.

#### **Returns:**

true on success.

#### **Throws:**

### **AddMessage**

public boolean **AddMessage**(java.lang.String historianServerName, java.lang.String effectiveUserId, com.ge.ip.hds.historian.DataContracts.Message

message)

throws com.ge.ip.hds.historian.DataContracts.HistorianOperationException

This method is for adding a Message.

#### **Parameters:**

historianServerName - Name of target historian server. effectiveUserId - User name against which operation will be performed. message - Message structure.

#### **Returns:**

true on success.

#### **Throws:**

com.ge.ip.hds.historian.DataContracts.HistorianOperationException - on API error

### **QueryMessage**

```
public java.util.List QueryMessage(java.lang.String historianServerName,
                                    java.lang.String effectiveUserId,
                                    java.util.Date start,
                                    java.util.Date end,
                                    java.lang.String messageTextMask,
com.ge.ip.hds.historian.DataContracts.MessageTopic topic,
                                   int maxNumber)
                      throws
com.ge.ip.hds.historian.DataContracts.HistorianOperationException
```
This method is for retrieving list of Message for a time range..

#### **Parameters:**

historianServerName - Name of target historian server. effectiveUserId - User name against which operation will be performed. start - Start Time. end - End Time. messageTextMask - This is a name mask pattern used to retrieve list of Message which matches pattern. The mask can include wildcards, such as asterisks (\*). topic - Topic of Message. maxNumber - Maximum number of Message request.

#### **Returns:**

List of Message.

#### **Throws:**

### **QueryMessage**

public java.util.List **QueryMessage**(java.lang.String effectiveUserId, java.util.Date start, java.util.Date end, java.lang.String messageTextMask, com.ge.ip.hds.historian.DataContracts.MessageTopic topic, int maxNumber) throws

com.ge.ip.hds.historian.DataContracts.HistorianOperationException

This method is for retrieving list of Message for a time range..

#### **Parameters:**

effectiveUserId - User name against which operation will be performed. start - Start Time. end - End Time. messageTextMask - This is a name mask pattern used to retrieve list of Message which matches pattern. The mask can include wildcards, such as asterisks (\*). topic - Topic of Message. maxNumber - Maximum number of Message request.

#### **Returns:**

List of Message.

#### **Throws:**

com.ge.ip.hds.historian.DataContracts.HistorianOperationException - on API error

### **QueryMessage**

```
public java.util.List QueryMessage(java.util.Date start,
                                    java.util.Date end,
                                    java.lang.String messageTextMask,
com.ge.ip.hds.historian.DataContracts.MessageTopic topic,
                                   int maxNumber)
                      throws
com.ge.ip.hds.historian.DataContracts.HistorianOperationException
```
This method is for retrieving list of Message for a time range..

#### **Parameters:**

```
start - Start Time.
end - End Time.
messageTextMask - This is a name mask pattern used to retrieve list of Message which
matches pattern. The mask can include wildcards, such as asterisks (*).
topic - Topic of Message.
maxNumber - Maximum number of Message request.
```
#### **Returns:**

List of Message.

#### **Throws:**

#### **com.ge.ip.hds.historian.API**

## **Class MessageServiceImpl**

java.lang.Object |

+--com.ge.ip.hds.historian.API.MessageServiceImpl

#### **All Implemented Interfaces:**

**[MessageService](#page-170-1)** 

< [Constructors](#page-174-0) > < [Methods](#page-174-1) >

public class **MessageServiceImpl** extends java.lang.Object implements [MessageService](#page-170-1)

### <span id="page-174-0"></span>**Constructors**

### **MessageServiceImpl**

public **MessageServiceImpl**()

### <span id="page-174-1"></span>**Methods**

### **AddMessage**

public boolean **AddMessage**(com.ge.ip.hds.historian.DataContracts.Message message)

### **AddMessage**

public boolean **AddMessage**(java.lang.String effectiveUserId, com.ge.ip.hds.historian.DataContracts.Message

message)

### **AddMessage**

```
public boolean AddMessage(java.lang.String historianServerName,
                          java.lang.String effectiveUserId,
                          com.ge.ip.hds.historian.DataContracts.Message
message)
```
### **QueryMessage**

```
public java.util.List QueryMessage(java.lang.String historianServerName,
                                    java.lang.String effectiveUserId,
                                    java.util.Date start,
                                    java.util.Date end,
                                    java.lang.String messageTextMask,
com.ge.ip.hds.historian.DataContracts.MessageTopic topic,
                                    int maxNumber)
```
### **QueryMessage**

```
public java.util.List QueryMessage(java.lang.String effectiveUserId,
                                    java.util.Date start,
                                    java.util.Date end,
                                    java.lang.String messageTextMask,
com.ge.ip.hds.historian.DataContracts.MessageTopic topic,
                                    int maxNumber)
```
### **QueryMessage**

public java.util.List **QueryMessage**(java.util.Date start, java.util.Date end, java.lang.String messageTextMask, com.ge.ip.hds.historian.DataContracts.MessageTopic topic, int maxNumber)

<span id="page-175-0"></span>**com.ge.ip.hds.historian.API**

## **Interface PerformanceCounterService**

< [Methods](#page-176-0) >

public interface **PerformanceCounterService**

# PerformanceCounterService

The PerformanceCounterService Class implements interfaces for getting Performance Counters.

### <span id="page-176-0"></span>**Methods**

### **GetPerformanceCounter**

public com.ge.ip.hds.historian.DataContracts.PerformanceCounters **GetPerformanceCounter**()

com.ge.ip.hds.historian.DataContracts.HistorianOperationException

This method is for retrieving the Performance counter

**Returns:**

PerformanceCounters structure.

**Throws:**

com.ge.ip.hds.historian.DataContracts.HistorianOperationException - on API error

### **GetPerformanceCounter**

public com.ge.ip.hds.historian.DataContracts.PerformanceCounters **GetPerformanceCounter**(java.lang.String effectiveUserId)

throws

throws

com.ge.ip.hds.historian.DataContracts.HistorianOperationException

This method is for retrieving the Performance counter

**Parameters:**

effectiveUserId - User name against which operation will be performed.

**Returns:**

PerformanceCounters structure.

**Throws:**

### **GetPerformanceCounter**

```
public com.ge.ip.hds.historian.DataContracts.PerformanceCounters
GetPerformanceCounter(java.lang.String historianServerName,
java.lang.String effectiveUserId)
```
throws

com.ge.ip.hds.historian.DataContracts.HistorianOperationException

This method is for retrieving the Performance counter

#### **Parameters:**

historianServerName - Name of target historian server. effectiveUserId - User name against which operation will be performed.

#### **Returns:**

PerformanceCounters structure.

#### **Throws:**

com.ge.ip.hds.historian.DataContracts.HistorianOperationException - on API error

**com.ge.ip.hds.historian.API**

## **Class PerformanceCounterServiceImpl**

java.lang.Object |

+--com.ge.ip.hds.historian.API.PerformanceCounterServiceImpl

#### **All Implemented Interfaces:**

**[PerformanceCounterService](#page-175-0)** 

< [Constructors](#page-177-0) > < [Methods](#page-177-1) >

public class **PerformanceCounterServiceImpl** extends java.lang.Object implements [PerformanceCounterService](#page-175-0)

### <span id="page-177-0"></span>**Constructors**

### **PerformanceCounterServiceImpl**

public **PerformanceCounterServiceImpl**()

### <span id="page-177-1"></span>**Methods**

### **GetPerformanceCounter**

public com.ge.ip.hds.historian.DataContracts.PerformanceCounters **GetPerformanceCounter**()

### **GetPerformanceCounter**

public com.ge.ip.hds.historian.DataContracts.PerformanceCounters GetPerformanceCounter(java.lang.String effectiveUserId)

### **GetPerformanceCounter**

public com.ge.ip.hds.historian.DataContracts.PerformanceCounters **GetPerformanceCounter**(java.lang.String historianServerName, java.lang.String effectiveUserId)

**com.ge.ip.hds.historian.API**

## **Interface PublishService**

#### < [Methods](#page-178-0) >

public interface **PublishService**

# PublishService

The PublishService Class implements interfaces for Publish functions. The Publish functions present a unified interface for managing data forwarding of local Historian server tags to one or more remote destination servers via the Server-to-Server Distributors. Publishing a tag initiates continuous transmission of its historical data values to a destination server.

### <span id="page-178-0"></span>**Methods**

### **AddTag**

```
public com.ge.ip.hds.historian.DataContracts.TagProperty
AddTag(java.lang.String collectorName,
java.lang.String sourceTagName,
java.lang.String destinationTagName)
                                                          throws
```
com.ge.ip.hds.historian.DataContracts.HistorianOperationException

This method publish a tag to a destination server via the specified collector.

#### **Parameters:**

collectorName - Name of Collector sourceTagName - Name of tag. destinationTagName - Name of tag in destination server.

#### **Returns:**

TagProperty structure

#### **Throws:**

com.ge.ip.hds.historian.DataContracts.HistorianOperationException - on API error

throws

### **AddTag**

```
public com.ge.ip.hds.historian.DataContracts.TagProperty
AddTag(java.lang.String effectiveUserId,
java.lang.String collectorName,
java.lang.String sourceTagName,
java.lang.String destinationTagName)
```
com.ge.ip.hds.historian.DataContracts.HistorianOperationException

This method publish a tag to a destination server via the specified collector.

#### **Parameters:**

effectiveUserId - User name against which operation will be performed. collectorName - Name of Collector sourceTagName - Name of tag. destinationTagName - Name of tag in destination server.

#### **Returns:**

TagProperty structure

#### **Throws:**
# **AddTag**

public com.ge.ip.hds.historian.DataContracts.TagProperty **AddTag**(java.lang.String historianServerName, java.lang.String effectiveUserId, java.lang.String collectorName, java.lang.String sourceTagName, java.lang.String destinationTagName) throws

com.ge.ip.hds.historian.DataContracts.HistorianOperationException

This method publish a tag to a destination server via the specified collector.

#### **Parameters:**

historianServerName - Name of target historian server. effectiveUserId - User name against which operation will be performed. collectorName - Name of Collector sourceTagName - Name of tag. destinationTagName - Name of tag in destination server.

#### **Returns:**

TagProperty structure

#### **Throws:**

com.ge.ip.hds.historian.DataContracts.HistorianOperationException - on API error

### **GetDestinationServer**

public java.lang.String **GetDestinationServer**(java.lang.String collectorName) throws

com.ge.ip.hds.historian.DataContracts.HistorianOperationException

This method retrieve the name of the destination Historian server that is configured for a distributor. .

#### **Parameters:**

collectorName - Name of Collector

#### **Returns:**

destination Historian server name.

#### **Throws:**

### **GetDestinationServer**

public java.lang.String **GetDestinationServer**(java.lang.String effectiveUserId, java.lang.String collectorName) throws

com.ge.ip.hds.historian.DataContracts.HistorianOperationException

This method retrieve the name of the destination Historian server that is configured for a distributor. .

#### **Parameters:**

effectiveUserId - User name against which operation will be performed. collectorName - Name of Collector

#### **Returns:**

destination Historian server name.

#### **Throws:**

com.ge.ip.hds.historian.DataContracts.HistorianOperationException - on API error

### **GetDestinationServer**

public java.lang.String **GetDestinationServer**(java.lang.String historianServerName,

throws

java.lang.String effectiveUserId, java.lang.String collectorName)

com.ge.ip.hds.historian.DataContracts.HistorianOperationException

This method retrieve the name of the destination Historian server that is configured for a distributor. .

#### **Parameters:**

historianServerName - Name of target historian server. effectiveUserId - User name against which operation will be performed. collectorName - Name of Collector

#### **Returns:**

destination Historian server name.

#### **Throws:**

### **GetTagProperties**

```
public com.ge.ip.hds.historian.DataContracts.TagProperty
GetTagProperties(java.lang.String collectorName,
java.lang.String tagName)
```
com.ge.ip.hds.historian.DataContracts.HistorianOperationException

This method retrieve TagProperty for a published tag via the specified collector.

#### **Parameters:**

collectorName - Name of Collector tagName - Name of tag.

#### **Returns:**

TagProperty structure

#### **Throws:**

com.ge.ip.hds.historian.DataContracts.HistorianOperationException - on API error

throws

### **GetTagProperties**

```
public com.ge.ip.hds.historian.DataContracts.TagProperty
GetTagProperties(java.lang.String effectiveUserId,
java.lang.String collectorName,
java.lang.String tagName)
                                                          throws
```
com.ge.ip.hds.historian.DataContracts.HistorianOperationException

This method retrieve TagProperty for a published tag via the specified collector.

#### **Parameters:**

effectiveUserId - User name against which operation will be performed. collectorName - Name of Collector tagName - Name of tag.

#### **Returns:**

TagProperty structure

#### **Throws:**

### **GetTagProperties**

```
public com.ge.ip.hds.historian.DataContracts.TagProperty
GetTagProperties(java.lang.String historianServerName,
java.lang.String effectiveUserId,
java.lang.String collectorName,
java.lang.String tagName)
                                                          throws
```
com.ge.ip.hds.historian.DataContracts.HistorianOperationException

This method retrieve TagProperty for a published tag via the specified collector.

#### **Parameters:**

historianServerName - Name of target historian server. effectiveUserId - User name against which operation will be performed. collectorName - Name of Collector tagName - Name of tag.

#### **Returns:**

TagProperty structure

#### **Throws:**

com.ge.ip.hds.historian.DataContracts.HistorianOperationException - on API error

# **QueryTag**

```
public java.util.List QueryTag(java.lang.String collectorName,
                                java.lang.String tagNameMask,
                                int maxNumber)
                      throws
```
com.ge.ip.hds.historian.DataContracts.HistorianOperationException

This method retrieve TagProperty for a list of published tags via the specified collector on basis of tag name mask.

#### **Parameters:**

collectorName - Name of Collector tagNameMask - This is a name mask pattern used to retrieve list of published tags which matches pattern. The mask can include wildcards, such as asterisks (\*). maxNumber - Maximum number of tag request.

#### **Returns:**

List of TagPropertyBase structure

#### **Throws:**

# **QueryTag**

public java.util.List **QueryTag**(java.lang.String effectiveUserId, java.lang.String collectorName, java.lang.String tagNameMask, int maxNumber) throws

com.ge.ip.hds.historian.DataContracts.HistorianOperationException

This method retrieve TagProperty for a list of published tags via the specified collector on basis of tag name mask.

#### **Parameters:**

effectiveUserId - User name against which operation will be performed. collectorName - Name of Collector tagNameMask - This is a name mask pattern used to retrieve list of published tags which matches pattern. The mask can include wildcards, such as asterisks (\*). maxNumber - Maximum number of tag request.

#### **Returns:**

List of TagPropertyBase structure

#### **Throws:**

com.ge.ip.hds.historian.DataContracts.HistorianOperationException - on API error

# **QueryTag**

```
public java.util.List QueryTag(java.lang.String historianServerName,
                                java.lang.String effectiveUserId,
                                java.lang.String collectorName,
                                java.lang.String tagNameMask,
                                int maxNumber)
                      throws
```
com.ge.ip.hds.historian.DataContracts.HistorianOperationException

This method retrieve TagProperty for a list of published tags via the specified collector on basis of tag name mask.

#### **Parameters:**

historianServerName - Name of target historian server. effectiveUserId - User name against which operation will be performed. collectorName - Name of Collector tagNameMask - This is a name mask pattern used to retrieve list of published tags which matches pattern. The mask can include wildcards, such as asterisks (\*). maxNumber - Maximum number of tag request.

#### **Returns:**

List of TagPropertyBase structure

#### **Throws:**

### **RemoveTag**

public boolean **RemoveTag**(java.lang.String collectorName, java.lang.String tagName)

throws com.ge.ip.hds.historian.DataContracts.HistorianOperationException

This method stops a tag from being published via the specified collector.

#### **Parameters:**

collectorName - Name of Collector tagName - Name of tag.

#### **Returns:**

true on success.

#### **Throws:**

com.ge.ip.hds.historian.DataContracts.HistorianOperationException - on API error

## **RemoveTag**

```
public boolean RemoveTag(java.lang.String effectiveUserId,
                         java.lang.String collectorName,
                         java.lang.String tagName)
               throws
```
com.ge.ip.hds.historian.DataContracts.HistorianOperationException

This method stops a tag from being published via the specified collector.

#### **Parameters:**

effectiveUserId - User name against which operation will be performed. collectorName - Name of Collector tagName - Name of tag.

#### **Returns:**

true on success.

#### **Throws:**

### **RemoveTag**

public boolean **RemoveTag**(java.lang.String historianServerName, java.lang.String effectiveUserId, java.lang.String collectorName, java.lang.String tagName)

throws

com.ge.ip.hds.historian.DataContracts.HistorianOperationException

This method stops a tag from being published via the specified collector.

#### **Parameters:**

historianServerName - Name of target historian server. effectiveUserId - User name against which operation will be performed. collectorName - Name of Collector tagName - Name of tag.

#### **Returns:**

true on success.

#### **Throws:**

com.ge.ip.hds.historian.DataContracts.HistorianOperationException - on API error

### **SetDestinationServer**

public boolean **SetDestinationServer**(java.lang.String collectorName,

java.lang.String destinationServer) throws

com.ge.ip.hds.historian.DataContracts.HistorianOperationException

This method associate the given destination Historian server to a collector.

#### **Parameters:**

collectorName - Name of Collector destinationServer - Name of Destination Historian Server.

#### **Returns:**

true on success.

#### **Throws:**

### **SetDestinationServer**

public boolean **SetDestinationServer**(java.lang.String effectiveUserId, java.lang.String collectorName, java.lang.String destinationServer) throws

com.ge.ip.hds.historian.DataContracts.HistorianOperationException

This method associate the given destination Historian server to a collector.

#### **Parameters:**

effectiveUserId - User name against which operation will be performed. collectorName - Name of Collector destinationServer - Name of Destination Historian Server.

#### **Returns:**

true on success.

#### **Throws:**

com.ge.ip.hds.historian.DataContracts.HistorianOperationException - on API error

### **SetDestinationServer**

```
public boolean SetDestinationServer(java.lang.String historianServerName,
                                     java.lang.String effectiveUserId,
                                     java.lang.String collectorName,
                                     java.lang.String destinationServer)
```
throws

com.ge.ip.hds.historian.DataContracts.HistorianOperationException

This method associate the given destination Historian server to a collector.

#### **Parameters:**

historianServerName - Name of target historian server. effectiveUserId - User name against which operation will be performed. collectorName - Name of Collector destinationServer - Name of Destination Historian Server.

#### **Returns:**

true on success.

#### **Throws:**

## **SetTagProperties**

public com.ge.ip.hds.historian.DataContracts.TagProperty **SetTagProperties**(java.lang.String collectorName, java.lang.String tagName, com.ge.ip.hds.historian.DataContracts.TagProperty tagProperty) throws

com.ge.ip.hds.historian.DataContracts.HistorianOperationException

This method sets the tag property of already added tag in destination server. Use this function after tag is added by AddTag function.

#### **Parameters:**

collectorName - Name of Collector tagName - Name of tag. tagProperty - TagProperty structure

#### **Returns:**

TagProperty structure

#### **Throws:**

com.ge.ip.hds.historian.DataContracts.HistorianOperationException - on API error

### **SetTagProperties**

```
public com.ge.ip.hds.historian.DataContracts.TagProperty
SetTagProperties(java.lang.String effectiveUserId,
java.lang.String collectorName,
java.lang.String tagName,
com.ge.ip.hds.historian.DataContracts.TagProperty tagProperty)
                                                          throws
com.ge.ip.hds.historian.DataContracts.HistorianOperationException
```
This method sets the tag property of already added tag in destination server. Use this function after tag is added by AddTag function.

#### **Parameters:**

effectiveUserId - User name against which operation will be performed. collectorName - Name of Collector tagName - Name of tag. tagProperty - TagProperty structure

#### **Returns:**

TagProperty structure

#### **Throws:**

# **SetTagProperties**

public com.ge.ip.hds.historian.DataContracts.TagProperty **SetTagProperties**(java.lang.String historianServerName, java.lang.String effectiveUserId, java.lang.String collectorName, java.lang.String tagName, com.ge.ip.hds.historian.DataContracts.TagProperty tagProperty) throws com.ge.ip.hds.historian.DataContracts.HistorianOperationException

This method sets the tag property of already added tag in destination server. Use this function after tag is added by AddTag function.

#### **Parameters:**

historianServerName - Name of target historian server. effectiveUserId - User name against which operation will be performed. collectorName - Name of Collector tagName - Name of tag. tagProperty - TagProperty structure

#### **Returns:**

TagProperty structure

**Throws:**

com.ge.ip.hds.historian.DataContracts.HistorianOperationException - on API error

**com.ge.ip.hds.historian.API**

# **Class PublishServiceImpl**

java.lang.Object |

+--com.ge.ip.hds.historian.API.PublishServiceImpl

#### **All Implemented Interfaces:**

**[PublishService](#page-178-0)** 

< [Constructors](#page-189-0) > < [Methods](#page-190-0) >

public class **PublishServiceImpl** extends java.lang.Object implements [PublishService](#page-178-0)

### <span id="page-189-0"></span>**Constructors**

# **PublishServiceImpl**

public **PublishServiceImpl**()

### <span id="page-190-0"></span>**Methods**

# **AddTag**

public com.ge.ip.hds.historian.DataContracts.TagProperty **AddTag**(java.lang.String collectorName, java.lang.String sourceTagName, java.lang.String destinationTagName)

# **AddTag**

public com.ge.ip.hds.historian.DataContracts.TagProperty **AddTag**(java.lang.String effectiveUserId, java.lang.String collectorName, java.lang.String sourceTagName, java.lang.String destinationTagName)

# **AddTag**

public com.ge.ip.hds.historian.DataContracts.TagProperty **AddTag**(java.lang.String historianServerName, java.lang.String effectiveUserId, java.lang.String collectorName, java.lang.String sourceTagName, java.lang.String destinationTagName)

### **GetDestinationServer**

public java.lang.String **GetDestinationServer**(java.lang.String collectorName)

### **GetDestinationServer**

public java.lang.String **GetDestinationServer**(java.lang.String effectiveUserId, java.lang.String collectorName)

### **GetDestinationServer**

public java.lang.String **GetDestinationServer**(java.lang.String historianServerName,

> java.lang.String effectiveUserId, java.lang.String collectorName)

### **GetTagProperties**

public com.ge.ip.hds.historian.DataContracts.TagProperty **GetTagProperties**(java.lang.String collectorName, java.lang.String tagName)

### **GetTagProperties**

public com.ge.ip.hds.historian.DataContracts.TagProperty **GetTagProperties**(java.lang.String effectiveUserId, java.lang.String collectorName, java.lang.String tagName)

## **GetTagProperties**

public com.ge.ip.hds.historian.DataContracts.TagProperty **GetTagProperties**(java.lang.String historianServerName, java.lang.String effectiveUserId, java.lang.String collectorName, java.lang.String tagName)

# **QueryTag**

public java.util.List **QueryTag**(java.lang.String collectorName, java.lang.String tagNameMask, int maxNumber)

# **QueryTag**

public java.util.List **QueryTag**(java.lang.String effectiveUserId, java.lang.String collectorName, java.lang.String tagNameMask, int maxNumber)

### **QueryTag**

public java.util.List **QueryTag**(java.lang.String historianServerName, java.lang.String effectiveUserId, java.lang.String collectorName, java.lang.String tagNameMask, int maxNumber)

### **RemoveTag**

public boolean **RemoveTag**(java.lang.String collectorName, java.lang.String tagName)

### **RemoveTag**

public boolean **RemoveTag**(java.lang.String effectiveUserId, java.lang.String collectorName, java.lang.String tagName)

### **RemoveTag**

```
public boolean RemoveTag(java.lang.String historianServerName,
                          java.lang.String effectiveUserId,
                          java.lang.String collectorName,
                         java.lang.String tagName)
```
### **SetDestinationServer**

```
public boolean SetDestinationServer(java.lang.String collectorName,
                                    java.lang.String destinationServer)
```
### **SetDestinationServer**

```
public boolean SetDestinationServer(java.lang.String effectiveUserId,
                                    java.lang.String collectorName,
                                    java.lang.String destinationServer)
```
## **SetDestinationServer**

```
public boolean SetDestinationServer(java.lang.String historianServerName,
                                     java.lang.String effectiveUserId,
                                     java.lang.String collectorName,
                                     java.lang.String destinationServer)
```
# **SetTagProperties**

public com.ge.ip.hds.historian.DataContracts.TagProperty **SetTagProperties**(java.lang.String collectorName, java.lang.String tagName, com.ge.ip.hds.historian.DataContracts.TagProperty tagProperty)

## **SetTagProperties**

public com.ge.ip.hds.historian.DataContracts.TagProperty **SetTagProperties**(java.lang.String effectiveUserId, java.lang.String collectorName, java.lang.String tagName, com.ge.ip.hds.historian.DataContracts.TagProperty tagProperty)

## **SetTagProperties**

```
public com.ge.ip.hds.historian.DataContracts.TagProperty
SetTagProperties(java.lang.String historianServerName,
java.lang.String effectiveUserId,
java.lang.String collectorName,
java.lang.String tagName,
com.ge.ip.hds.historian.DataContracts.TagProperty tagProperty)
```
<span id="page-193-0"></span>**com.ge.ip.hds.historian.API**

# **Interface QueryModifierService**

< [Methods](#page-194-0) >

public interface **QueryModifierService**

# QueryModifierService

The QueryModifierService Class implements interfaces for dealing with Query Modifiers.

### <span id="page-194-0"></span>**Methods**

# **GetCriteriaFromString**

```
public com.ge.ip.hds.historian.DataContracts.DataCriteria
GetCriteriaFromString(java.lang.String criteriaString)
```
com.ge.ip.hds.historian.DataContracts.HistorianOperationException

This method is for retrieving the DataCriteria structure on basis of Query Modifier Strings. Their are several Query Modifier Strings like ONLYGOOD, ONLYRAW, HONORENDTIME, .. etc.

throws

throws

**Parameters:**

criteriaString - Query Modifier String

#### **Returns:**

DataCriteria structure .

**Throws:**

com.ge.ip.hds.historian.DataContracts.HistorianOperationException - on API error

## **GetCriteriaFromString**

```
public com.ge.ip.hds.historian.DataContracts.DataCriteria
GetCriteriaFromString(java.lang.String effectiveUserId,
java.lang.String criteriaString)
```
com.ge.ip.hds.historian.DataContracts.HistorianOperationException

This method is for retrieving the DataCriteria structure on basis of Query Modifier Strings. Their are several Query Modifier Strings like ONLYGOOD, ONLYRAW, HONORENDTIME, .. etc.

#### **Parameters:**

effectiveUserId - User name against which operation will be performed. criteriaString - Query Modifier String

#### **Returns:**

DataCriteria structure .

#### **Throws:**

# **GetCriteriaFromString**

```
public com.ge.ip.hds.historian.DataContracts.DataCriteria
GetCriteriaFromString(java.lang.String historianServerName,
java.lang.String effectiveUserId,
java.lang.String criteriaString)
                                                           throws
```
com.ge.ip.hds.historian.DataContracts.HistorianOperationException

This method is for retrieving the DataCriteria structure on basis of Query Modifier Strings. Their are several Query Modifier Strings like ONLYGOOD, ONLYRAW, HONORENDTIME, .. etc.

#### **Parameters:**

historianServerName - Name of target historian server. effectiveUserId - User name against which operation will be performed. criteriaString - Query Modifier String

#### **Returns:**

DataCriteria structure .

#### **Throws:**

com.ge.ip.hds.historian.DataContracts.HistorianOperationException - on API error

### **GetQueryModifier**

```
public java.util.List GetQueryModifier()
```

```
throws
```
com.ge.ip.hds.historian.DataContracts.HistorianOperationException

This method is for retrieving list of query Modifiers.

#### **Returns:**

List of QueryModifierProperty.

#### **Throws:**

com.ge.ip.hds.historian.DataContracts.HistorianOperationException - on API error

### **GetQueryModifier**

public java.util.List **GetQueryModifier**(java.lang.String effectiveUserId) throws

```
com.ge.ip.hds.historian.DataContracts.HistorianOperationException
```
This method is for retrieving list of query Modifiers.

#### **Parameters:**

effectiveUserId - User name against which operation will be performed.

#### **Returns:**

List of QueryModifierProperty.

#### **Throws:**

### **GetQueryModifier**

```
public java.util.List GetQueryModifier(java.lang.String historianServerName,
                                       java.lang.String effectiveUserId)
                      throws
```
com.ge.ip.hds.historian.DataContracts.HistorianOperationException

This method is for retrieving list of query Modifiers.

#### **Parameters:**

historianServerName - Name of target historian server. effectiveUserId - User name against which operation will be performed.

#### **Returns:**

List of QueryModifierProperty.

#### **Throws:**

com.ge.ip.hds.historian.DataContracts.HistorianOperationException - on API error

**com.ge.ip.hds.historian.API**

# **Class QueryModifierServiceImpl**

java.lang.Object

| +--com.ge.ip.hds.historian.API.QueryModifierServiceImpl

#### **All Implemented Interfaces:**

[QueryModifierService](#page-193-0)

< [Constructors](#page-196-0) > < [Methods](#page-196-1) >

public class **QueryModifierServiceImpl** extends java.lang.Object implements **[QueryModifierService](#page-193-0)** 

### <span id="page-196-0"></span>**Constructors**

## **QueryModifierServiceImpl**

public **QueryModifierServiceImpl**()

### <span id="page-196-1"></span>**Methods**

## **GetCriteriaFromString**

public com.ge.ip.hds.historian.DataContracts.DataCriteria **GetCriteriaFromString**(java.lang.String criteriaString)

### **GetCriteriaFromString**

public com.ge.ip.hds.historian.DataContracts.DataCriteria **GetCriteriaFromString**(java.lang.String effectiveUserId, java.lang.String criteriaString)

### **GetCriteriaFromString**

```
public com.ge.ip.hds.historian.DataContracts.DataCriteria
GetCriteriaFromString(java.lang.String historianServerName,
java.lang.String effectiveUserId,
java.lang.String criteriaString)
```
## **GetQueryModifier**

public java.util.List **GetQueryModifier**()

### **GetQueryModifier**

public java.util.List **GetQueryModifier**(java.lang.String effectiveUserId)

### **GetQueryModifier**

```
public java.util.List GetQueryModifier(java.lang.String historianServerName,
                                       java.lang.String effectiveUserId)
```
<span id="page-197-0"></span>**com.ge.ip.hds.historian.API**

# **Interface ServerService**

< [Methods](#page-198-0) >

public interface **ServerService**

# **ServerService**

The ServerService Class implements interfaces for dealing with Historian Server configuration, Data Store configuration,Options and statistics. Datastore options are some configurable parameters associated with each datastores like "default size", "Read only" etc.

<span id="page-198-0"></span>**Methods**

# **GetConfiguration**

public com.ge.ip.hds.historian.DataContracts.HistorianConfiguration **GetConfiguration**()

throws

com.ge.ip.hds.historian.DataContracts.HistorianOperationException

This method is for retrieving Historian configuration.

**Returns:**

HistorianConfiguration structure.

**Throws:**

com.ge.ip.hds.historian.DataContracts.HistorianOperationException - on API error

# **GetConfiguration**

```
public com.ge.ip.hds.historian.DataContracts.HistorianConfiguration
GetConfiguration(java.lang.String effectiveUserId)
```
throws

com.ge.ip.hds.historian.DataContracts.HistorianOperationException

This method is for retrieving Historian configuration.

**Parameters:**

effectiveUserId - User name against which operation will be performed.

**Returns:**

HistorianConfiguration structure.

**Throws:**

# **GetConfiguration**

```
public com.ge.ip.hds.historian.DataContracts.HistorianConfiguration
GetConfiguration(java.lang.String historianServerName,
java.lang.String effectiveUserId)
```
throws

com.ge.ip.hds.historian.DataContracts.HistorianOperationException

This method is for retrieving Historian configuration.

#### **Parameters:**

historianServerName - Name of target historian server. effectiveUserId - User name against which operation will be performed.

#### **Returns:**

HistorianConfiguration structure.

#### **Throws:**

com.ge.ip.hds.historian.DataContracts.HistorianOperationException - on API error

### **GetCurrentTime**

```
public java.util.Date GetCurrentTime()
```

```
throws
```
com.ge.ip.hds.historian.DataContracts.HistorianOperationException

This method is for retrieving the current time of Historian Server Machine.

**Returns:**

Date of Historian Server Machine.

#### **Throws:**

com.ge.ip.hds.historian.DataContracts.HistorianOperationException - on API error

## **GetCurrentTime**

public java.util.Date **GetCurrentTime**(java.lang.String effectiveUserId) throws

com.ge.ip.hds.historian.DataContracts.HistorianOperationException

This method is for retrieving the current time of Historian Server Machine.

#### **Parameters:**

effectiveUserId - User name against which operation will be performed.

#### **Returns:**

Date of Historian Server Machine.

#### **Throws:**

### **GetCurrentTime**

public java.util.Date **GetCurrentTime**(java.lang.String historianServerName, java.lang.String effectiveUserId) throws

com.ge.ip.hds.historian.DataContracts.HistorianOperationException

This method is for retrieving the current time of Historian Server Machine.

#### **Parameters:**

historianServerName - Name of target historian server. effectiveUserId - User name against which operation will be performed.

**Returns:**

Date of Historian Server Machine.

#### **Throws:**

com.ge.ip.hds.historian.DataContracts.HistorianOperationException - on API error

### **GetOption**

public java.lang.String **GetOption**(com.ge.ip.hds.historian.DataContracts.HistorianOption historianOption, java.lang.String dataStore)

throws com.ge.ip.hds.historian.DataContracts.HistorianOperationException

This method is for retrieving Value of a data store option.

#### **Parameters:**

historianOption - data store options which need to be retrieved. dataStore - Name of data store.

#### **Returns:**

value of asked data store option.

#### **Throws:**

## **GetOption**

public java.lang.String **GetOption**(java.lang.String effectiveUserId, com.ge.ip.hds.historian.DataContracts.HistorianOption historianOption, java.lang.String dataStore) throws com.ge.ip.hds.historian.DataContracts.HistorianOperationException

This method is for retrieving Value of a data store option.

#### **Parameters:**

effectiveUserId - User name against which operation will be performed. historianOption - data store options which need to be retrieved. dataStore - Name of data store.

#### **Returns:**

value of asked data store option.

#### **Throws:**

com.ge.ip.hds.historian.DataContracts.HistorianOperationException - on API error

### **GetOption**

```
public java.lang.String GetOption(java.lang.String historianServerName,
                                  java.lang.String effectiveUserId,
com.ge.ip.hds.historian.DataContracts.HistorianOption historianOption,
                                  java.lang.String dataStore)
                        throws
com.ge.ip.hds.historian.DataContracts.HistorianOperationException
```
This method is for retrieving Value of a data store option.

#### **Parameters:**

historianServerName - Name of target historian server. effectiveUserId - User name against which operation will be performed. historianOption - data store options which need to be retrieved. dataStore - Name of data store.

#### **Returns:**

value of asked data store option.

#### **Throws:**

# **GetOptionsInBatch**

public java.util.Map **GetOptionsInBatch**(java.lang.String dataStore) throws

com.ge.ip.hds.historian.DataContracts.HistorianOperationException

This method is for retrieving Map of Value and data store options.

#### **Parameters:**

dataStore - Name of data store.

#### **Returns:**

Map of value and data store options.

**Throws:**

com.ge.ip.hds.historian.DataContracts.HistorianOperationException - on API error

### **GetOptionsInBatch**

```
public java.util.Map GetOptionsInBatch(java.lang.String effectiveUserId,
                                       java.lang.String dataStore)
                     throws
com.ge.ip.hds.historian.DataContracts.HistorianOperationException
```
This method is for retrieving Map of Value and data store options.

#### **Parameters:**

effectiveUserId - User name against which operation will be performed. dataStore - Name of data store.

#### **Returns:**

Map of value and data store options.

#### **Throws:**

## **GetOptionsInBatch**

public java.util.Map **GetOptionsInBatch**(java.lang.String historianServerName, java.lang.String effectiveUserId, java.lang.String dataStore) throws

com.ge.ip.hds.historian.DataContracts.HistorianOperationException

This method is for retrieving Map of Value and data store options.

#### **Parameters:**

historianServerName - Name of target historian server. effectiveUserId - User name against which operation will be performed. dataStore - Name of data store.

#### **Returns:**

Map of value and data store options.

#### **Throws:**

com.ge.ip.hds.historian.DataContracts.HistorianOperationException - on API error

### **GetSecurityGroupMembership**

```
public java.util.List GetSecurityGroupMembership()
```

```
throws
```
com.ge.ip.hds.historian.DataContracts.HistorianOperationException

This method is for retrieving the List of Security Group names of Historian Server for which this client is added.

#### **Returns:**

List of Security Group names of Historian Server.

#### **Throws:**

com.ge.ip.hds.historian.DataContracts.HistorianOperationException - on API error

### **GetSecurityGroupMembership**

public java.util.List **GetSecurityGroupMembership**(java.lang.String effectiveUserId)

```
throws
```
com.ge.ip.hds.historian.DataContracts.HistorianOperationException

This method is for retrieving the List of Security Group names of Historian Server for which this client is added.

#### **Parameters:**

effectiveUserId - User name against which operation will be performed.

#### **Returns:**

List of Security Group names of Historian Server.

#### **Throws:**

### **GetSecurityGroupMembership**

public java.util.List **GetSecurityGroupMembership**(java.lang.String historianServerName,

effectiveUserId)

```
java.lang.String
```
throws com.ge.ip.hds.historian.DataContracts.HistorianOperationException

This method is for retrieving the List of Security Group names of Historian Server for which this client is added.

#### **Parameters:**

historianServerName - Name of target historian server. effectiveUserId - User name against which operation will be performed.

#### **Returns:**

List of Security Group names of Historian Server.

#### **Throws:**

com.ge.ip.hds.historian.DataContracts.HistorianOperationException - on API error

# **GetSecurityGroupNames**

```
public java.util.List GetSecurityGroupNames()
```
throws

com.ge.ip.hds.historian.DataContracts.HistorianOperationException

This method is for retrieving the List of Security Group names of Historian Server.

#### **Returns:**

List of Security Group names of Historian Server.

#### **Throws:**

com.ge.ip.hds.historian.DataContracts.HistorianOperationException - on API error

### **GetSecurityGroupNames**

public java.util.List **GetSecurityGroupNames**(java.lang.String effectiveUserId) throws

com.ge.ip.hds.historian.DataContracts.HistorianOperationException

This method is for retrieving the List of Security Group names of Historian Server.

#### **Parameters:**

effectiveUserId - User name against which operation will be performed.

#### **Returns:**

List of Security Group names of Historian Server.

#### **Throws:**

### **GetSecurityGroupNames**

public java.util.List **GetSecurityGroupNames**(java.lang.String historianServerName,

throws

java.lang.String effectiveUserId)

throws

com.ge.ip.hds.historian.DataContracts.HistorianOperationException

This method is for retrieving the List of Security Group names of Historian Server.

#### **Parameters:**

historianServerName - Name of target historian server. effectiveUserId - User name against which operation will be performed.

#### **Returns:**

List of Security Group names of Historian Server.

#### **Throws:**

com.ge.ip.hds.historian.DataContracts.HistorianOperationException - on API error

### **GetStatistics**

public com.ge.ip.hds.historian.DataContracts.ArchiveStatistics **GetStatistics**() throws

com.ge.ip.hds.historian.DataContracts.HistorianOperationException

This method is for statistics of Historian Server machine.

#### **Returns:**

ArchiveStatistics structure of Historian Server.

#### **Throws:**

com.ge.ip.hds.historian.DataContracts.HistorianOperationException - on API error

### **GetStatistics**

public com.ge.ip.hds.historian.DataContracts.ArchiveStatistics **GetStatistics**(java.lang.String effectiveUserId)

com.ge.ip.hds.historian.DataContracts.HistorianOperationException

This method is for statistics of Historian Server machine.

#### **Parameters:**

effectiveUserId - User name against which operation will be performed.

#### **Returns:**

ArchiveStatistics structure of Historian Server.

#### **Throws:**

### **GetStatistics**

```
public com.ge.ip.hds.historian.DataContracts.ArchiveStatistics
GetStatistics(java.lang.String historianServerName,
java.lang.String effectiveUserId)
```
throws

com.ge.ip.hds.historian.DataContracts.HistorianOperationException

This method is for statistics of Historian Server machine.

#### **Parameters:**

historianServerName - Name of target historian server. effectiveUserId - User name against which operation will be performed.

#### **Returns:**

ArchiveStatistics structure of Historian Server.

#### **Throws:**

com.ge.ip.hds.historian.DataContracts.HistorianOperationException - on API error

### **SetOption**

public boolean **SetOption**(com.ge.ip.hds.historian.DataContracts.HistorianOption historianOption,

java.lang.String value, java.lang.String dataStore)

throws

com.ge.ip.hds.historian.DataContracts.HistorianOperationException

This method is for setting value of a data store option.

#### **Parameters:**

historianOption - data store option which need to be set. value - Value of data store option. dataStore - Name of data store.

#### **Returns:**

true on success.

#### **Throws:**

# **SetOption**

public boolean **SetOption**(java.lang.String effectiveUserId, com.ge.ip.hds.historian.DataContracts.HistorianOption

```
historianOption,
```
java.lang.String value, java.lang.String dataStore)

com.ge.ip.hds.historian.DataContracts.HistorianOperationException

This method is for setting value of a data store option.

#### **Parameters:**

effectiveUserId - User name against which operation will be performed. historianOption - data store option which need to be set. value - Value of data store option. dataStore - Name of data store.

#### **Returns:**

true on success.

throws

#### **Throws:**

com.ge.ip.hds.historian.DataContracts.HistorianOperationException - on API error

### **SetOption**

```
public boolean SetOption(java.lang.String historianServerName,
                         java.lang.String effectiveUserId,
                         com.ge.ip.hds.historian.DataContracts.HistorianOption
historianOption,
                         java.lang.String value,
                         java.lang.String dataStore)
               throws
com.ge.ip.hds.historian.DataContracts.HistorianOperationException
```
This method is for setting value of a data store option.

#### **Parameters:**

historianServerName - Name of target historian server. effectiveUserId - User name against which operation will be performed. historianOption - data store option which need to be set. value - Value of data store option. dataStore - Name of data store.

#### **Returns:**

true on success.

#### **Throws:**

### **SetOptionsInBatch**

```
public boolean SetOptionsInBatch(java.lang.String historianServerName,
                                  java.lang.String effectiveUserId,
                                 java.lang.String dataStore,
                                 java.util.Map optionsValue)
```
throws

com.ge.ip.hds.historian.DataContracts.HistorianOperationException

This method is for setting Map of Value and data store options.

#### **Parameters:**

historianServerName - Name of target historian server. effectiveUserId - User name against which operation will be performed. dataStore - Name of data store. optionsValue - Map of value and data store options.

#### **Returns:**

true on success.

#### **Throws:**

com.ge.ip.hds.historian.DataContracts.HistorianOperationException - on API error

### **SetOptionsInBatch**

```
public boolean SetOptionsInBatch(java.lang.String effectiveUserId,
                                 java.lang.String dataStore,
                                 java.util.Map optionsValue)
```
throws

com.ge.ip.hds.historian.DataContracts.HistorianOperationException

This method is for setting Map of Value and data store options.

#### **Parameters:**

effectiveUserId - User name against which operation will be performed. dataStore - Name of data store. optionsValue - Map of value and data store options.

#### **Returns:**

true on success.

#### **Throws:**

## **SetOptionsInBatch**

public boolean **SetOptionsInBatch**(java.lang.String dataStore, java.util.Map optionsValue) throws

com.ge.ip.hds.historian.DataContracts.HistorianOperationException

This method is for setting Map of Value and data store options.

#### **Parameters:**

dataStore - Name of data store. optionsValue - Map of value and data store options.

#### **Returns:**

true on success.

#### **Throws:**

com.ge.ip.hds.historian.DataContracts.HistorianOperationException - on API error

**com.ge.ip.hds.historian.API**

# **Class ServerServiceImpl**

java.lang.Object

| +--com.ge.ip.hds.historian.API.ServerServiceImpl

#### **All Implemented Interfaces:**

**[ServerService](#page-197-0)** 

< [Constructors](#page-209-0) > < [Methods](#page-209-1) >

public class **ServerServiceImpl** extends java.lang.Object implements [ServerService](#page-197-0)

### <span id="page-209-0"></span>**Constructors**

## **ServerServiceImpl**

public **ServerServiceImpl**()

### <span id="page-209-1"></span>**Methods**

## **GetConfiguration**

public com.ge.ip.hds.historian.DataContracts.HistorianConfiguration **GetConfiguration**()

## **GetConfiguration**

public com.ge.ip.hds.historian.DataContracts.HistorianConfiguration **GetConfiguration**(java.lang.String effectiveUserId)

## **GetConfiguration**

public com.ge.ip.hds.historian.DataContracts.HistorianConfiguration **GetConfiguration**(java.lang.String historianServerName, java.lang.String effectiveUserId)

### **GetCurrentTime**

public java.util.Date **GetCurrentTime**()

## **GetCurrentTime**

public java.util.Date **GetCurrentTime**(java.lang.String effectiveUserId)

### **GetCurrentTime**

public java.util.Date **GetCurrentTime**(java.lang.String historianServerName, java.lang.String effectiveUserId)

# **GetOption**

public java.lang.String **GetOption**(com.ge.ip.hds.historian.DataContracts.HistorianOption historianOption,

java.lang.String dataStore)

## **GetOption**

```
public java.lang.String GetOption(java.lang.String effectiveUserId,
com.ge.ip.hds.historian.DataContracts.HistorianOption historianOption,
                                  java.lang.String dataStore)
```
# **GetOption**

```
public java.lang.String GetOption(java.lang.String historianServerName,
                                  java.lang.String effectiveUserId,
com.ge.ip.hds.historian.DataContracts.HistorianOption historianOption,
                                  java.lang.String dataStore)
```
### **GetOptionsInBatch**

public java.util.Map **GetOptionsInBatch**(java.lang.String dataStore)

### **GetOptionsInBatch**

public java.util.Map **GetOptionsInBatch**(java.lang.String dataStore, java.lang.String effectiveUserId)

### **GetOptionsInBatch**

```
public java.util.Map GetOptionsInBatch(java.lang.String historianServerName,
                                        java.lang.String effectiveUserId,
                                        java.lang.String dataStore)
```
### **GetSecurityGroupMembership**

public java.util.List **GetSecurityGroupMembership**()

### **GetSecurityGroupMembership**

```
public java.util.List GetSecurityGroupMembership(java.lang.String
effectiveUserId)
```
### **GetSecurityGroupMembership**

public java.util.List **GetSecurityGroupMembership**(java.lang.String historianServerName,

effectiveUserId)

### **GetSecurityGroupNames**

public java.util.List **GetSecurityGroupNames**()

### **GetSecurityGroupNames**

public java.util.List **GetSecurityGroupNames**(java.lang.String effectiveUserId)

### **GetSecurityGroupNames**

public java.util.List **GetSecurityGroupNames**(java.lang.String historianServerName,

java.lang.String effectiveUserId)

java.lang.String

### **GetStatistics**

public com.ge.ip.hds.historian.DataContracts.ArchiveStatistics **GetStatistics**()

### **GetStatistics**

public com.ge.ip.hds.historian.DataContracts.ArchiveStatistics **GetStatistics**(java.lang.String effectiveUserId)

### **GetStatistics**

public com.ge.ip.hds.historian.DataContracts.ArchiveStatistics **GetStatistics**(java.lang.String historianServerName, java.lang.String effectiveUserId)

### **SetOption**

public boolean **SetOption**(com.ge.ip.hds.historian.DataContracts.HistorianOption historianOption,

java.lang.String value, java.lang.String dataStore)

## **SetOption**

public boolean **SetOption**(java.lang.String effectiveUserId, com.ge.ip.hds.historian.DataContracts.HistorianOption historianOption, java.lang.String value, java.lang.String dataStore)

## **SetOption**

public boolean **SetOption**(java.lang.String historianServerName, java.lang.String effectiveUserId, com.ge.ip.hds.historian.DataContracts.HistorianOption historianOption, java.lang.String value, java.lang.String dataStore)

### **SetOptionsInBatch**

public boolean **SetOptionsInBatch**(java.lang.String historianServerName, java.lang.String effectiveUserId, java.lang.String dataStore, java.util.Map optionsValue)

# **SetOptionsInBatch**

```
public boolean SetOptionsInBatch(java.lang.String dataStore,
                                  java.lang.String effectiveUserId,
                                  java.util.Map optionsValue)
```
## **SetOptionsInBatch**

public boolean **SetOptionsInBatch**(java.lang.String dataStore, java.util.Map optionsValue)

**com.ge.ip.hds.historian.API**

# **Interface TagService**

< [Methods](#page-214-0) >

public interface **TagService**

# **TagService**

The TagService Class implements interfaces for Tag operations.

### <span id="page-214-0"></span>**Methods**

# **AddTag**

```
public com.ge.ip.hds.historian.DataContracts.TagProperty
AddTag(com.ge.ip.hds.historian.DataContracts.TagProperty tagProperty)
                                                         throws
com.ge.ip.hds.historian.DataContracts.HistorianOperationException
```
This method is used for creating a tag.

**Parameters:**

tagProperty - TagProperty of a tag.

**Returns:**

**TagProperty** 

**Throws:**

# **AddTag**

public com.ge.ip.hds.historian.DataContracts.TagProperty **AddTag**(java.lang.String effectiveUserId, com.ge.ip.hds.historian.DataContracts.TagProperty tagProperty) throws

com.ge.ip.hds.historian.DataContracts.HistorianOperationException

This method is used for creating a tag.

#### **Parameters:**

effectiveUserId - User name against which operation will be performed. tagProperty - TagProperty of a tag.

#### **Returns:**

**TagProperty** 

#### **Throws:**

com.ge.ip.hds.historian.DataContracts.HistorianOperationException - on API error

### **AddTag**

```
public com.ge.ip.hds.historian.DataContracts.TagProperty
AddTag(java.lang.String historianServerName,
java.lang.String effectiveUserId,
com.ge.ip.hds.historian.DataContracts.TagProperty tagProperty)
                                                          throws
```
com.ge.ip.hds.historian.DataContracts.HistorianOperationException

This method is used for creating a tag.

#### **Parameters:**

historianServerName - Name of target historian server. effectiveUserId - User name against which operation will be performed. tagProperty - TagProperty of a tag.

#### **Returns:**

**TagProperty** 

#### **Throws:**
### **BrowseTag**

public java.util.List **BrowseTag**(java.lang.String tagNameMask, int maxNumber) throws

com.ge.ip.hds.historian.DataContracts.HistorianOperationException

This method is used for retrieving the qualified tag list by a given tagNameMask.

### **Parameters:**

tagNameMask - This is a name mask pattern used to retrieve list of tags which matches pattern. The mask can include wildcards, such as asterisks (\*). maxNumber - Maximum tag number that can be queried and also managed on the server side (1000 by default). If the maxNumber parameter is greater than the max tag query number setting in server side, the query complies with the server side setting.

#### **Returns:**

List of TagPropertyBase

#### **Throws:**

com.ge.ip.hds.historian.DataContracts.HistorianOperationException - on API error

### **BrowseTag**

public java.util.List **BrowseTag**(java.lang.String effectiveUserId, java.lang.String tagNameMask, int maxNumber)

throws

com.ge.ip.hds.historian.DataContracts.HistorianOperationException

This method is used for retrieving the qualified tag list by a given tagNameMask.

### **Parameters:**

effectiveUserId - User name against which operation will be performed. tagNameMask - This is a name mask pattern used to retrieve list of tags which matches pattern. The mask can include wildcards, such as asterisks (\*).

maxNumber - Maximum tag number that can be queried and also managed on the server side (1000 by default). If the maxNumber parameter is greater than the max tag query number setting in server side, the query complies with the server side setting.

### **Returns:**

List of TagPropertyBase

### **Throws:**

### **BrowseTag**

public java.util.List **BrowseTag**(java.lang.String historianServerName, java.lang.String effectiveUserId, java.lang.String tagNameMask, int maxNumber) throws

com.ge.ip.hds.historian.DataContracts.HistorianOperationException

This method is used for retrieving the qualified tag list by a given tagNameMask.

#### **Parameters:**

historianServerName - Name of target historian server. effectiveUserId - User name against which operation will be performed. tagNameMask - This is a name mask pattern used to retrieve list of tags which matches pattern. The mask can include wildcards, such as asterisks (\*). maxNumber - Maximum tag number that can be queried and also managed on the server side (1000 by default). If the maxNumber parameter is greater than the max tag query number setting in server side, the query complies with the server side setting.

#### **Returns:**

List of TagPropertyBase

#### **Throws:**

com.ge.ip.hds.historian.DataContracts.HistorianOperationException - on API error

throws

## **CopyTag**

public com.ge.ip.hds.historian.DataContracts.TagProperty **CopyTag**(java.lang.String tagName, java.lang.String copyTagName)

com.ge.ip.hds.historian.DataContracts.HistorianOperationException

This method is used for copying TagProperty a tag to another tag.

### **Parameters:**

tagName - source tag name. copyTagName - destination tag name.

#### **Returns:**

**TagProperty** 

### **Throws:**

# **CopyTag**

public com.ge.ip.hds.historian.DataContracts.TagProperty **CopyTag**(java.lang.String effectiveUserId, java.lang.String tagName, java.lang.String copyTagName) throws

com.ge.ip.hds.historian.DataContracts.HistorianOperationException

This method is used for copying TagProperty a tag to another tag.

#### **Parameters:**

effectiveUserId - User name against which operation will be performed. tagName - source tag name. copyTagName - destination tag name.

#### **Returns:**

**TagProperty** 

#### **Throws:**

com.ge.ip.hds.historian.DataContracts.HistorianOperationException - on API error

throws

# **CopyTag**

```
public com.ge.ip.hds.historian.DataContracts.TagProperty
CopyTag(java.lang.String historianServerName,
java.lang.String effectiveUserId,
java.lang.String tagName,
java.lang.String copyTagName)
```
com.ge.ip.hds.historian.DataContracts.HistorianOperationException

This method is used for copying TagProperty a tag to another tag.

### **Parameters:**

historianServerName - Name of target historian server. effectiveUserId - User name against which operation will be performed. tagName - source tag name. copyTagName - destination tag name.

### **Returns:**

**TagProperty** 

### **Throws:**

# **DeleteTag**

public void **DeleteTag**(java.lang.String tagName, boolean permanentDelete)

throws com.ge.ip.hds.historian.DataContracts.HistorianOperationException

This method is used for deleting a tag.

### **Parameters:**

tagName - Name of tag. permanentDelete - set to true for permanent delete.

**Throws:**

com.ge.ip.hds.historian.DataContracts.HistorianOperationException - on API error

# **DeleteTag**

```
public void DeleteTag(java.lang.String effectiveUserId,
                      java.lang.String tagName,
                      boolean permanentDelete)
            throws
```
com.ge.ip.hds.historian.DataContracts.HistorianOperationException

This method is used for deleting a tag.

### **Parameters:**

effectiveUserId - User name against which operation will be performed. tagName - Name of tag. permanentDelete - set to true for permanent delete.

### **Throws:**

com.ge.ip.hds.historian.DataContracts.HistorianOperationException - on API error

## **DeleteTag**

public void **DeleteTag**(java.lang.String historianServerName, java.lang.String effectiveUserId, java.lang.String tagName, boolean permanentDelete)

```
throws
```
com.ge.ip.hds.historian.DataContracts.HistorianOperationException

This method is used for deleting a tag.

### **Parameters:**

historianServerName - Name of target historian server. effectiveUserId - User name against which operation will be performed. tagName - Name of tag. permanentDelete - set to true for permanent delete.

### **Throws:**

## **GetSupportedTagCriterias**

public java.lang.String **GetSupportedTagCriterias**()

throws com.ge.ip.hds.historian.DataContracts.HistorianOperationException

This method is used for retrieving supported tag search criteria.

**Returns:**

tag search criteria.

**Throws:**

com.ge.ip.hds.historian.DataContracts.HistorianOperationException - on API error

# **GetSupportedTagCriterias**

public java.lang.String **GetSupportedTagCriterias**(java.lang.String effectiveUserId) throws

com.ge.ip.hds.historian.DataContracts.HistorianOperationException

This method is used for retrieving supported tag search criteria.

**Parameters:**

effectiveUserId - User name against which operation will be performed.

### **Returns:**

tag search criteria.

### **Throws:**

com.ge.ip.hds.historian.DataContracts.HistorianOperationException - on API error

### **GetSupportedTagCriterias**

public java.lang.String **GetSupportedTagCriterias**(java.lang.String historianServerName,

effectiveUserId)

java.lang.String

throws

com.ge.ip.hds.historian.DataContracts.HistorianOperationException

This method is used for retrieving supported tag search criteria.

### **Parameters:**

historianServerName - Name of target historian server. effectiveUserId - User name against which operation will be performed.

### **Returns:**

tag search criteria.

### **Throws:**

# **GetTag**

```
public com.ge.ip.hds.historian.DataContracts.TagProperty
GetTag(java.lang.String tagName)
```
com.ge.ip.hds.historian.DataContracts.HistorianOperationException

This method is used for retrieving tag property of a tag.

### **Parameters:**

tagName - Name of tag.

### **Returns:**

**TagProperty** 

### **Throws:**

com.ge.ip.hds.historian.DataContracts.HistorianOperationException - on API error

throws

### **GetTag**

```
public com.ge.ip.hds.historian.DataContracts.TagProperty
GetTag(java.lang.String effectiveUserId,
java.lang.String tagName)
                                                          throws
```
com.ge.ip.hds.historian.DataContracts.HistorianOperationException

This method is used for retrieving tag property of a tag.

#### **Parameters:**

effectiveUserId - User name against which operation will be performed. tagName - Name of tag.

#### **Returns:**

**TagProperty** 

#### **Throws:**

### **GetTag**

```
public com.ge.ip.hds.historian.DataContracts.TagProperty
GetTag(java.lang.String historianServerName,
java.lang.String effectiveUserId,
java.lang.String tagName)
                                                          throws
```
com.ge.ip.hds.historian.DataContracts.HistorianOperationException

This method is used for retrieving tag property of a tag.

#### **Parameters:**

historianServerName - Name of target historian server. effectiveUserId - User name against which operation will be performed. tagName - Name of tag.

#### **Returns:**

**TagProperty** 

#### **Throws:**

com.ge.ip.hds.historian.DataContracts.HistorianOperationException - on API error

### **GetTagAliasName**

```
public java.util.List GetTagAliasName(java.lang.String historianServerName,
                                       java.lang.String effectiveUserId,
                                       java.util.List tagNames)
                      throws
```
com.ge.ip.hds.historian.DataContracts.HistorianOperationException

This method is used for retrieving alias name for list of tags.

#### **Parameters:**

historianServerName - Name of target historian server. effectiveUserId - User name against which operation will be performed. tagNames - List of tag names.

#### **Returns:**

List os alias names.

#### **Throws:**

### **GetTagAliasName**

public java.util.List **GetTagAliasName**(java.lang.String effectiveUserId, java.util.List tagNames) throws

com.ge.ip.hds.historian.DataContracts.HistorianOperationException

This method is used for retrieving alias name for list of tags.

### **Parameters:**

effectiveUserId - User name against which operation will be performed. tagNames - List of tag names.

### **Returns:**

List os alias names.

### **Throws:**

com.ge.ip.hds.historian.DataContracts.HistorianOperationException - on API error

## **GetTagAliasName**

public java.util.List **GetTagAliasName**(java.util.List tagNames)

```
throws
```
com.ge.ip.hds.historian.DataContracts.HistorianOperationException

This method is used for retrieving alias name for list of tags.

### **Parameters:**

tagNames - List of tag names.

### **Returns:**

List of alias names.

### **Throws:**

# **QueryTagByFilter**

public java.util.List **QueryTagByFilter**(java.lang.String tagNameMask, java.lang.String descriptionMask, java.lang.String dataStoreName, java.lang.String collectorName, java.lang.String customTypeNameMask, int maxNumber) throws

com.ge.ip.hds.historian.DataContracts.HistorianOperationException

This method is used for retrieving the qualified tag list by multiple search criteria.

### **Parameters:**

tagNameMask - This is a name mask pattern used to retrieve list of tags which matches pattern. The mask can include wildcards, such as asterisks (\*). descriptionMask - This is a description mask pattern used to retrieve list of tags which matches pattern. The mask can include wildcards, such as asterisks (\*). dataStoreName - Data store name where tag data is getting stored. collectorName - Collector Name collecting tag. customTypeNameMask - This is a Custom type mask pattern used to retrieve list of tags which matches pattern. The mask can include wildcards, such as asterisks (\*). maxNumber - Maximum tag number that can be queried and also managed on the server side (1000 by default). If the maxNumber parameter is greater than the max tag query number setting in server side, the query complies with the server side setting.

### **Returns:**

List of TagPropertyBase

### **Throws:**

# **QueryTagByFilter**

public java.util.List **QueryTagByFilter**(java.lang.String effectiveUserId, java.lang.String tagNameMask, java.lang.String descriptionMask, java.lang.String dataStoreName, java.lang.String collectorName, java.lang.String customTypeNameMask, int maxNumber) throws com.ge.ip.hds.historian.DataContracts.HistorianOperationException

This method is used for retrieving the qualified tag list by multiple search criteria.

### **Parameters:**

effectiveUserId - User name against which operation will be performed. tagNameMask - This is a name mask pattern used to retrieve list of tags which matches pattern. The mask can include wildcards, such as asterisks (\*). descriptionMask - This is a description mask pattern used to retrieve list of tags which matches pattern. The mask can include wildcards, such as asterisks (\*). dataStoreName - Data store name where tag data is getting stored. collectorName - Collector Name collecting tag. customTypeNameMask - This is a Custom type mask pattern used to retrieve list of tags which matches pattern. The mask can include wildcards, such as asterisks (\*). maxNumber - Maximum tag number that can be queried and also managed on the server side (1000 by default). If the maxNumber parameter is greater than the max tag query number setting in server side, the query complies with the server side setting.

### **Returns:**

List of TagPropertyBase

### **Throws:**

# **QueryTagByFilter**

public java.util.List **QueryTagByFilter**(java.lang.String historianServerName, java.lang.String effectiveUserId, java.lang.String tagNameMask, java.lang.String descriptionMask, java.lang.String dataStoreName, java.lang.String collectorName, java.lang.String customTypeNameMask, int maxNumber)

throws

com.ge.ip.hds.historian.DataContracts.HistorianOperationException

This method is used for retrieving the qualified tag list by multiple search criteria.

### **Parameters:**

historianServerName - Name of target historian server. effectiveUserId - User name against which operation will be performed. tagNameMask - This is a name mask pattern used to retrieve list of tags which matches pattern. The mask can include wildcards, such as asterisks (\*). descriptionMask - This is a description mask pattern used to retrieve list of tags which matches pattern. The mask can include wildcards, such as asterisks (\*). dataStoreName - Data store name where tag data is getting stored. collectorName - Collector Name collecting tag. customTypeNameMask - This is a Custom type mask pattern used to retrieve list of tags which matches pattern. The mask can include wildcards, such as asterisks (\*). maxNumber - Maximum tag number that can be queried and also managed on the server side (1000 by default). If the maxNumber parameter is greater than the max tag query number setting in server side, the query complies with the server side setting.

### **Returns:**

List of TagPropertyBase

### **Throws:**

```
public java.util.List QueryTagByPage(java.lang.String tagName,
                                      int Direction,
                                      int PageSize,
                                      int PagesBefore,
                                      int PagesAfter)
                      throws
```
com.ge.ip.hds.historian.DataContracts.HistorianOperationException

This method is used for retrieving number of tags in chunks or pages.

### **Parameters:**

tagName - Name of tag after that tag list is returned. Is this is empty, than tag list is returned from begining.

Direction - forward seek = 1, backward seek = 2. The mask can include wildcards, such as asterisks (\*).

PageSize - Number of tags retrieved in one call, tune this as per RAM availability of System.

PagesBefore - 0, for forward move. PagesAfter - 1, for forward move.

### **Returns:**

List of TagPropertyBase

### **Throws:**

public java.util.List **QueryTagByPage**(java.lang.String effectiveUserId, java.lang.String tagName, int Direction, int PageSize, int PagesBefore, int PagesAfter) throws

com.ge.ip.hds.historian.DataContracts.HistorianOperationException

This method is used for retrieving number of tags in chunks or pages.

### **Parameters:**

effectiveUserId - User name against which operation will be performed. tagName - Name of tag after that tag list is returned. Is this is empty, than tag list is returned from begining. Direction - forward seek = 1, backward seek = 2. The mask can include wildcards, such as asterisks (\*). PageSize - Number of tags retrieved in one call, tune this as per RAM availability of System. PagesBefore - 0, for forward move. PagesAfter - 1, for forward move.

### **Returns:**

List of TagPropertyBase

### **Throws:**

```
public java.util.List QueryTagByPage(java.lang.String historianServerName,
                                      java.lang.String effectiveUserId,
                                      java.lang.String tagName,
                                      int Direction,
                                      int PageSize,
                                      int PagesBefore,
                                      int PagesAfter)
                      throws
```
com.ge.ip.hds.historian.DataContracts.HistorianOperationException

This method is used for retrieving number of tags in chunks or pages.

### **Parameters:**

historianServerName - Name of target historian server. effectiveUserId - User name against which operation will be performed. tagName - Name of tag after that tag list is returned. Is this is empty, than tag list is returned from begining. Direction - forward seek = 1, backward seek = 2. The mask can include wildcards, such as asterisks (\*). PageSize - Number of tags retrieved in one call, tune this as per RAM availability of System. PagesBefore - 0, for forward move. PagesAfter - 1, for forward move.

### **Returns:**

List of TagPropertyBase

### **Throws:**

com.ge.ip.hds.historian.DataContracts.HistorianOperationException - on API error

# **RenameTag**

public com.ge.ip.hds.historian.DataContracts.TagProperty **RenameTag**(java.lang.String oldName, java.lang.String newName,

trueRename)

boolean

throws

com.ge.ip.hds.historian.DataContracts.HistorianOperationException

This method is used for renaming a tag.

### **Parameters:**

oldName - old Name of tag. newName - new name of tag. trueRename - set to true for permanent rename.

### **Returns:**

**TagProperty** 

### **Throws:**

## **RenameTag**

public com.ge.ip.hds.historian.DataContracts.TagProperty **RenameTag**(java.lang.String effectiveUserId, java.lang.String oldName, java.lang.String newName,

com.ge.ip.hds.historian.DataContracts.HistorianOperationException

trueRename)

boolean

throws

This method is used for renaming a tag.

### **Parameters:**

effectiveUserId - User name against which operation will be performed. oldName - old Name of tag. newName - new name of tag. trueRename - set to true for permanent rename.

### **Returns:**

**TagProperty** 

### **Throws:**

com.ge.ip.hds.historian.DataContracts.HistorianOperationException - on API error

### **RenameTag**

```
public com.ge.ip.hds.historian.DataContracts.TagProperty
RenameTag(java.lang.String historianServerName,
java.lang.String effectiveUserId,
java.lang.String oldName,
java.lang.String newName,
```
trueRename)

boolean

throws com.ge.ip.hds.historian.DataContracts.HistorianOperationException

This method is used for renaming a tag.

#### **Parameters:**

historianServerName - Name of target historian server. effectiveUserId - User name against which operation will be performed. oldName - old Name of tag. newName - new name of tag. trueRename - set to true for permanent rename.

### **Returns:**

**TagProperty** 

### **Throws:**

# **TagExists**

public boolean **TagExists**(java.lang.String tagName) throws com.ge.ip.hds.historian.DataContracts.HistorianOperationException

This method is used for checking tag exist or not.

### **Parameters:**

tagName - tag name.

### **Returns:**

boolean

### **Throws:**

com.ge.ip.hds.historian.DataContracts.HistorianOperationException - on API error

## **TagExists**

```
public boolean TagExists(java.lang.String effectiveUserId,
                          java.lang.String tagName)
               throws
```
com.ge.ip.hds.historian.DataContracts.HistorianOperationException

This method is used for checking tag exist or not.

### **Parameters:**

effectiveUserId - User name against which operation will be performed. tagName - tag name.

### **Returns:**

boolean

### **Throws:**

# **TagExists**

public boolean **TagExists**(java.lang.String historianServerName, java.lang.String effectiveUserId, java.lang.String tagName)

throws

com.ge.ip.hds.historian.DataContracts.HistorianOperationException

This method is used for checking tag exist or not.

### **Parameters:**

historianServerName - Name of target historian server. effectiveUserId - User name against which operation will be performed. tagName - tag name.

#### **Returns:**

boolean

#### **Throws:**

com.ge.ip.hds.historian.DataContracts.HistorianOperationException - on API error

# **UpdateTag**

```
public com.ge.ip.hds.historian.DataContracts.TagProperty
UpdateTag(java.lang.String tagName,
com.ge.ip.hds.historian.DataContracts.TagProperty tagProperty)
```
throws

com.ge.ip.hds.historian.DataContracts.HistorianOperationException

This method is used for updating tag property of a tag.

#### **Parameters:**

tagName - Name of tag. tagProperty - updated TagProperty.

#### **Returns:**

**TagProperty** 

### **Throws:**

# **UpdateTag**

public com.ge.ip.hds.historian.DataContracts.TagProperty **UpdateTag**(java.lang.String effectiveUserId, java.lang.String tagName, com.ge.ip.hds.historian.DataContracts.TagProperty tagProperty)

throws com.ge.ip.hds.historian.DataContracts.HistorianOperationException

This method is used for updating tag property of a tag.

#### **Parameters:**

effectiveUserId - User name against which operation will be performed. tagName - Name of tag. tagProperty - updated TagProperty.

**Returns:**

**TagProperty** 

#### **Throws:**

com.ge.ip.hds.historian.DataContracts.HistorianOperationException - on API error

# **UpdateTag**

```
public com.ge.ip.hds.historian.DataContracts.TagProperty
UpdateTag(java.lang.String historianServerName,
java.lang.String effectiveUserId,
java.lang.String tagName,
com.ge.ip.hds.historian.DataContracts.TagProperty tagProperty)
                                                          throws
```
com.ge.ip.hds.historian.DataContracts.HistorianOperationException

This method is used for updating tag property of a tag.

### **Parameters:**

historianServerName - Name of target historian server. effectiveUserId - User name against which operation will be performed. tagName - Name of tag. tagProperty - updated TagProperty.

### **Returns:**

**TagProperty** 

### **Throws:**

**com.ge.ip.hds.historian.API**

# **Class TagServiceImpl**

java.lang.Object |

+--com.ge.ip.hds.historian.API.TagServiceImpl

#### **All Implemented Interfaces:**

**[TagService](#page-214-0)** 

< [Constructors](#page-234-0) > < [Methods](#page-234-1) >

public class **TagServiceImpl** extends java.lang.Object implements [TagService](#page-214-0)

### <span id="page-234-0"></span>**Constructors**

### **TagServiceImpl**

public **TagServiceImpl**()

### <span id="page-234-1"></span>**Methods**

### **AddTag**

public com.ge.ip.hds.historian.DataContracts.TagProperty **AddTag**(com.ge.ip.hds.historian.DataContracts.TagProperty tagProperty)

### **AddTag**

public com.ge.ip.hds.historian.DataContracts.TagProperty **AddTag**(java.lang.String effectiveUserId, com.ge.ip.hds.historian.DataContracts.TagProperty tagProperty)

# **AddTag**

public com.ge.ip.hds.historian.DataContracts.TagProperty **AddTag**(java.lang.String historianServerName, java.lang.String effectiveUserId, com.ge.ip.hds.historian.DataContracts.TagProperty tagProperty)

### **BrowseTag**

public java.util.List **BrowseTag**(java.lang.String tagNameMask, int maxNumber)

### **BrowseTag**

public java.util.List **BrowseTag**(java.lang.String effectiveUserId, java.lang.String tagNameMask, int maxNumber)

### **BrowseTag**

```
public java.util.List BrowseTag(java.lang.String historianServerName,
                                java.lang.String effectiveUserId,
                                java.lang.String tagNameMask,
                                int maxNumber)
```
# **CopyTag**

public com.ge.ip.hds.historian.DataContracts.TagProperty **CopyTag**(java.lang.String tagName, java.lang.String copyTagName)

# **CopyTag**

public com.ge.ip.hds.historian.DataContracts.TagProperty **CopyTag**(java.lang.String effectiveUserId, java.lang.String tagName, java.lang.String copyTagName)

# **CopyTag**

public com.ge.ip.hds.historian.DataContracts.TagProperty **CopyTag**(java.lang.String historianServerName, java.lang.String effectiveUserId, java.lang.String tagName, java.lang.String copyTagName)

### **DeleteTag**

public void **DeleteTag**(java.lang.String tagName, boolean permanentDelete)

### **DeleteTag**

public void **DeleteTag**(java.lang.String effectiveUserId, java.lang.String tagName, boolean permanentDelete)

### **DeleteTag**

public void **DeleteTag**(java.lang.String historianServerName, java.lang.String effectiveUserId, java.lang.String tagName, boolean permanentDelete)

### **GetSupportedTagCriterias**

public java.lang.String **GetSupportedTagCriterias**()

### **GetSupportedTagCriterias**

public java.lang.String **GetSupportedTagCriterias**(java.lang.String effectiveUserId)

### **GetSupportedTagCriterias**

public java.lang.String **GetSupportedTagCriterias**(java.lang.String historianServerName,

effectiveUserId)

java.lang.String

### **GetTag**

public com.ge.ip.hds.historian.DataContracts.TagProperty **GetTag**(java.lang.String tagName)

## **GetTag**

public com.ge.ip.hds.historian.DataContracts.TagProperty **GetTag**(java.lang.String effectiveUserId, java.lang.String tagName)

# **GetTag**

public com.ge.ip.hds.historian.DataContracts.TagProperty **GetTag**(java.lang.String historianServerName, java.lang.String effectiveUserId, java.lang.String tagName)

## **GetTagAliasName**

public java.util.List **GetTagAliasName**(java.lang.String historianServerName, java.lang.String effectiveUserId, java.util.List tagNames)

## **GetTagAliasName**

public java.util.List **GetTagAliasName**(java.lang.String effectiveUserId, java.util.List tagNames)

### **GetTagAliasName**

public java.util.List **GetTagAliasName**(java.util.List tagNames)

# **QueryTagByFilter**

public java.util.List **QueryTagByFilter**(java.lang.String tagNameMask, java.lang.String descriptionMask, java.lang.String dataStoreName, java.lang.String collectorName, java.lang.String customTypeNameMask, int maxNumber)

# **QueryTagByFilter**

public java.util.List **QueryTagByFilter**(java.lang.String effectiveUserId, java.lang.String tagNameMask, java.lang.String descriptionMask, java.lang.String dataStoreName, java.lang.String collectorName, java.lang.String customTypeNameMask, int maxNumber)

# **QueryTagByFilter**

public java.util.List **QueryTagByFilter**(java.lang.String historianServerName, java.lang.String effectiveUserId, java.lang.String tagNameMask, java.lang.String descriptionMask, java.lang.String dataStoreName, java.lang.String collectorName, java.lang.String customTypeNameMask, int maxNumber)

# **QueryTagByPage**

public java.util.List **QueryTagByPage**(java.lang.String tagName, int Direction, int PageSize, int PagesBefore,

int PagesAfter)

public java.util.List **QueryTagByPage**(java.lang.String effectiveUserId, java.lang.String tagName, int Direction, int PageSize, int PagesBefore, int PagesAfter)

## **QueryTagByPage**

public java.util.List **QueryTagByPage**(java.lang.String historianServerName, java.lang.String effectiveUserId, java.lang.String tagName, int Direction, int PageSize, int PagesBefore, int PagesAfter)

# **RenameTag**

public com.ge.ip.hds.historian.DataContracts.TagProperty **RenameTag**(java.lang.String oldName, java.lang.String newName,

trueRename)

boolean

# **RenameTag**

public com.ge.ip.hds.historian.DataContracts.TagProperty **RenameTag**(java.lang.String effectiveUserId, java.lang.String oldName, java.lang.String newName,

trueRename)

boolean

### **RenameTag**

public com.ge.ip.hds.historian.DataContracts.TagProperty **RenameTag**(java.lang.String historianServerName, java.lang.String effectiveUserId, java.lang.String oldName, java.lang.String newName,

trueRename)

boolean

### **TagExists**

public boolean **TagExists**(java.lang.String tagName)

### **TagExists**

public boolean **TagExists**(java.lang.String effectiveUserId, java.lang.String tagName)

### **TagExists**

public boolean **TagExists**(java.lang.String historianServerName, java.lang.String effectiveUserId, java.lang.String tagName)

# **UpdateTag**

public com.ge.ip.hds.historian.DataContracts.TagProperty **UpdateTag**(java.lang.String tagName, com.ge.ip.hds.historian.DataContracts.TagProperty tagProperty)

# **UpdateTag**

public com.ge.ip.hds.historian.DataContracts.TagProperty **UpdateTag**(java.lang.String effectiveUserId, java.lang.String tagName, com.ge.ip.hds.historian.DataContracts.TagProperty tagProperty)

# **UpdateTag**

public com.ge.ip.hds.historian.DataContracts.TagProperty **UpdateTag**(java.lang.String historianServerName, java.lang.String effectiveUserId, java.lang.String tagName, com.ge.ip.hds.historian.DataContracts.TagProperty tagProperty)

<span id="page-241-1"></span>**com.ge.ip.hds.historian.API**

# **Interface TagsService**

< [Methods](#page-241-0) >

public interface **TagsService**

# **TagsService**

The TagsService Class implements interfaces for multiple Tags operations.

### <span id="page-241-0"></span>**Methods**

# **AddTags**

public java.util.List **AddTags**(java.lang.String historianServerName, java.lang.String effectiveUserId, java.util.List tagsProperty) throws com.ge.ip.hds.historian.DataContracts.HistorianOperationException

This method is used for creating multiple tags.

### **Parameters:**

historianServerName - Name of target historian server. effectiveUserId - User name against which operation will be performed. tagsProperty - List of TagProperty.

### **Returns:**

List of ItemError

### **Throws:**

# **AddTags**

public java.util.List **AddTags**(java.lang.String effectiveUserId, java.util.List tagsProperty) throws

com.ge.ip.hds.historian.DataContracts.HistorianOperationException

This method is used for creating multiple tags.

### **Parameters:**

effectiveUserId - User name against which operation will be performed. tagsProperty - List of TagProperty.

### **Returns:**

List of ItemError

### **Throws:**

com.ge.ip.hds.historian.DataContracts.HistorianOperationException - on API error

### **AddTags**

```
public java.util.List AddTags(java.util.List tagsProperty)
                      throws
```
com.ge.ip.hds.historian.DataContracts.HistorianOperationException

This method is used for creating multiple tags.

### **Parameters:**

tagsProperty - List of TagProperty.

### **Returns:**

List of ItemError

**Throws:**

com.ge.ip.hds.historian.DataContracts.HistorianOperationException - on API error

**com.ge.ip.hds.historian.API**

# **Class TagsServiceImpl**

java.lang.Object |

+--com.ge.ip.hds.historian.API.TagsServiceImpl

### **All Implemented Interfaces:**

**[TagsService](#page-241-1)** 

< [Constructors](#page-243-0) > < [Methods](#page-243-1) >

public class **TagsServiceImpl** extends java.lang.Object implements [TagsService](#page-241-1)

### <span id="page-243-0"></span>**Constructors**

# **TagsServiceImpl**

public **TagsServiceImpl**()

### <span id="page-243-1"></span>**Methods**

### **AddTags**

public java.util.List **AddTags**(java.lang.String historianServerName, java.lang.String effectiveUserId, java.util.List tagsProperty)

## **AddTags**

public java.util.List **AddTags**(java.lang.String effectiveUserId, java.util.List tagsProperty)

# **AddTags**

public java.util.List **AddTags**(java.util.List tagsProperty)

**com.ge.ip.hds.historian.API**

# **Interface UserDefinedTypeService**

### < [Methods](#page-244-0) >

public interface **UserDefinedTypeService**

# UserDefinedTypeService

The UserDefinedTypeService Class implements interfaces for dealing with UserDefinedType.

# <span id="page-244-0"></span>**AddUserDefinedType**

```
public com.ge.ip.hds.historian.DataContracts.UserDefinedType
AddUserDefinedType(com.ge.ip.hds.historian.DataContracts.UserDefinedType
userDefinedType)
                                                              throws
```
com.ge.ip.hds.historian.DataContracts.HistorianOperationException

This method is for adding a UserDefinedType.

### **Parameters:**

userDefinedType - UserDefinedType structure.

### **Returns:**

UserDefinedType structure.

### **Throws:**

com.ge.ip.hds.historian.DataContracts.HistorianOperationException - on API error

throws

# **AddUserDefinedType**

public com.ge.ip.hds.historian.DataContracts.UserDefinedType **AddUserDefinedType**(java.lang.String effectiveUserId, com.ge.ip.hds.historian.DataContracts.UserDefinedType userDefinedType)

com.ge.ip.hds.historian.DataContracts.HistorianOperationException

This method is for adding a UserDefinedType.

### **Parameters:**

effectiveUserId - User name against which operation will be performed. userDefinedType - UserDefinedType structure.

### **Returns:**

UserDefinedType structure.

### **Throws:**

# **AddUserDefinedType**

public com.ge.ip.hds.historian.DataContracts.UserDefinedType **AddUserDefinedType**(java.lang.String historianServerName, java.lang.String effectiveUserId, com.ge.ip.hds.historian.DataContracts.UserDefinedType userDefinedType) throws

com.ge.ip.hds.historian.DataContracts.HistorianOperationException

This method is for adding a UserDefinedType.

### **Parameters:**

historianServerName - Name of target historian server. effectiveUserId - User name against which operation will be performed. userDefinedType - UserDefinedType structure.

### **Returns:**

UserDefinedType structure.

### **Throws:**

com.ge.ip.hds.historian.DataContracts.HistorianOperationException - on API error

# **DeleteUserDefinedType**

public boolean **DeleteUserDefinedType**(java.lang.String userDefinedTypeName) throws

com.ge.ip.hds.historian.DataContracts.HistorianOperationException

This method is for deleting a UserDefinedType.

### **Parameters:**

userDefinedTypeName - Name of UserDefinedType.

### **Returns:**

true if success.

### **Throws:**

### **DeleteUserDefinedType**

public boolean **DeleteUserDefinedType**(java.lang.String effectiveUserId, java.lang.String userDefinedTypeName)

throws com.ge.ip.hds.historian.DataContracts.HistorianOperationException

This method is for deleting a UserDefinedType.

### **Parameters:**

effectiveUserId - User name against which operation will be performed. userDefinedTypeName - Name of UserDefinedType.

### **Returns:**

true if success.

### **Throws:**

com.ge.ip.hds.historian.DataContracts.HistorianOperationException - on API error

# **DeleteUserDefinedType**

public boolean **DeleteUserDefinedType**(java.lang.String historianServerName, java.lang.String effectiveUserId, java.lang.String userDefinedTypeName)

throws

com.ge.ip.hds.historian.DataContracts.HistorianOperationException

This method is for deleting a UserDefinedType.

### **Parameters:**

historianServerName - Name of target historian server. effectiveUserId - User name against which operation will be performed. userDefinedTypeName - Name of UserDefinedType.

#### **Returns:**

true if success.

### **Throws:**

# **GetUserDefinedType**

public com.ge.ip.hds.historian.DataContracts.UserDefinedType **GetUserDefinedType**(java.lang.String userDefinedTypeName)

com.ge.ip.hds.historian.DataContracts.HistorianOperationException

This method is for retrieving the structure of UserDefinedType.

### **Parameters:**

userDefinedTypeName - Name of UserDefinedType.

**Returns:**

UserDefinedType structure.

**Throws:**

com.ge.ip.hds.historian.DataContracts.HistorianOperationException - on API error

## **GetUserDefinedType**

```
public com.ge.ip.hds.historian.DataContracts.UserDefinedType
GetUserDefinedType(java.lang.String effectiveUserId,
java.lang.String userDefinedTypeName)
```
throws

throws

com.ge.ip.hds.historian.DataContracts.HistorianOperationException

This method is for retrieving the structure of UserDefinedType.

#### **Parameters:**

effectiveUserId - User name against which operation will be performed. userDefinedTypeName - Name of UserDefinedType.

### **Returns:**

UserDefinedType structure.

### **Throws:**

# **GetUserDefinedType**

```
public com.ge.ip.hds.historian.DataContracts.UserDefinedType
GetUserDefinedType(java.lang.String historianServerName,
java.lang.String effectiveUserId,
java.lang.String userDefinedTypeName)
```
throws

com.ge.ip.hds.historian.DataContracts.HistorianOperationException

This method is for retrieving the structure of UserDefinedType.

#### **Parameters:**

historianServerName - Name of target historian server. effectiveUserId - User name against which operation will be performed. userDefinedTypeName - Name of UserDefinedType.

#### **Returns:**

UserDefinedType structure.

#### **Throws:**

com.ge.ip.hds.historian.DataContracts.HistorianOperationException - on API error

## **QueryUserDefinedTypes**

public java.util.ArrayList **QueryUserDefinedTypes**(java.lang.String userDefinedTypeNameMask)

throws

com.ge.ip.hds.historian.DataContracts.HistorianOperationException

This method is for retrieving list of User define types which matches User define type name mask..

#### **Parameters:**

userDefinedTypeNameMask - This is a name mask pattern used to retrieve list of User define types which matches pattern. The mask can include wildcards, such as asterisks (\*).

### **Returns:**

ArrayList of UserDefinedType.

### **Throws:**

# **QueryUserDefinedTypes**

public java.util.ArrayList **QueryUserDefinedTypes**(java.lang.String effectiveUserId, java.lang.String

userDefinedTypeNameMask)

throws

com.ge.ip.hds.historian.DataContracts.HistorianOperationException

This method is for retrieving list of User define types which matches User define type name mask..

### **Parameters:**

effectiveUserId - User name against which operation will be performed. userDefinedTypeNameMask - This is a name mask pattern used to retrieve list of User define types which matches pattern. The mask can include wildcards, such as asterisks (\*).

#### **Returns:**

ArrayList of UserDefinedType.

#### **Throws:**

com.ge.ip.hds.historian.DataContracts.HistorianOperationException - on API error

# **QueryUserDefinedTypes**

public java.util.ArrayList **QueryUserDefinedTypes**(java.lang.String historianServerName,

effectiveUserId,

userDefinedTypeNameMask)

throws

com.ge.ip.hds.historian.DataContracts.HistorianOperationException

This method is for retrieving list of User define types which matches User define type name mask..

### **Parameters:**

historianServerName - Name of target historian server. effectiveUserId - User name against which operation will be performed. userDefinedTypeNameMask - This is a name mask pattern used to retrieve list of User define types which matches pattern. The mask can include wildcards, such as asterisks (\*).

### **Returns:**

ArrayList of UserDefinedType.

### **Throws:**

com.ge.ip.hds.historian.DataContracts.HistorianOperationException - on API error

java.lang.String

java.lang.String

## **RenameUserDefinedType**

public com.ge.ip.hds.historian.DataContracts.UserDefinedType **RenameUserDefinedType**(java.lang.String oldUserDefinedTypeName, java.lang.String newUserDefinedTypeName)

throws

throws

com.ge.ip.hds.historian.DataContracts.HistorianOperationException

This method is for renaming a UserDefinedType.

### **Parameters:**

oldUserDefinedTypeName - Old Name of UserDefinedType. newUserDefinedTypeName - New Name of UserDefinedType.

**Returns:**

UserDefinedType structure.

#### **Throws:**

com.ge.ip.hds.historian.DataContracts.HistorianOperationException - on API error

### **RenameUserDefinedType**

```
public com.ge.ip.hds.historian.DataContracts.UserDefinedType
RenameUserDefinedType(java.lang.String effectiveUserId,
java.lang.String oldUserDefinedTypeName,
java.lang.String newUserDefinedTypeName)
```
com.ge.ip.hds.historian.DataContracts.HistorianOperationException

This method is for renaming a UserDefinedType.

#### **Parameters:**

effectiveUserId - User name against which operation will be performed. oldUserDefinedTypeName - Old Name of UserDefinedType. newUserDefinedTypeName - New Name of UserDefinedType.

### **Returns:**

UserDefinedType structure.

#### **Throws:**

### **RenameUserDefinedType**

```
public com.ge.ip.hds.historian.DataContracts.UserDefinedType
RenameUserDefinedType(java.lang.String historianServerName,
java.lang.String effectiveUserId,
java.lang.String oldUserDefinedTypeName,
java.lang.String newUserDefinedTypeName)
                                                              throws
```
com.ge.ip.hds.historian.DataContracts.HistorianOperationException

This method is for renaming a UserDefinedType.

#### **Parameters:**

historianServerName - Name of target historian server. effectiveUserId - User name against which operation will be performed. oldUserDefinedTypeName - Old Name of UserDefinedType. newUserDefinedTypeName - New Name of UserDefinedType.

### **Returns:**

UserDefinedType structure.

#### **Throws:**

com.ge.ip.hds.historian.DataContracts.HistorianOperationException - on API error

### **UpdateUserDefinedType**

```
public com.ge.ip.hds.historian.DataContracts.UserDefinedType
UpdateUserDefinedType(java.lang.String userDefinedTypeName,
com.ge.ip.hds.historian.DataContracts.UserDefinedType userDefinedType)
                                                             throws
```
com.ge.ip.hds.historian.DataContracts.HistorianOperationException

This method is for updating a UserDefinedType.

#### **Parameters:**

userDefinedTypeName - Name of UserDefinedType. userDefinedType - UserDefinedType structure.

#### **Returns:**

UserDefinedType structure.

#### **Throws:**
# **UpdateUserDefinedType**

public com.ge.ip.hds.historian.DataContracts.UserDefinedType **UpdateUserDefinedType**(java.lang.String effectiveUserId, java.lang.String userDefinedTypeName, com.ge.ip.hds.historian.DataContracts.UserDefinedType userDefinedType) throws

com.ge.ip.hds.historian.DataContracts.HistorianOperationException

This method is for updating a UserDefinedType.

#### **Parameters:**

effectiveUserId - User name against which operation will be performed. userDefinedTypeName - Name of UserDefinedType. userDefinedType - UserDefinedType structure.

#### **Returns:**

UserDefinedType structure.

#### **Throws:**

com.ge.ip.hds.historian.DataContracts.HistorianOperationException - on API error

# **UpdateUserDefinedType**

```
public com.ge.ip.hds.historian.DataContracts.UserDefinedType
UpdateUserDefinedType(java.lang.String historianServerName,
java.lang.String effectiveUserId,
java.lang.String userDefinedTypeName,
com.ge.ip.hds.historian.DataContracts.UserDefinedType userDefinedType)
                                                              throws
```
com.ge.ip.hds.historian.DataContracts.HistorianOperationException

This method is for updating a UserDefinedType.

#### **Parameters:**

historianServerName - Name of target historian server. effectiveUserId - User name against which operation will be performed. userDefinedTypeName - Name of UserDefinedType. userDefinedType - UserDefinedType structure.

#### **Returns:**

UserDefinedType structure.

#### **Throws:**

com.ge.ip.hds.historian.DataContracts.HistorianOperationException - on API error

**com.ge.ip.hds.historian.API**

# **Class UserDefinedTypeServiceImpl**

java.lang.Object

| +--com.ge.ip.hds.historian.API.UserDefinedTypeServiceImpl

#### **All Implemented Interfaces:**

[UserDefinedTypeService](#page-243-0)

< [Constructors](#page-253-0) > < [Methods](#page-253-1) >

public class **UserDefinedTypeServiceImpl** extends java.lang.Object implements [UserDefinedTypeService](#page-243-0)

#### <span id="page-253-0"></span>**Constructors**

# **UserDefinedTypeServiceImpl**

public **UserDefinedTypeServiceImpl**()

#### <span id="page-253-1"></span>**Methods**

# **AddUserDefinedType**

public com.ge.ip.hds.historian.DataContracts.UserDefinedType **AddUserDefinedType**(com.ge.ip.hds.historian.DataContracts.UserDefinedType userDefinedType)

## **AddUserDefinedType**

public com.ge.ip.hds.historian.DataContracts.UserDefinedType **AddUserDefinedType**(java.lang.String effectiveUserId, com.ge.ip.hds.historian.DataContracts.UserDefinedType userDefinedType)

# **AddUserDefinedType**

public com.ge.ip.hds.historian.DataContracts.UserDefinedType **AddUserDefinedType**(java.lang.String historianServerName, java.lang.String effectiveUserId, com.ge.ip.hds.historian.DataContracts.UserDefinedType userDefinedType)

## **DeleteUserDefinedType**

public boolean **DeleteUserDefinedType**(java.lang.String userDefinedTypeName)

#### **DeleteUserDefinedType**

public boolean **DeleteUserDefinedType**(java.lang.String effectiveUserId, java.lang.String userDefinedTypeName)

#### **DeleteUserDefinedType**

public boolean **DeleteUserDefinedType**(java.lang.String historianServerName, java.lang.String effectiveUserId, java.lang.String userDefinedTypeName)

## **GetUserDefinedType**

public com.ge.ip.hds.historian.DataContracts.UserDefinedType **GetUserDefinedType**(java.lang.String userDefinedTypeName)

# **GetUserDefinedType**

public com.ge.ip.hds.historian.DataContracts.UserDefinedType **GetUserDefinedType**(java.lang.String effectiveUserId, java.lang.String userDefinedTypeName)

### **GetUserDefinedType**

public com.ge.ip.hds.historian.DataContracts.UserDefinedType **GetUserDefinedType**(java.lang.String historianServerName, java.lang.String effectiveUserId, java.lang.String userDefinedTypeName)

#### **QueryUserDefinedTypes**

public java.util.ArrayList **QueryUserDefinedTypes**(java.lang.String userDefinedTypeNameMask)

#### **QueryUserDefinedTypes**

public java.util.ArrayList **QueryUserDefinedTypes**(java.lang.String effectiveUserId, java.lang.String

userDefinedTypeNameMask)

#### **QueryUserDefinedTypes**

public java.util.ArrayList **QueryUserDefinedTypes**(java.lang.String historianServerName,

effectiveUserId,

userDefinedTypeNameMask)

java.lang.String

java.lang.String

#### **RenameUserDefinedType**

public com.ge.ip.hds.historian.DataContracts.UserDefinedType **RenameUserDefinedType**(java.lang.String oldUserDefinedTypeName, java.lang.String newUserDefinedTypeName)

# **RenameUserDefinedType**

public com.ge.ip.hds.historian.DataContracts.UserDefinedType **RenameUserDefinedType**(java.lang.String effectiveUserId, java.lang.String oldUserDefinedTypeName, java.lang.String newUserDefinedTypeName)

#### **RenameUserDefinedType**

```
public com.ge.ip.hds.historian.DataContracts.UserDefinedType
RenameUserDefinedType(java.lang.String historianServerName,
java.lang.String effectiveUserId,
java.lang.String oldUserDefinedTypeName,
java.lang.String newUserDefinedTypeName)
```
#### **UpdateUserDefinedType**

```
public com.ge.ip.hds.historian.DataContracts.UserDefinedType
UpdateUserDefinedType(java.lang.String userDefinedTypeName,
com.ge.ip.hds.historian.DataContracts.UserDefinedType userDefinedType)
```
## **UpdateUserDefinedType**

public com.ge.ip.hds.historian.DataContracts.UserDefinedType **UpdateUserDefinedType**(java.lang.String effectiveUserId, java.lang.String userDefinedTypeName, com.ge.ip.hds.historian.DataContracts.UserDefinedType userDefinedType)

## **UpdateUserDefinedType**

public com.ge.ip.hds.historian.DataContracts.UserDefinedType **UpdateUserDefinedType**(java.lang.String historianServerName, java.lang.String effectiveUserId, java.lang.String userDefinedTypeName, com.ge.ip.hds.historian.DataContracts.UserDefinedType userDefinedType)

<span id="page-256-0"></span>**com.ge.ip.hds.historian.API**

# **Interface UserService**

#### < [Methods](#page-257-0) >

public interface **UserService**

# **UserService**

The UserService Class implements interfaces for User Authentication.

#### <span id="page-257-0"></span>**Methods**

# **Authenticate**

```
public boolean Authenticate(java.lang.String serverName,
                             java.lang.String userId,
                             java.lang.String credentials)
               throws
```
com.ge.ip.hds.historian.DataContracts.HistorianOperationException

This method is for checking that a User is authenticated for connecting to a Historian server or not.

#### **Parameters:**

serverName - Name of Historian Server. userId - User name. credentials - User password.

#### **Returns:**

true if it is valid user.

#### **Throws:**

com.ge.ip.hds.historian.DataContracts.HistorianOperationException - on API error

#### **com.ge.ip.hds.historian.API**

# **Class UserServiceImpl**

java.lang.Object |

+--com.ge.ip.hds.historian.API.UserServiceImpl

#### **All Implemented Interfaces:**

**[UserService](#page-256-0)** 

< [Constructors](#page-257-1) > < [Methods](#page-257-2) >

public class **UserServiceImpl** extends java.lang.Object implements [UserService](#page-256-0)

#### <span id="page-257-1"></span>**Constructors**

## **UserServiceImpl**

public **UserServiceImpl**()

#### <span id="page-257-2"></span>**Methods**

# **Authenticate**

public boolean **Authenticate**(java.lang.String serverName, java.lang.String userId, java.lang.String credentials)

# **Package com.ge.ip.hds.historian.API.NativeFunctions**

**Class Summary**

**[NativeFunctionBridge](#page-259-0)**

<span id="page-259-0"></span>**com.ge.ip.hds.historian.API.NativeFunctions**

# **Class NativeFunctionBridge**

java.lang.Object

| +--com.ge.ip.hds.historian.API.NativeFunctions.NativeFunctionBridge

< [Constructors](#page-259-1) > < [Methods](#page-259-2) >

public class **NativeFunctionBridge** extends java.lang.Object

#### <span id="page-259-1"></span>**Constructors**

# **NativeFunctionBridge**

public **NativeFunctionBridge**()

#### <span id="page-259-2"></span>**Methods**

# **AddArchive**

public static native java.lang.String **AddArchive**(java.lang.String historianServerName,

effectiveUserId,

uriBaseAddress,

archiveString)

java.lang.String

java.lang.String

# **AddCollector**

public static native java.lang.String **AddCollector**(java.lang.String historianServerName, java.lang.String effectiveUserId, java.lang.String uriBaseAddress, java.lang.String collectorProperty)

# **AddDHSService**

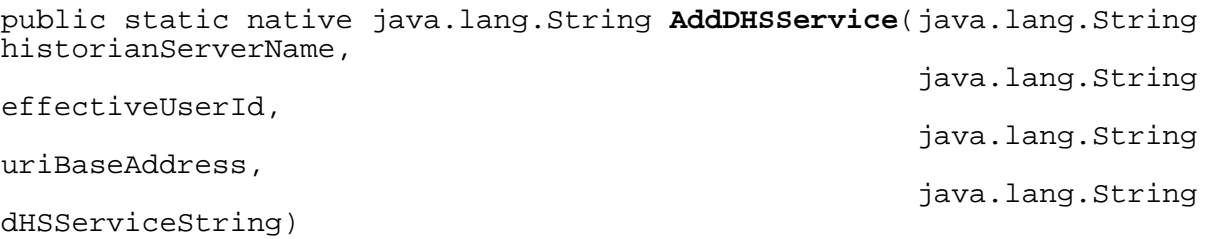

# **AddDHSServiceNode**

public static native java.lang.String **AddDHSServiceNode**(java.lang.String historianServerName, java.lang.String effectiveUserId, java.lang.String uriBaseAddress, java.lang.String nodeName, java.lang.String storageName, boolean replicateNode)

# **AddDHSStorage**

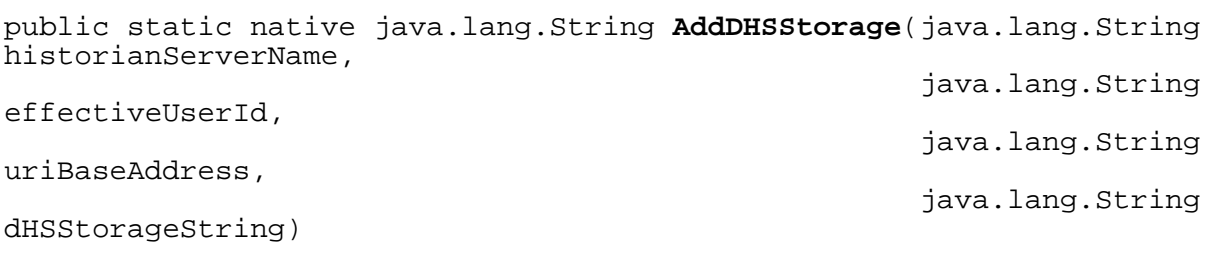

# **AddDataStore**

public static native java.lang.String **AddDataStore**(java.lang.String historianServerName, java.lang.String effectiveUserId, java.lang.String uriBaseAddress, java.lang.String dataStoreString)

# **AddEnumeratedSet**

public static native java.lang.String **AddEnumeratedSet**(java.lang.String historianServerName, java.lang.String effectiveUserId, java.lang.String uriBaseAddress, java.lang.String enumeratedSetString)

# **AddHistorianServer**

public static native java.lang.String **AddHistorianServer**(java.lang.String historianServerName, java.lang.String userName, java.lang.String password, boolean authorizationEnable)

## **AddHistorianServerByDefaultCredential**

public static native java.lang.String **AddHistorianServerByDefaultCredential**(java.lang.String historianServerName, boolean authorizationEnable)

## **AddInterfaceDef**

public static native java.lang.String **AddInterfaceDef**(java.lang.String historianServerName, java.lang.String effectiveUserId, java.lang.String uriBaseAddress, java.lang.String intDefPropsString)

# **AddMessage**

messageString)

public static native java.lang.String **AddMessage**(java.lang.String historianServerName, java.lang.String effectiveUserId, java.lang.String

# **AddPublishTag**

public static native java.lang.String **AddPublishTag**(java.lang.String historianServerName, java.lang.String effectiveUserId, java.lang.String uriBaseAddress, java.lang.String collectorName, java.lang.String sourceTagName, java.lang.String

destinationTagName)

# **AddTag**

public static native java.lang.String **AddTag**(java.lang.String historianServerName,

> java.lang.String effectiveUserId, java.lang.String uriBaseAddress, java.lang.String

tagPropertyString)

# **AddTagComment**

public static native java.lang.String **AddTagComment**(java.lang.String historianServerName, java.lang.String effectiveUserId, java.lang.String tagName, java.lang.String timestamp, java.lang.String comment)

# **AddTagEx**

public static native java.lang.String **AddTagEx**(java.lang.String historianServerName, java.lang.String effectiveUserId, java.lang.String uriBaseAddress, java.lang.String addTagString)

# **AddTags**

public static native java.lang.String **AddTags**(java.lang.String historianServerName, java.lang.String effectiveUserId, java.lang.String uriBaseAddress, java.lang.String

# **AddTagsEx**

tagPropertyString)

public static native java.lang.String **AddTagsEx**(java.lang.String historianServerName, java.lang.String effectiveUserId,

uriBaseAddress,

addTagsString)

java.lang.String java.lang.String

# **AddUserDefinedType**

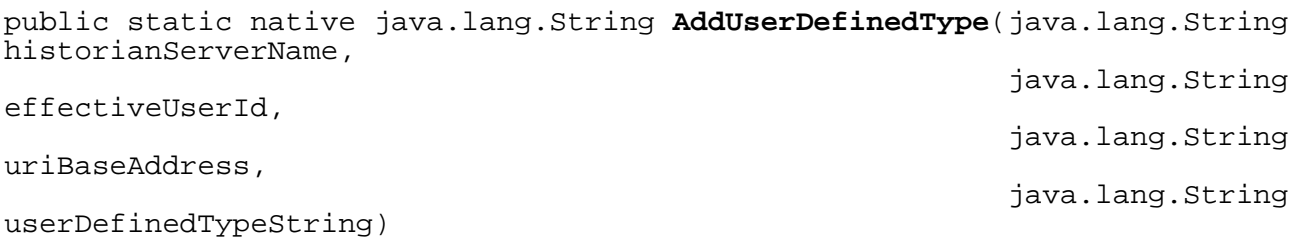

# **AdvanceSearchTags**

public static native java.lang.String **AdvanceSearchTags**(java.lang.String historianServerName, java.lang.String effectiveUserId, java.lang.String uriBaseAddress, java.lang.String tagCriteriaString)

## **Authenticate**

```
public static native boolean Authenticate(java.lang.String serverName,
                                           java.lang.String userId,
                                           java.lang.String credentials)
```
## **BackupArchive**

public static native java.lang.String **BackupArchive**(java.lang.String historianServerName, java.lang.String effectiveUserId,

archiveName,

backupFileName,

dataStoreName)

java.lang.String java.lang.String

boolean zipArchive, java.lang.String

# **BackupArchiveAsync**

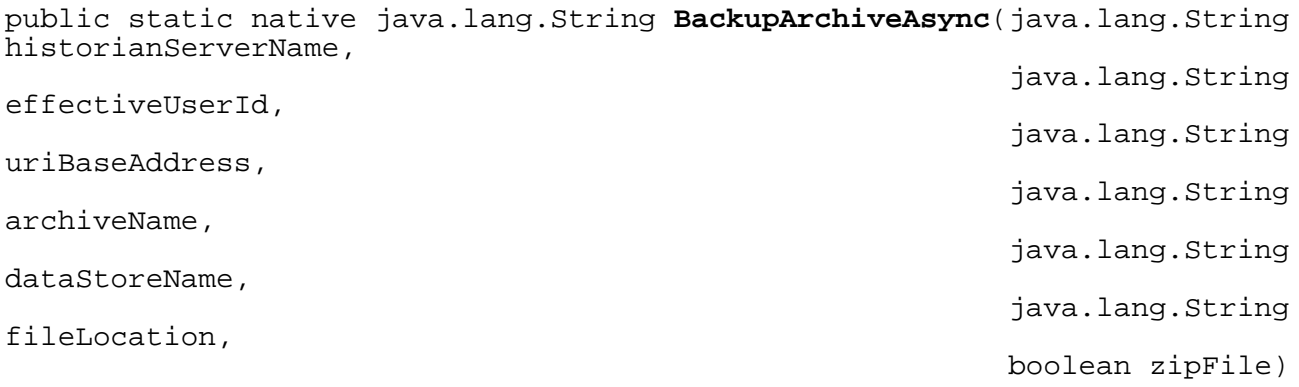

# **BrowseCollectorTag**

public static native java.lang.String **BrowseCollectorTag**(java.lang.String historianServerName,

effectiveUserId,

uriBaseAddress,

collectorName,

tagNameMask,

forceToRefresh)

java.lang.String java.lang.String java.lang.String java.lang.String int maxNumber, boolean

# **BrowseCollectorTagByPage**

```
public static native java.lang.String
BrowseCollectorTagByPage(java.lang.String historianServerName,
java.lang.String effectiveUserId,
java.lang.String uriBaseAddress,
java.lang.String collectorName,
```
int pageNumber, int

numberPerPage,

forceToRefresh)

boolean

# **CancelJob**

public static native java.lang.String **CancelJob**(java.lang.String historianServerName,

effectiveUserId,

uriBaseAddress,

java.lang.String

java.lang.String

java.lang.String serviceName, java.lang.String jobId)

#### **ChangeCollectorHistorianNode**

```
public static native java.lang.String
ChangeCollectorHistorianNode(java.lang.String historianServerName,
java.lang.String effectiveUserId,
java.lang.String interfaceName,
java.lang.String winUserName,
java.lang.String winPassword,
java.lang.String historianNode,
java.lang.String histUsername,
java.lang.String histPassword)
```
# **CleanUp**

public static native void **CleanUp**()

## **CloseCurrentArchive**

public static native java.lang.String **CloseCurrentArchive**(java.lang.String historianServerName,

effectiveUserId,

java.lang.String

java.lang.String

dataStoreName)

# **CollectorBufferControl**

public static native java.lang.String **CollectorBufferControl**(java.lang.String historianServerName, java.lang.String effectiveUserId, java.lang.String interfaceName, int bufferMode, java.lang.String bufferPath, java.lang.String winUsername, java.lang.String winPassword)

# **CollectorDebugModeSet**

public static native java.lang.String **CollectorDebugModeSet**(java.lang.String historianServerName,

effectiveUserId,

interfaceName,

java.lang.String

java.lang.String

int debugMode)

## **CollectorExecuteAction**

public static native java.lang.String **CollectorExecuteAction**(java.lang.String historianServerName,

effectiveUserId,

collectorName,

action)

java.lang.String

java.lang.String

## **CollectorRestart**

public static native java.lang.String **CollectorRestart**(java.lang.String historianServerName, java.lang.String effectiveUserId, java.lang.String interfaceName, java.lang.String winUsername, java.lang.String winPassword)

# **CollectorStart**

public static native java.lang.String **CollectorStart**(java.lang.String historianServerName, java.lang.String effectiveUserId, java.lang.String interfaceName, int mode, java.lang.String winUserName, java.lang.String winPassword)

# **CollectorStop**

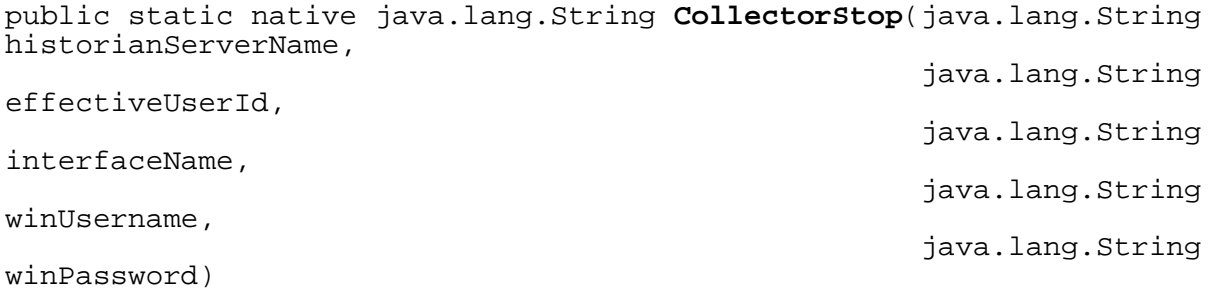

# **CopyTag**

public static native java.lang.String **CopyTag**(java.lang.String historianServerName,

effectiveUserId,

java.lang.String

java.lang.String uriBaseAddress, java.lang.String tagName, java.lang.String copyTagName, java.lang.String copyTagId)

#### **CreateTagComment**

public static native java.lang.String **CreateTagComment**(java.lang.String historianServerName, java.lang.String

effectiveUserId,

tagName,

commentDetails)

## **CreateTagData**

public static native java.lang.String **CreateTagData**(java.lang.String historianServerName,

effectiveUserId,

java.lang.String java.lang.String tagName,

java.lang.String

dataSamples)

#### **CreateTagsData**

public static native java.lang.String **CreateTagsData**(java.lang.String historianServerName, java.lang.String effectiveUserId,

tagDataSamples)

java.lang.String

java.lang.String

#### **DeleteArchive**

public static native java.lang.String **DeleteArchive**(java.lang.String historianServerName, java.lang.String effectiveUserId, java.lang.String archiveName, java.lang.String dataStoreName)

# **DeleteCollector**

public static native java.lang.String **DeleteCollector**(java.lang.String historianServerName, java.lang.String effectiveUserId, java.lang.String collectorName, boolean deleteCollectorTags)

# **DeleteDHSService**

public static native java.lang.String **DeleteDHSService**(java.lang.String historianServerName,

effectiveUserId,

logicalName)

java.lang.String

java.lang.String

# **DeleteDHSServiceNode**

public static native java.lang.String **DeleteDHSServiceNode**(java.lang.String historianServerName, java.lang.String effectiveUserId, java.lang.String uriBaseAddress, java.lang.String nodeName, java.lang.String storageName)

## **DeleteDHSStorage**

public static native java.lang.String **DeleteDHSStorage**(java.lang.String historianServerName, java.lang.String effectiveUserId, java.lang.String storageName)

## **DeleteDataStore**

public static native java.lang.String **DeleteDataStore**(java.lang.String historianServerName, java.lang.String

effectiveUserId,

dataStoreName)

# **DeleteEnumeratedSet**

public static native java.lang.String **DeleteEnumeratedSet**(java.lang.String historianServerName,

effectiveUserId,

enumeratedSetName)

#### **DeleteHistorianServer**

public static native java.lang.String **DeleteHistorianServer**(java.lang.String historianServerName)

#### **DeleteInterfaceDef**

public static native java.lang.String **DeleteInterfaceDef**(java.lang.String historianServerName, java.lang.String effectiveUserId, java.lang.String interfaceName)

java.lang.String java.lang.String

# **DeleteTag**

public static native java.lang.String **DeleteTag**(java.lang.String historianServerName,

effectiveUserId,

java.lang.String

java.lang.String tagName, boolean permanentDelete)

#### **DeleteTagData**

public static native java.lang.String **DeleteTagData**(java.lang.String historianServerName,

effectiveUserId,

java.lang.String

java.lang.String tagName, java.lang.String

java.lang.String

#### timeStamp)

#### **DeleteUserDefinedType**

public static native java.lang.String **DeleteUserDefinedType**(java.lang.String historianServerName, java.lang.String

effectiveUserId,

userDefinedTypeName)

#### **GetAlarmInterfaceProperties**

```
public static native java.lang.String
GetAlarmInterfaceProperties(java.lang.String historianServerName,
java.lang.String effectiveUserId,
java.lang.String uriBaseAddress,
java.lang.String alarmInterfaceName)
```
#### **GetArchive**

public static native java.lang.String **GetArchive**(java.lang.String historianServerName, java.lang.String effectiveUserId, java.lang.String uriBaseAddress, java.lang.String archiveName, java.lang.String dataStoreName)

#### **GetArchiveStatistics**

public static native java.lang.String **GetArchiveStatistics**(java.lang.String historianServerName, java.lang.String effectiveUserId, java.lang.String dataStoreName)

## **GetCalculatedData**

public static native java.lang.String **GetCalculatedData**(java.lang.String historianServerName,

effectiveUserId,

tagNames,

start,

java.lang.String java.lang.String java.lang.String end, int count, int calculationMode, long intervalMs, boolean

java.lang.String

multiTagsQuery)

# **GetClientPerformanceCounter**

public static native java.lang.String **GetClientPerformanceCounter**(java.lang.String historianServerName, java.lang.String effectiveUserId, java.lang.String uriBaseAddress, java.lang.String clientMask,

onlyProblematic)

boolean

#### **GetCollector**

public static native java.lang.String **GetCollector**(java.lang.String historianServerName, java.lang.String effectiveUserId, java.lang.String uriBaseAddress, java.lang.String collectorName)

# **GetCollectorStatistics**

public static native java.lang.String **GetCollectorStatistics**(java.lang.String historianServerName,

effectiveUserId,

collectorName)

#### **GetCollectorStatus**

public static native java.lang.String **GetCollectorStatus**(java.lang.String historianServerName,

effectiveUserId,

interfaceName)

java.lang.String java.lang.String

# **GetCollectorTagCurrentValue**

public static native java.lang.String **GetCollectorTagCurrentValue**(java.lang.String historianServerName, java.lang.String effectiveUserId, java.lang.String collectorName, java.lang.String sourceAddressString,

multiTagsQuery)

boolean

java.lang.String

## **GetCollectorTagProperty**

public static native java.lang.String **GetCollectorTagProperty**(java.lang.String historianServerName, java.lang.String effectiveUserId, java.lang.String uriBaseAddress, java.lang.String collectorName, java.lang.String tagName)

# **GetCollectorVersion**

public static native java.lang.String **GetCollectorVersion**(java.lang.String historianServerName,

effectiveUserId,

interfaceName)

## **GetComments**

public static native java.lang.String **GetComments**(java.lang.String historianServerName,

effectiveUserId,

java.lang.String

java.lang.String tagNames, java.lang.String startTime, java.lang.String endTime)

# **GetCriteriaFromString**

public static native java.lang.String **GetCriteriaFromString**(java.lang.String historianServerName,

effectiveUserId,

criteriaString)

java.lang.String

java.lang.String

java.lang.String

#### **GetCurrentValue**

public static native java.lang.String **GetCurrentValue**(java.lang.String historianServerName,

effectiveUserId,

tagNames,

java.lang.String

java.lang.String

java.lang.String

java.lang.String

boolean multiTagsQuery)

#### **GetDHSService**

public static native java.lang.String **GetDHSService**(java.lang.String historianServerName, java.lang.String effectiveUserId,

uriBaseAddress,

dHSServiceName)

# **GetDHSServices**

public static native java.lang.String **GetDHSServices**(java.lang.String historianServerName,

effectiveUserId,

uriBaseAddress,

java.lang.String

java.lang.String

java.lang.String mask, boolean withReasons)

# **GetDHSStorage**

public static native java.lang.String **GetDHSStorage**(java.lang.String historianServerName,

effectiveUserId,

uriBaseAddress,

dHSStorageName)

java.lang.String java.lang.String java.lang.String

# **GetDHSStorages**

public static native java.lang.String **GetDHSStorages**(java.lang.String historianServerName,

effectiveUserId,

uriBaseAddress,

java.lang.String

java.lang.String

java.lang.String mask)

#### **GetDataStorePerformanceCounter**

```
public static native java.lang.String
GetDataStorePerformanceCounter(java.lang.String historianServerName,
java.lang.String effectiveUserId,
java.lang.String uriBaseAddress,
java.lang.String nodeName,
java.lang.String dataStoreNameMask)
```
#### **GetDataStores**

public static native java.lang.String **GetDataStores**(java.lang.String historianServerName,

effectiveUserId,

uriBaseAddress,

dataStoreMask)

java.lang.String java.lang.String java.lang.String

#### **GetDestinationServer**

public static native java.lang.String **GetDestinationServer**(java.lang.String historianServerName,

effectiveUserId,

collectorName)

java.lang.String

#### **GetEnumeratedSet**

public static native java.lang.String **GetEnumeratedSet**(java.lang.String historianServerName, java.lang.String effectiveUserId, java.lang.String uriBaseAddress, java.lang.String enumeratedSetName)

# **GetHistorianServers**

public static native java.lang.String **GetHistorianServers**(boolean includePrimaryServer)

# **GetInterfaceDef**

public static native java.lang.String **GetInterfaceDef**(java.lang.String historianServerName, java.lang.String effectiveUserId, java.lang.String uriBaseAddress, java.lang.String interfaceName)

# **GetInterfaceDefs**

public static native java.lang.String **GetInterfaceDefs**(java.lang.String historianServerName, java.lang.String effectiveUserId, java.lang.String uriBaseAddress, java.lang.String

interfaceMask)

#### **GetInterfacePerformanceCounter**

public static native java.lang.String **GetInterfacePerformanceCounter**(java.lang.String historianServerName, java.lang.String effectiveUserId, java.lang.String uriBaseAddress, java.lang.String collectorNameMask, onlyProblematic,

boolean

boolean

java.lang.String

java.lang.String

java.lang.String

java.lang.String

long intervalMs,

boolean

#### **GetInterpolatedValue**

public static native java.lang.String **GetInterpolatedValue**(java.lang.String historianServerName,

effectiveUserId,

includeTagCount)

tagNames,

start,

end,

multiTagsQuery)

#### **GetJobStatus**

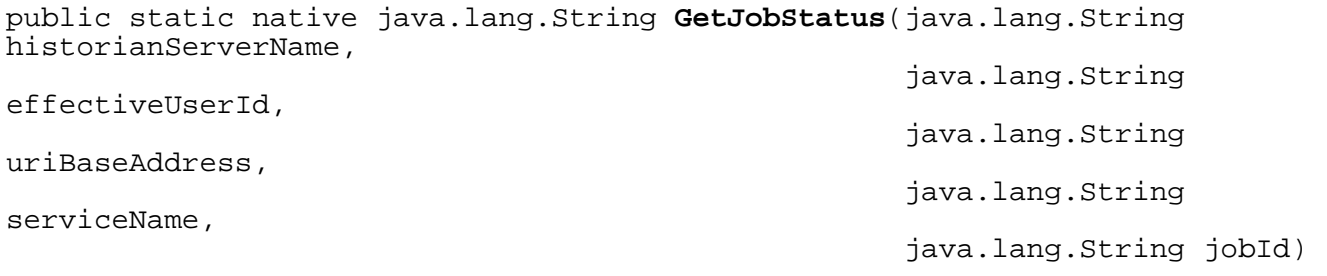

## **GetJobs**

public static native java.lang.String **GetJobs**(java.lang.String historianServerName,

effectiveUserId,

java.lang.String

java.lang.String uriBaseAddress, boolean includeFinishedJob)

#### **GetNodePerformanceCounter**

public static native java.lang.String **GetNodePerformanceCounter**(java.lang.String historianServerName, java.lang.String effectiveUserId, java.lang.String uriBaseAddress, java.lang.String nodeNameMask)

#### **GetPerfTagData**

public static native java.lang.String **GetPerfTagData**(java.lang.String historianServerName,

effectiveUserId,

uriBaseAddress,

perfTagName,

perfTagType,

java.lang.String java.lang.String java.lang.String java.lang.String java.lang.String name, java.lang.String start, java.lang.String end, long intervalMs)

#### **GetPerformanceCounter**

public static native java.lang.String **GetPerformanceCounter**(java.lang.String historianServerName,

effectiveUserId)

java.lang.String

#### **GetPublishTagProperties**

public static native java.lang.String **GetPublishTagProperties**(java.lang.String historianServerName, java.lang.String effectiveUserId, java.lang.String uriBaseAddress, java.lang.String collectorName, java.lang.String tagName)

#### **GetQueryModifier**

public static native java.lang.String **GetQueryModifier**(java.lang.String historianServerName,

effectiveUserId)

#### **GetRawData**

public static native java.lang.String **GetRawData**(java.lang.String historianServerName,

effectiveUserId,

java.lang.String

java.lang.String tagNames, java.lang.String start, java.lang.String end, int count, int direction, boolean multiTagsQuery)

java.lang.String

java.lang.String

#### **GetSampledData**

public static native java.lang.String **GetSampledData**(java.lang.String historianServerName,

effectiveUserId,

tagNames,

filterExpression,

java.lang.String start, java.lang.String end, int count, int samplingMode, long intervalMs, int direction, java.lang.String

int calculationMode, long queryModifier, int filterMode, boolean multiTagsQuery)

# **GetSampledDataEx**

public static native java.lang.String **GetSampledDataEx**(java.lang.String historianServerName, java.lang.String effectiveUserId, java.lang.String uriBaseAddress, java.lang.String tagNames, java.lang.String start, java.lang.String end, int count, int samplingMode, long intervalMs, int direction, java.lang.String filterExpression, int calculationMode, long queryModifier, int filterMode, int returnDataFields, boolean multiTagsQuery)

#### **GetSupportedTagCriterias**

```
public static native java.lang.String
GetSupportedTagCriterias(java.lang.String historianServerName,
java.lang.String effectiveUserId)
```
## **GetTag**

public static native java.lang.String **GetTag**(java.lang.String historianServerName,

java.lang.String effectiveUserId, java.lang.String uriBaseAddress, java.lang.String tagName)

#### **GetTagAlias**

public static native java.lang.String **GetTagAlias**(java.lang.String historianServerName,

effectiveUserId,

java.lang.String

java.lang.String tagNames, boolean multiTagsQuery)

## **GetTagProperties**

public static native java.lang.String **GetTagProperties**(java.lang.String historianServerName, java.lang.String effectiveUserId, java.lang.String uriBaseAddress, java.lang.String tagName, java.lang.String tagPropertyFieldsString)

## **GetTrendData**

public static native java.lang.String **GetTrendData**(java.lang.String historianServerName,

effectiveUserId,

filterExpression,

statisticsItemFilter,

java.lang.String

java.lang.String tagNames, java.lang.String start, java.lang.String end, int count, int samplingMode, long intervalMs, int direction, java.lang.String

int calculationMode, long queryModifier, int filterMode, java.lang.String

boolean multiTagsQuery)

# **GetUserDefinedType**

public static native java.lang.String **GetUserDefinedType**(java.lang.String historianServerName, java.lang.String effectiveUserId,

uriBaseAddress,

userDefinedTypeName)

java.lang.String java.lang.String

# **GetUserDefinedTypes**

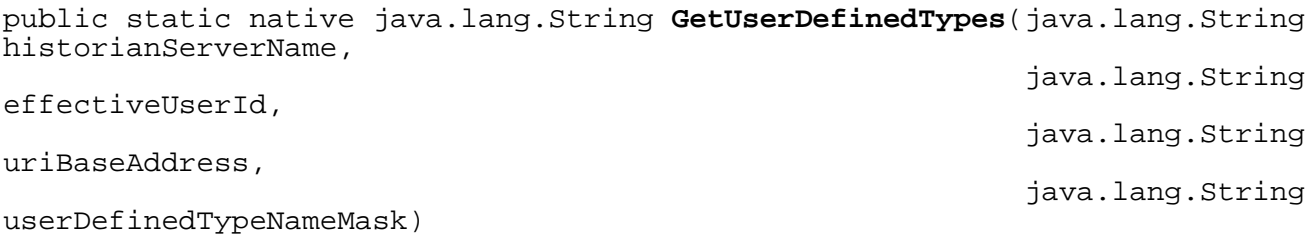

# **HierarchicalBrowse**

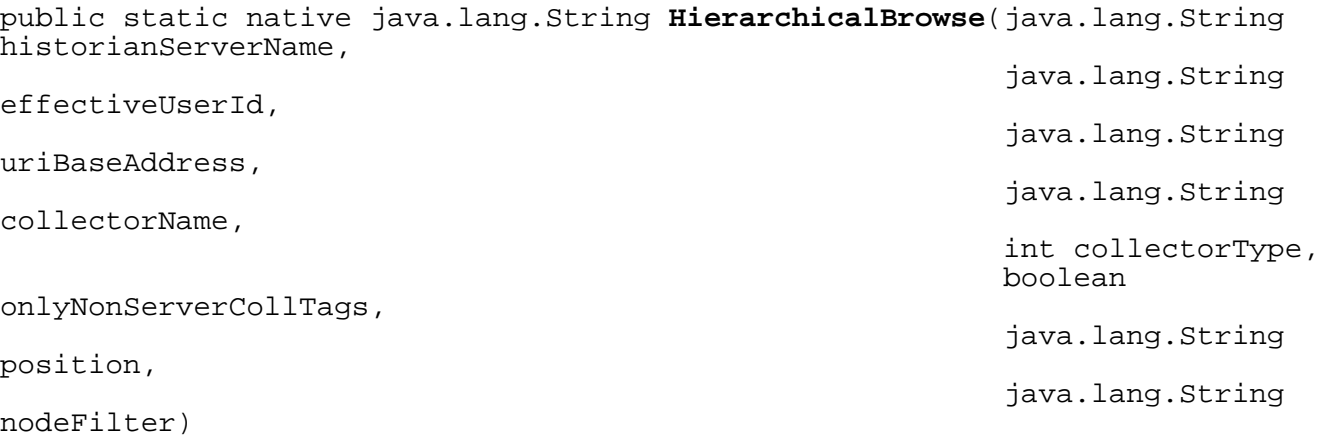

# **QueryArchives**

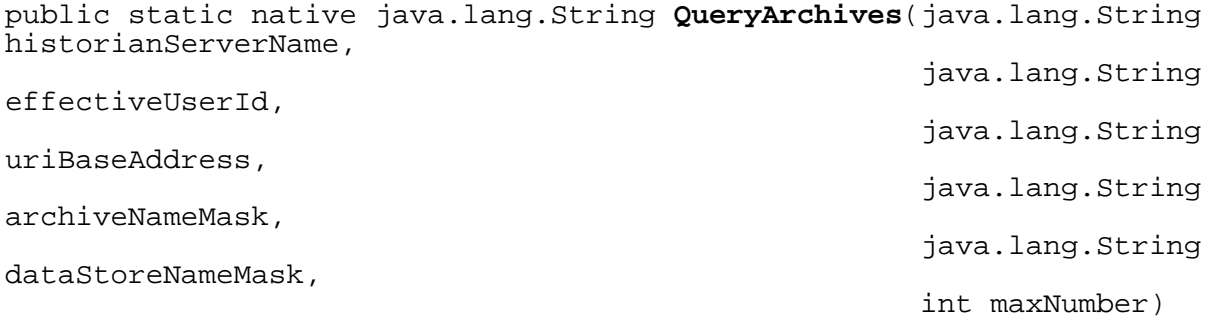

# **QueryCollector**

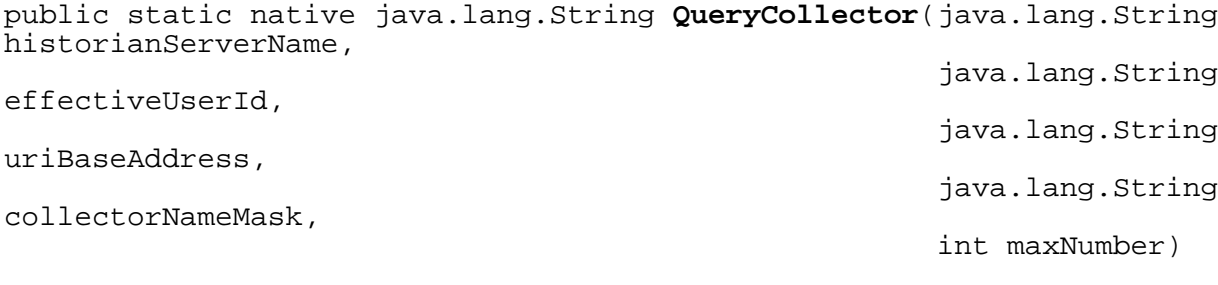

#### **QueryEnumeratedSet**

public static native java.lang.String **QueryEnumeratedSet**(java.lang.String historianServerName,

effectiveUserId,

uriBaseAddress,

enumeratedSetNameMask,

java.lang.String

java.lang.String

java.lang.String

int maxNumber)

#### **QueryMessage**

public static native java.lang.String **QueryMessage**(java.lang.String historianServerName,

effectiveUserId,

messageTextMask,

java.lang.String

java.lang.String start, java.lang.String end, java.lang.String

int topic, int maxNumber)

# **QueryPublishTag**

public static native java.lang.String **QueryPublishTag**(java.lang.String historianServerName, java.lang.String effectiveUserId, java.lang.String uriBaseAddress, java.lang.String collectorName, java.lang.String tagNameMask, int maxNumber)

# **QueryTag**

public static native java.lang.String **QueryTag**(java.lang.String historianServerName,

effectiveUserId,

uriBaseAddress,

java.lang.String

java.lang.String

java.lang.String tagNameMask, int maxNumber)

# **QueryTagByFilter**

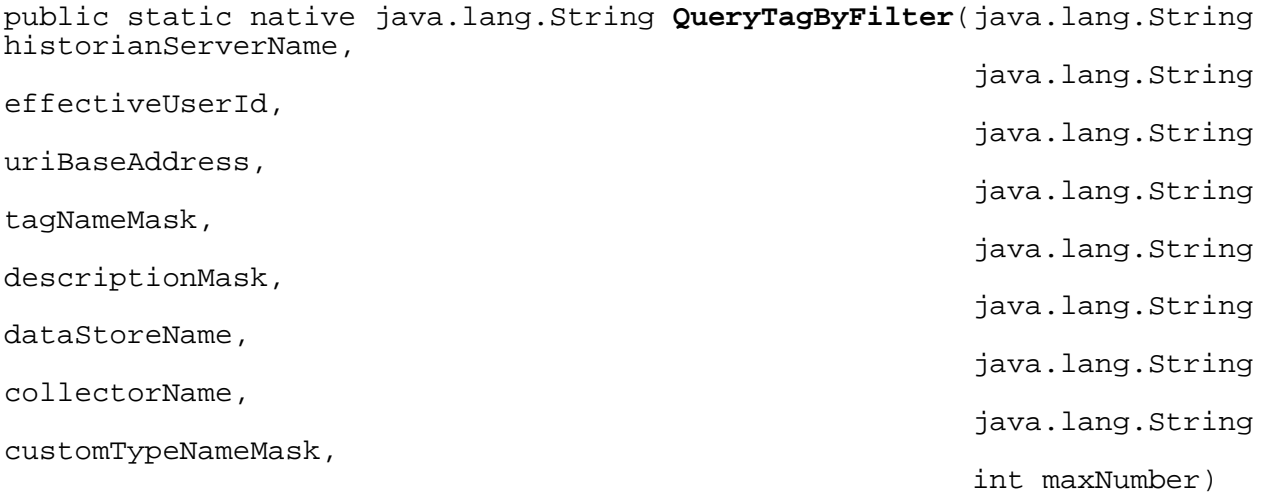

# **QueryTagByPage**

public static native java.lang.String **QueryTagByPage**(java.lang.String historianServerName, java.lang.String effectiveUserId, java.lang.String uriBaseAddress, java.lang.String tagName, int Direction, int PageSize, int PagesBefore, int PagesAfter)

## **RebuildCollectorList**

public static native java.lang.String **RebuildCollectorList**(java.lang.String historianServerName,

java.lang.String

java.lang.String

effectiveUserId,

interfaceName)

# **ReloadCollectorTag**

public static native java.lang.String **ReloadCollectorTag**(java.lang.String historianServerName, java.lang.String

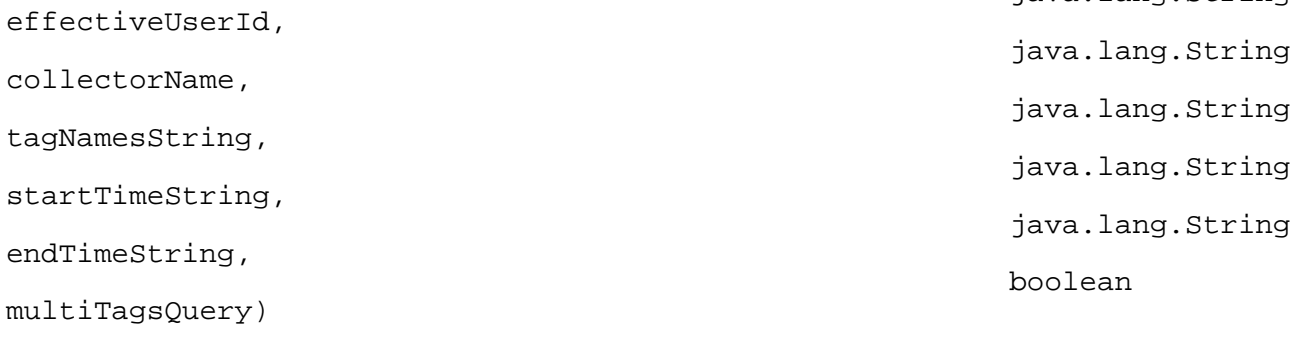
## <span id="page-288-0"></span>**RemovePublishTag**

public static native java.lang.String **RemovePublishTag**(java.lang.String historianServerName, java.lang.String effectiveUserId, java.lang.String collectorName, java.lang.String tagName)

## <span id="page-288-1"></span>**RenameDataStore**

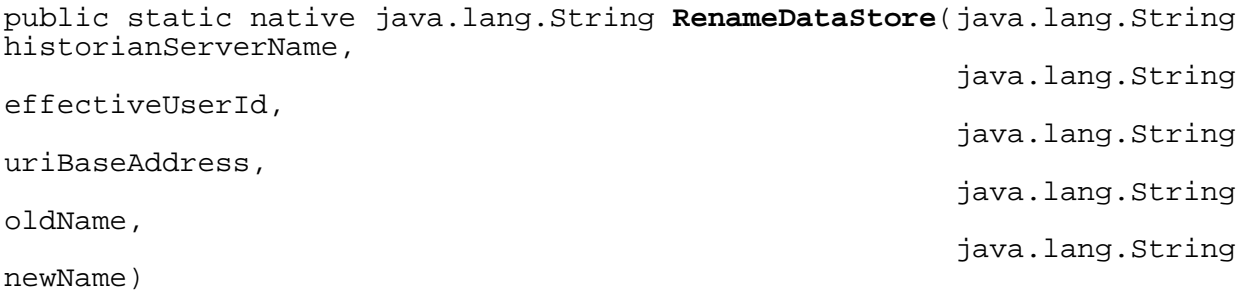

## <span id="page-288-2"></span>**RenameEnumeratedSet**

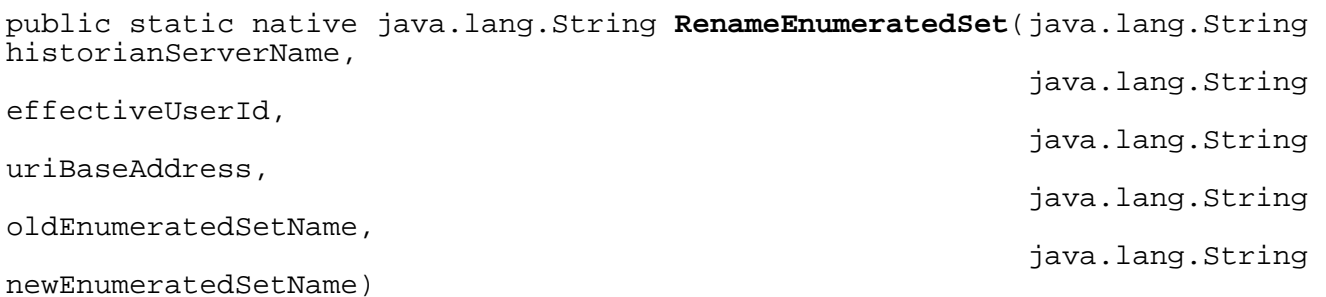

## <span id="page-288-3"></span>**RenameTag**

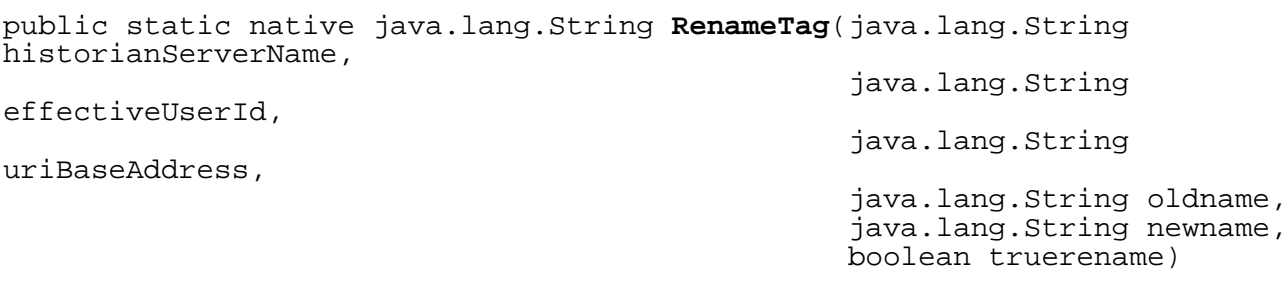

## <span id="page-289-0"></span>**RenameUserDefinedType**

public static native java.lang.String **RenameUserDefinedType**(java.lang.String historianServerName, java.lang.String

java.lang.String

java.lang.String

java.lang.String

effectiveUserId,

uriBaseAddress,

oldUserDefinedTypeName,

newUserDefinedTypeName)

## <span id="page-289-1"></span>**ReplicateNode**

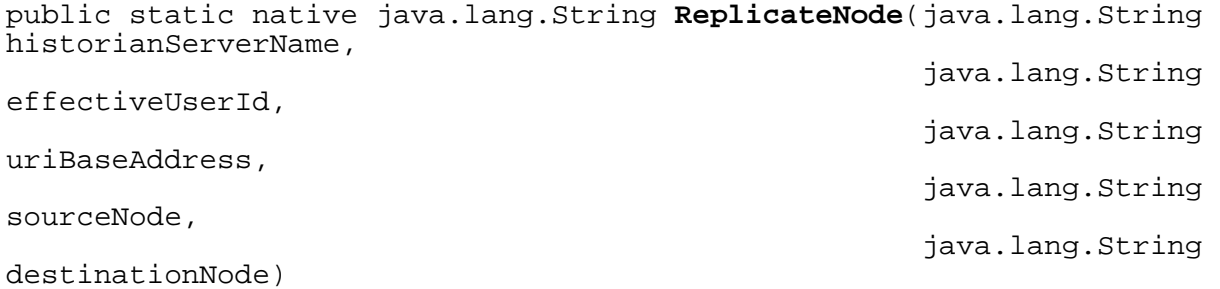

## <span id="page-289-2"></span>**RestoreArchive**

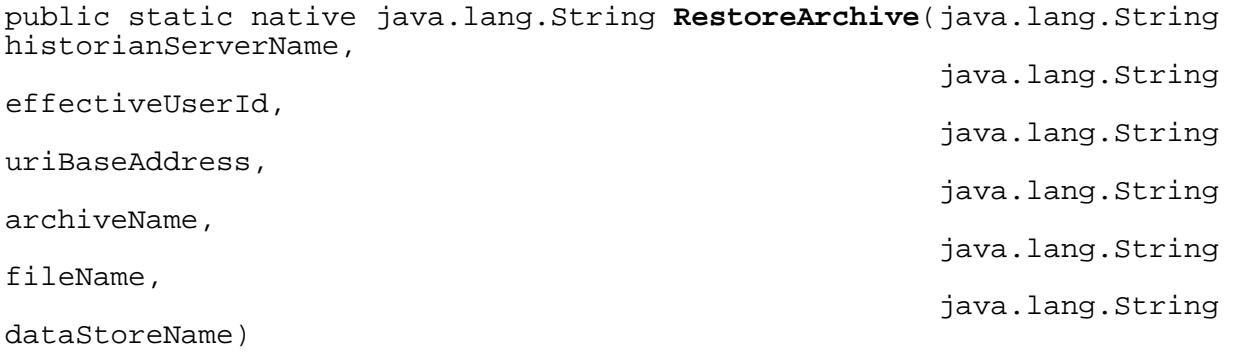

## <span id="page-290-0"></span>**RestoreArchiveAsync**

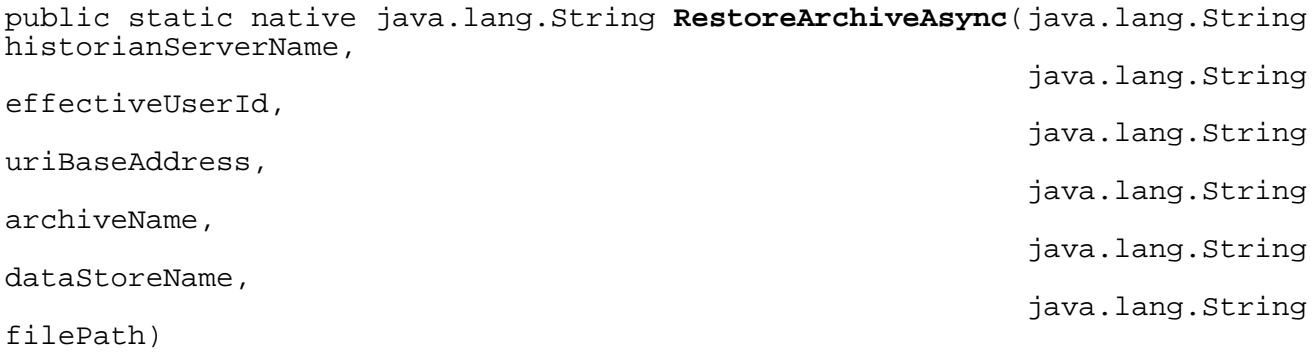

## <span id="page-290-1"></span>**ResyncArchiveFile**

public static native java.lang.String **ResyncArchiveFile**(java.lang.String historianServerName,

effectiveUserId, uriBaseAddress, archiveName, dataStoreName, dataStorageName, sourceNode, destinationNode)

java.lang.String java.lang.String java.lang.String java.lang.String java.lang.String

java.lang.String

java.lang.String

## <span id="page-290-2"></span>**ServerGetOption**

public static native java.lang.String **ServerGetOption**(java.lang.String historianServerName, java.lang.String effectiveUserId, java.lang.String option, java.lang.String dataStore)

## <span id="page-291-0"></span>**ServerGetOptionInBatch**

public static native java.lang.String **ServerGetOptionInBatch**(java.lang.String historianServerName,

effectiveUserId,

dataStore)

java.lang.String

java.lang.String

### <span id="page-291-1"></span>**ServerGetProperty**

public static native java.lang.String **ServerGetProperty**(java.lang.String historianServerName, java.lang.String

effectiveUserId,

property)

## <span id="page-291-2"></span>**ServerSetOption**

public static native java.lang.String **ServerSetOption**(java.lang.String historianServerName,

effectiveUserId,

dataStore)

## <span id="page-291-3"></span>**ServerSetOptionInBatch**

public static native java.lang.String **ServerSetOptionInBatch**(java.lang.String historianServerName, java.lang.String

effectiveUserId,

dataStore,

options)

java.lang.String java.lang.String option, java.lang.String value, java.lang.String

java.lang.String

java.lang.String

java.lang.String

## <span id="page-292-0"></span>**SetCollectorStatistics**

public static native java.lang.String **SetCollectorStatistics**(java.lang.String historianServerName, java.lang.String effectiveUserId, java.lang.String collectorName, java.lang.String statisticsString)

## <span id="page-292-1"></span>**SetConfigure**

public static native java.lang.String **SetConfigure**(java.lang.String historianServerName,

java.lang.String userName, java.lang.String password, int maxDataQueryResultSize, int maxTagQueryResultSize, boolean

multipleTagsSampleRead,

authorizationEnable)

## <span id="page-292-2"></span>**SetDestinationServer**

public static native java.lang.String **SetDestinationServer**(java.lang.String historianServerName, java.lang.String

effectiveUserId,

collectorName,

destinationServer)

# <span id="page-292-3"></span>**SetLoggingConfigure**

public static native java.lang.String **SetLoggingConfigure**(java.lang.String logFileName,

int logLevel, int maxFileLen)

java.lang.String

java.lang.String

boolean

## <span id="page-293-0"></span>**SetMaxConnectionPoolSize**

public static native java.lang.String **SetMaxConnectionPoolSize**(int maxConnectionPoolSize)

## <span id="page-293-1"></span>**SetPublishTagProperties**

public static native java.lang.String **SetPublishTagProperties**(java.lang.String historianServerName, java.lang.String effectiveUserId, java.lang.String uriBaseAddress, java.lang.String collectorName, java.lang.String tagName, java.lang.String tagProperty)

## <span id="page-293-2"></span>**SetQuerySizeConfiguration**

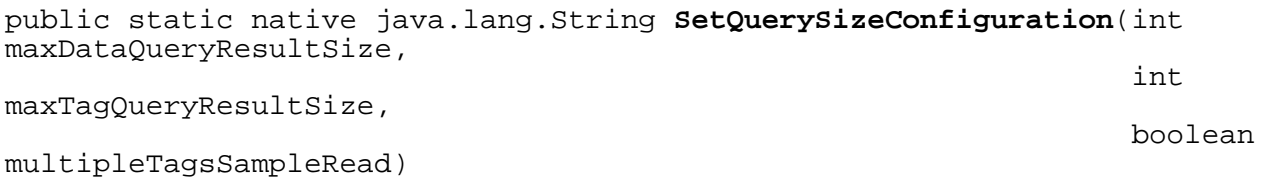

## <span id="page-293-3"></span>**SetTag**

public static native java.lang.String **SetTag**(java.lang.String historianServerName,

java.lang.String effectiveUserId, java.lang.String uriBaseAddress, java.lang.String tagName, java.lang.String

tagPropertyString)

## <span id="page-294-0"></span>**SetTagProperties**

public static native java.lang.String **SetTagProperties**(java.lang.String historianServerName, java.lang.String effectiveUserId, java.lang.String uriBaseAddress, java.lang.String tagName, java.lang.String tagPropertyString)

## <span id="page-294-1"></span>**TagExists**

public static native java.lang.String **TagExists**(java.lang.String historianServerName, java.lang.String

effectiveUserId,

<span id="page-294-2"></span>**TagsList**

public static native java.lang.String **TagsList**(java.lang.String historianServerName,

effectiveUserId,

uriBaseAddress,

java.lang.String

java.lang.String

java.lang.String tagNameMask, int maxNumber)

java.lang.String tagName)

## <span id="page-294-3"></span>**UpdateArchive**

public static native java.lang.String **UpdateArchive**(java.lang.String historianServerName, java.lang.String effectiveUserId, java.lang.String uriBaseAddress, java.lang.String archiveName, java.lang.String archiveString)

## <span id="page-295-0"></span>**UpdateCollector**

public static native java.lang.String **UpdateCollector**(java.lang.String historianServerName, java.lang.String effectiveUserId, java.lang.String uriBaseAddress, java.lang.String collectorName, java.lang.String collectorProperty)

## <span id="page-295-1"></span>**UpdateDHSService**

public static native java.lang.String **UpdateDHSService**(java.lang.String historianServerName,

effectiveUserId,

uriBaseAddress,

dHSServiceName,

dHSServiceString)

java.lang.String

java.lang.String

java.lang.String

java.lang.String

## <span id="page-295-2"></span>**UpdateDHSStorage**

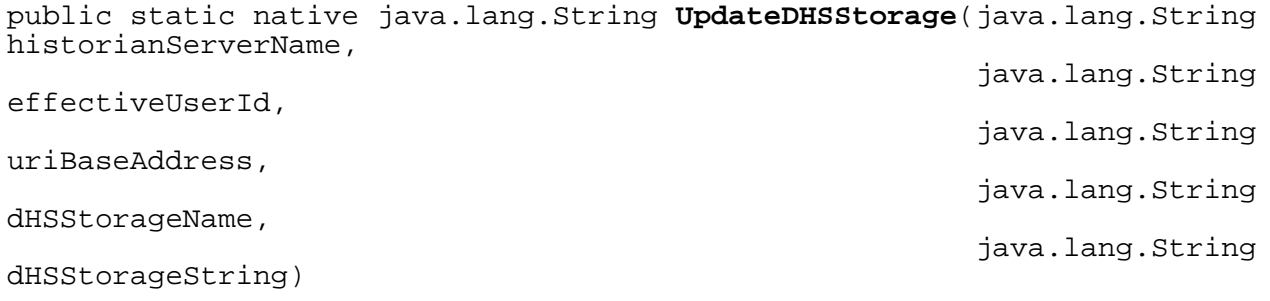

## <span id="page-296-0"></span>**UpdateDataStore**

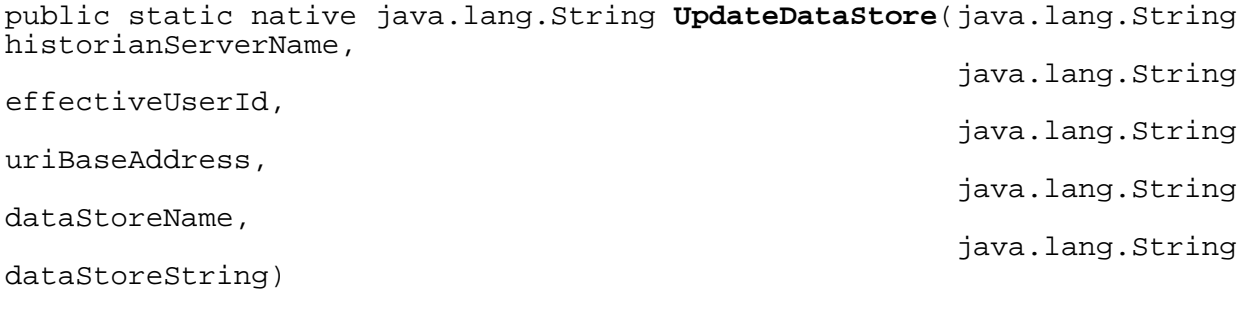

## <span id="page-296-1"></span>**UpdateEnumeratedSet**

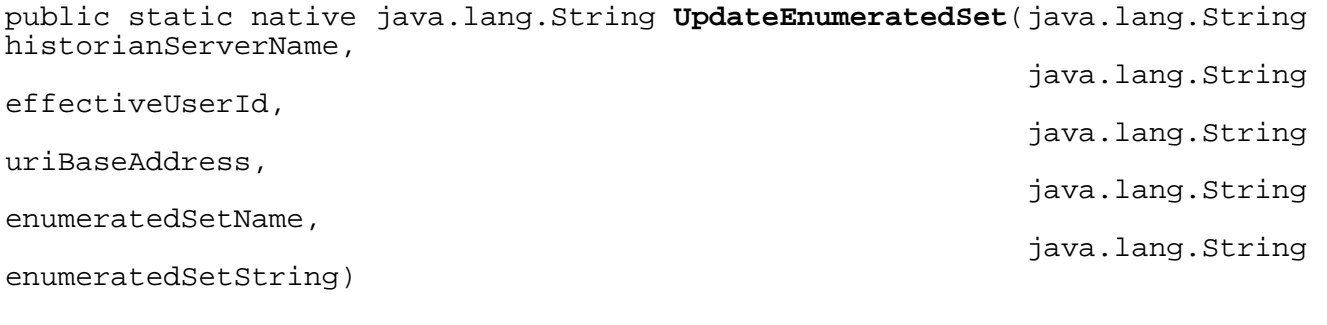

## <span id="page-296-2"></span>**UpdateHistorianServer**

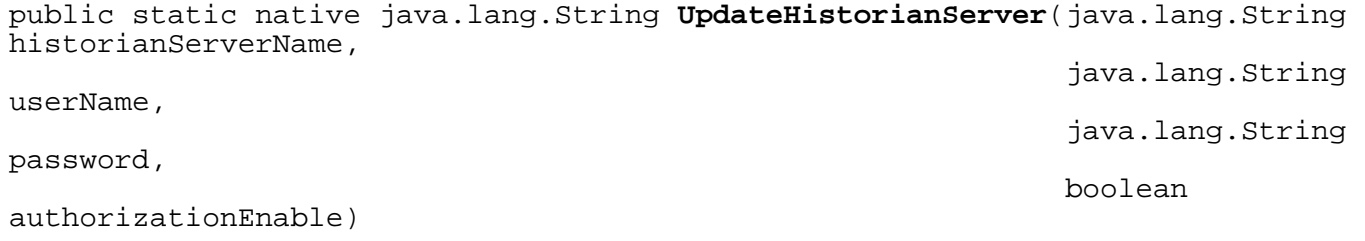

## <span id="page-297-0"></span>**UpdateInterfaceDef**

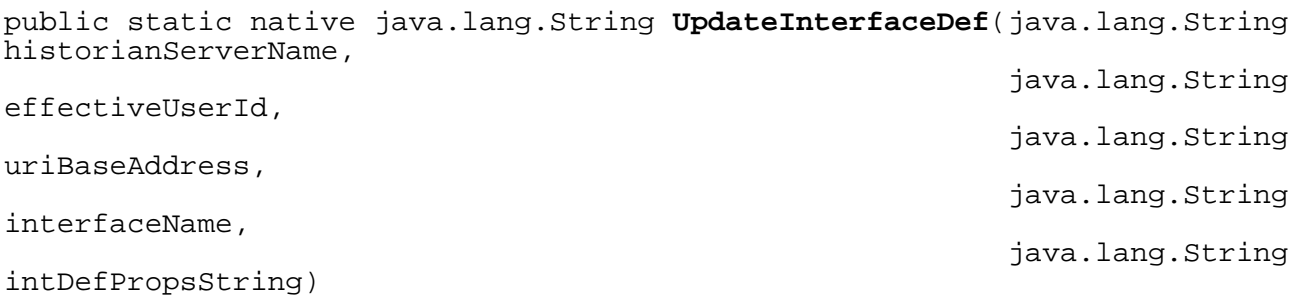

## <span id="page-297-1"></span>**UpdateUserDefinedType**

public static native java.lang.String **UpdateUserDefinedType**(java.lang.String historianServerName, java.lang.String

effectiveUserId, java.lang.String uriBaseAddress, java.lang.String userDefinedTypeName, java.lang.String userDefinedTypeString)

# **Package com.ge.ip.hds.historianserviceapi**

**Class Summary**

**[Activator](#page-298-0)**

<span id="page-298-0"></span>**com.ge.ip.hds.historianserviceapi**

## **Class Activator**

java.lang.Object

| +--com.ge.ip.hds.historianserviceapi.Activator

#### **All Implemented Interfaces:**

org.osgi.framework.BundleActivator

< [Constructors](#page-298-1) > < [Methods](#page-298-2) >

public class **Activator** extends java.lang.Object implements org.osgi.framework.BundleActivator

### <span id="page-298-1"></span>**Constructors**

### <span id="page-298-3"></span>**Activator**

public **Activator**()

### <span id="page-298-2"></span>**Methods**

### <span id="page-298-4"></span>**start**

public void **start**(org.osgi.framework.BundleContext context)

## <span id="page-298-5"></span>**stop**

public void **stop**(org.osgi.framework.BundleContext context)

# **INDEX**

**A**

[Activator](#page-298-0) 297 [Activator](#page-298-3) ... 297 [AddArchive](#page-8-0) 7 [AddArchive](#page-8-1) 7 [AddArchive](#page-9-0) ... 8 [AddArchive](#page-23-0) ... 22 [AddArchive](#page-23-1) ... 22 [AddArchive](#page-23-2) ... 22 [AddArchive](#page-259-0) ... 258 [AddCollector](#page-31-0) ... 30 [AddCollector](#page-31-1) ... 30 [AddCollector](#page-32-0) ... 31 [AddCollector](#page-39-0) ... 38 [AddCollector](#page-39-1) ... 38 [AddCollector](#page-39-2) ... 38 [AddCollector](#page-260-0) ... 259 [AddDataStore](#page-117-0) ... 116 [AddDataStore](#page-117-1) ... 116 [AddDataStore](#page-118-0) ... 117 [AddDataStore](#page-126-0) ... 125 [AddDataStore](#page-126-1) ... 125 [AddDataStore](#page-127-0) ... 126 [AddDataStore](#page-261-0) ... 260 [AddDHSService](#page-67-0) ... 66 [AddDHSService](#page-67-1) ... 66 [AddDHSService](#page-68-0) ... 67 [AddDHSService](#page-78-0) ... 77 [AddDHSService](#page-78-1) ... 77 [AddDHSService](#page-78-2) ... 77 [AddDHSService](#page-260-1) ... 259 [AddDHSServiceNode](#page-68-1) ... 67 [AddDHSServiceNode](#page-69-0) ... 68 [AddDHSServiceNode](#page-69-1) ... 68 [AddDHSServiceNode](#page-78-3) ... 77 [AddDHSServiceNode](#page-78-4) ... 77 [AddDHSServiceNode](#page-79-0) ... 78 [AddDHSServiceNode](#page-260-2) ... 259 [AddDHSStorage](#page-82-0) ... 81 [AddDHSStorage](#page-82-1) ... 81 [AddDHSStorage](#page-83-0) ... 82 [AddDHSStorage](#page-90-0) ... 89 [AddDHSStorage](#page-90-1) ... 89 [AddDHSStorage](#page-90-2) ... 89 [AddDHSStorage](#page-260-3) ... 259 [AddEnumeratedSet](#page-130-0) ... 129 [AddEnumeratedSet](#page-130-1) ... 129 [AddEnumeratedSet](#page-131-0) ... 130 [AddEnumeratedSet](#page-139-0) ... 138 [AddEnumeratedSet](#page-139-1) ... 138 [AddEnumeratedSet](#page-140-0) ... 139 [AddEnumeratedSet](#page-261-1) ... 260 [AddHistorianServer](#page-61-0) ... 60 [AddHistorianServer](#page-61-1) ... 60 [AddHistorianServer](#page-261-2) ... 260 [AddHistorianServerByDefaultCredential](#page-261-3) ... 260 [AddInterfaceDef](#page-143-0) ... 142 [AddInterfaceDef](#page-143-1) ... 142 [AddInterfaceDef](#page-144-0) ... 143 [AddInterfaceDef](#page-151-0) ... 150 [AddInterfaceDef](#page-151-1) ... 150 [AddInterfaceDef](#page-151-2) ... 150

[AddInterfaceDef](#page-262-0) ... 261 [AddMessage](#page-171-0) ... 170 [AddMessage](#page-171-1) ... 170 [AddMessage](#page-172-0) ... 171 [AddMessage](#page-174-0) ... 173 [AddMessage](#page-174-1) ... 173 [AddMessage](#page-175-0) ... 174 [AddMessage](#page-262-1) ... 261 [AddPublishTag](#page-262-2) ... 261 [AddTag](#page-179-0) ... 178 [AddTag](#page-179-1) ... 178 [AddTag](#page-180-0) ... 179 [AddTag](#page-190-0) ... 189 [AddTag](#page-190-1) ... 189 [AddTag](#page-190-2) ... 189 [AddTag](#page-214-0) ... 213 [AddTag](#page-215-0) ... 214 [AddTag](#page-215-1) ... 214 [AddTag](#page-234-0) ... 233 [AddTag](#page-234-1) ... 233 [AddTag](#page-235-0) ... 234 [AddTag](#page-262-3) ... 261 [AddTagComment](#page-263-0) ... 262 [AddTagEx](#page-263-1) ... 262 [AddTags](#page-241-0) ... 240 [AddTags](#page-242-0) ... 241 [AddTags](#page-242-1) ... 241 [AddTags](#page-243-0) ... 242 [AddTags](#page-243-1) ... 242 [AddTags](#page-243-2) ... 242 [AddTags](#page-263-2) ... 262 [AddTagsEx](#page-263-3) ... 262 [AddUserDefinedType](#page-244-0) ... 243 [AddUserDefinedType](#page-244-1) ... 243 [AddUserDefinedType](#page-245-0) ... 244 [AddUserDefinedType](#page-253-0) ... 252 [AddUserDefinedType](#page-253-1) ... 252 [AddUserDefinedType](#page-254-0) ... 253 [AddUserDefinedType](#page-264-0) ... 263 [AdvanceSearchTags](#page-264-1) ... 263 [ArchiveService](#page-7-0) 6 [ArchiveServiceImpl](#page-22-0) ... 21 [ArchiveServiceImpl](#page-22-1) ... 21 [Authenticate](#page-257-0) ... 256 [Authenticate](#page-258-0) ... 257 [Authenticate](#page-264-2) ... 263

#### **B**

[BackupArchive](#page-9-1) 8 [BackupArchive](#page-10-0) 9 [BackupArchive](#page-10-1) 9 [BackupArchive](#page-23-3) ... 22 [BackupArchive](#page-23-4) ... 22 [BackupArchive](#page-24-0) ... 23 [BackupArchive](#page-154-0) ... 153 [BackupArchive](#page-154-1) ... 153 [BackupArchive](#page-155-0) ... 154 [BackupArchive](#page-165-0) ... 164 [BackupArchive](#page-165-1) ... 164 [BackupArchive](#page-165-2) ... 164 [BackupArchive](#page-264-3) ... 263 [BackupArchiveAsync](#page-265-0) ... 264 [BrowseCollectorTag](#page-47-0) ... 46 [BrowseCollectorTag](#page-47-1) ... 46 [BrowseCollectorTag](#page-48-0) ... 47 [BrowseCollectorTag](#page-56-0) ... 55 [BrowseCollectorTag](#page-56-1) ... 55 [BrowseCollectorTag](#page-57-0) ... 56 [BrowseCollectorTag](#page-265-1) ... 264 [BrowseCollectorTagByPage](#page-48-1) ... 47 [BrowseCollectorTagByPage](#page-49-0) ... 48 [BrowseCollectorTagByPage](#page-49-1) ... 48 [BrowseCollectorTagByPage](#page-57-1) ... 56 [BrowseCollectorTagByPage](#page-57-2) ... 56 [BrowseCollectorTagByPage](#page-57-3) ... 56 [BrowseCollectorTagByPage](#page-265-2) ... 264 [BrowseTag](#page-216-0) ... 215 [BrowseTag](#page-216-1) ... 215 [BrowseTag](#page-217-0) ... 216 [BrowseTag](#page-235-1) ... 234 [BrowseTag](#page-235-2) ... 234 [BrowseTag](#page-235-3) ... 234

**C**

[Cancel](#page-155-1) ... 154 [Cancel](#page-156-0) ... 155 [Cancel](#page-156-1) ... 155 [Cancel](#page-165-3) ... 164 [Cancel](#page-166-0) ... 165 [Cancel](#page-166-1) ... 165 [CancelJob](#page-266-0) ... 265 [ChangeCollectorHistorianNode](#page-266-1) ... 265 [CleanUp](#page-266-2) ... 265 [CloseCurrentArchive](#page-11-0) ... 10 [CloseCurrentArchive](#page-11-1) ... 10 [CloseCurrentArchive](#page-12-0) ... 11 [CloseCurrentArchive](#page-24-1) ... 23 [CloseCurrentArchive](#page-24-2) ... 23 [CloseCurrentArchive](#page-24-3) ... 23 [CloseCurrentArchive](#page-266-3) ... 265 [CollectorBufferControl](#page-267-0) ... 266 [CollectorDebugModeSet](#page-267-1) ... 266 [CollectorExecuteAction](#page-267-2) ... 266 [CollectorOperationsService](#page-28-0) ... 27 [CollectorOperationsServiceImpl](#page-29-0) ... 28 [CollectorOperationsServiceImpl](#page-30-0) ... 29 [CollectorRestart](#page-268-0) ... 267 [CollectorService](#page-30-1) ... 29 [CollectorServiceImpl](#page-38-0) ... 37 [CollectorServiceImpl](#page-38-1) ... 37 [CollectorStart](#page-268-1) ... 267 [CollectorStatisticsService](#page-41-0) ... 40 [CollectorStatisticsServiceImpl](#page-45-0) ... 44 [CollectorStatisticsServiceImpl](#page-45-1) ... 44 [CollectorStop](#page-268-2) ... 267 [CollectorTagService](#page-46-0) ... 45 [CollectorTagServiceImpl](#page-56-2) ... 55 [CollectorTagServiceImpl](#page-56-3) ... 55 [ConfigurationManager](#page-60-0) ... 59 [CopyTag](#page-217-1) ... 216 [CopyTag](#page-218-0) ... 217 [CopyTag](#page-218-1) ... 217 [CopyTag](#page-235-4) ... 234 [CopyTag](#page-235-5) ... 234 [CopyTag](#page-236-0) ... 235 [CopyTag](#page-269-0) ... 268 [CreateTagComment](#page-269-1) ... 268 [CreateTagData](#page-269-2) ... 268 [CreateTagSample](#page-93-0) ... 92 [CreateTagSample](#page-93-1) ... 92 [CreateTagSample](#page-93-2) ... 92 [CreateTagSample](#page-110-0) ... 109 [CreateTagSample](#page-110-1) ... 109 [CreateTagSample](#page-111-0) ... 110 [CreateTagsData](#page-269-3) ... 268 [CreateTagsSample](#page-94-0) ... 93 [CreateTagsSample](#page-94-1) ... 93 [CreateTagsSample](#page-94-2) ... 93 [CreateTagsSample](#page-111-1) ... 110 [CreateTagsSample](#page-111-2) ... 110 [CreateTagsSample](#page-111-3) ... 110

**D**

[debug](#page-169-0) ... 168 [DataService](#page-92-0) ... 91 [DataServiceImpl](#page-110-2) ... 109 [DataServiceImpl](#page-110-3) ... 109 [DataStoreService](#page-116-0) ... 115 [DataStoreServiceImpl](#page-126-2) ... 125 [DataStoreServiceImpl](#page-126-3) ... 125 [DeleteArchive](#page-12-1) ... 11 [DeleteArchive](#page-13-0) ... 12 [DeleteArchive](#page-13-1) ... 12 [DeleteArchive](#page-24-4) ... 23 [DeleteArchive](#page-24-5) ... 23 [DeleteArchive](#page-25-0) ... 24 [DeleteArchive](#page-270-0) ... 269 [DeleteCollector](#page-32-1) ... 31 [DeleteCollector](#page-33-0) ... 32 [DeleteCollector](#page-33-1) ... 32 [DeleteCollector](#page-39-3) ... 38 [DeleteCollector](#page-39-4) ... 38 [DeleteCollector](#page-39-5) ... 38 [DeleteCollector](#page-270-1) ... 269 [DeleteDataStore](#page-118-1) ... 117 [DeleteDataStore](#page-119-0) ... 118 [DeleteDataStore](#page-119-1) ... 118 [DeleteDataStore](#page-127-1) ... 126 [DeleteDataStore](#page-127-2) ... 126 [DeleteDataStore](#page-127-3) ... 126 [DeleteDataStore](#page-271-0) ... 270 [DeleteDHSService](#page-70-0) ... 69 [DeleteDHSService](#page-70-1) ... 69 [DeleteDHSService](#page-71-0) ... 70 [DeleteDHSService](#page-79-1) ... 78 [DeleteDHSService](#page-79-2) ... 78 [DeleteDHSService](#page-79-3) ... 78 [DeleteDHSService](#page-270-2) ... 269 [DeleteDHSServiceNode](#page-71-1) ... 70 [DeleteDHSServiceNode](#page-72-0) ... 71 [DeleteDHSServiceNode](#page-72-1) ... 71 [DeleteDHSServiceNode](#page-79-4) ... 78 [DeleteDHSServiceNode](#page-79-5) ... 78 [DeleteDHSServiceNode](#page-80-0) ... 79 [DeleteDHSServiceNode](#page-270-3) ... 269 [DeleteDHSStorage](#page-83-1) ... 82 [DeleteDHSStorage](#page-84-0) ... 83 [DeleteDHSStorage](#page-84-1) ... 83 [DeleteDHSStorage](#page-90-3) ... 89 [DeleteDHSStorage](#page-90-4) ... 89 [DeleteDHSStorage](#page-90-5) ... 89 [DeleteDHSStorage](#page-271-1) ... 270 [DeleteEnumeratedSet](#page-131-1) ... 130 [DeleteEnumeratedSet](#page-132-0) ... 131 [DeleteEnumeratedSet](#page-132-1) ... 131 [DeleteEnumeratedSet](#page-140-1) ... 139 [DeleteEnumeratedSet](#page-140-2) ... 139 [DeleteEnumeratedSet](#page-140-3) ... 139 [DeleteEnumeratedSet](#page-271-2) ... 270 [DeleteHistorianServer](#page-61-2) ... 60 [DeleteHistorianServer](#page-271-3) ... 270 [DeleteInterfaceDef](#page-144-1) ... 143 [DeleteInterfaceDef](#page-145-0) ... 144 [DeleteInterfaceDef](#page-145-1) ... 144 [DeleteInterfaceDef](#page-151-3) ... 150 [DeleteInterfaceDef](#page-151-4) ... 150 [DeleteInterfaceDef](#page-151-5) ... 150 [DeleteInterfaceDef](#page-271-4) ... 270

[DeleteTag](#page-219-0) ... 218 [DeleteTag](#page-219-1) ... 218 [DeleteTag](#page-219-2) ... 218 [DeleteTag](#page-236-1) ... 235 [DeleteTag](#page-236-2) ... 235 [DeleteTag](#page-236-3) ... 235 [DeleteTag](#page-272-0) ... 271 [DeleteTagData](#page-272-1) ... 271 [DeleteUserDefinedType](#page-245-1) ... 244 [DeleteUserDefinedType](#page-246-0) ... 245 [DeleteUserDefinedType](#page-246-1) ... 245 [DeleteUserDefinedType](#page-254-1) ... 253 [DeleteUserDefinedType](#page-254-2) ... 253 [DeleteUserDefinedType](#page-254-3) ... 253 [DeleteUserDefinedType](#page-272-2) ... 271 [DHSService](#page-66-0) ... 65 [DHSServiceImpl](#page-77-0) ... 76 [DHSServiceImpl](#page-77-1) ... 76 [DHSStorageService](#page-81-0) ... 80 [DHSStorageServiceImpl](#page-89-0) ... 88 [DHSStorageServiceImpl](#page-89-1) ... 88

### **E**

[error](#page-170-0) ... 169 [EnumeratedSetService](#page-129-0) ... 128 [EnumeratedSetServiceImpl](#page-139-2) ... 138 [EnumeratedSetServiceImpl](#page-139-3) ... 138 [ExecuteAction](#page-28-1) ... 27 [ExecuteAction](#page-29-1) ... 28 [ExecuteAction](#page-29-2) ... 28 [ExecuteAction](#page-30-2) ... 29 [ExecuteAction](#page-30-3) ... 29 [ExecuteAction](#page-30-4) ... 29

#### **G**

[getInstance](#page-66-1) ... 65 [GetAlarmInterfaceProperties](#page-272-3) ... 271 [GetAllArchives](#page-14-0) ... 13 [GetAllArchives](#page-14-1) ... 13 [GetAllArchives](#page-14-2) ... 13 [GetAllArchives](#page-25-1) ... 24 [GetAllArchives](#page-25-2) ... 24 [GetAllArchives](#page-25-3) ... 24 [GetArchive](#page-15-0) ... 14 [GetArchive](#page-15-1) ... 14 [GetArchive](#page-16-0) ... 15 [GetArchive](#page-25-4) ... 24 [GetArchive](#page-25-5) ... 24 [GetArchive](#page-26-0) ... 25 [GetArchive](#page-273-0) ... 272 [GetArchiveStatistics](#page-16-1) ... 15 [GetArchiveStatistics](#page-17-0) ... 16 [GetArchiveStatistics](#page-17-1) ... 16 [GetArchiveStatistics](#page-26-1) ... 25 [GetArchiveStatistics](#page-26-2) ... 25 [GetArchiveStatistics](#page-26-3) ... 25 [GetArchiveStatistics](#page-273-1) ... 272 [GetCalculatedData](#page-95-0) ... 94 [GetCalculatedData](#page-96-0) ... 95 [GetCalculatedData](#page-97-0) ... 96 [GetCalculatedData](#page-111-4) ... 110 [GetCalculatedData](#page-111-5) ... 110 [GetCalculatedData](#page-112-0) ... 111 [GetCalculatedData](#page-273-2) ... 272 [GetClientPerformanceCounter](#page-273-3) ... 272 [GetCollector](#page-34-0) ... 33 [GetCollector](#page-34-1) ... 33 [GetCollector](#page-35-0) ... 34 [GetCollector](#page-40-0) ... 39 [GetCollector](#page-40-1) ... 39 [GetCollector](#page-40-2) ... 39 [GetCollector](#page-274-0) ... 273 [GetCollectorStatistics](#page-274-1) ... 273 [GetCollectorStatus](#page-274-2) ... 273 [GetCollectorTagCurrentValue](#page-274-3) ... 273 [GetCollectorTagProperty](#page-50-0) ... 49 [GetCollectorTagProperty](#page-50-1) ... 49 [GetCollectorTagProperty](#page-51-0) ... 50 [GetCollectorTagProperty](#page-57-4) ... 56 [GetCollectorTagProperty](#page-58-0) ... 57 [GetCollectorTagProperty](#page-58-1) ... 57 [GetCollectorTagProperty](#page-275-0) ... 274 [GetCollectorVersion](#page-275-1) ... 274 [GetComments](#page-275-2) ... 274 [GetConfiguration](#page-198-0) ... 197 [GetConfiguration](#page-198-1) ... 197 [GetConfiguration](#page-199-0) ... 198 [GetConfiguration](#page-210-0) ... 209 [GetConfiguration](#page-210-1) ... 209 [GetConfiguration](#page-210-2) ... 209 [GetCriteriaFromString](#page-194-0) ... 193 [GetCriteriaFromString](#page-194-1) ... 193 [GetCriteriaFromString](#page-195-0) ... 194 [GetCriteriaFromString](#page-197-0) ... 196 [GetCriteriaFromString](#page-197-1) ... 196 [GetCriteriaFromString](#page-197-2) ... 196 [GetCriteriaFromString](#page-275-3) ... 274 [GetCurrentData](#page-97-1) ... 96 [GetCurrentData](#page-98-0) ... 97 [GetCurrentData](#page-98-1) ... 97

[GetCurrentData](#page-112-1) ... 111 [GetCurrentData](#page-112-2) ... 111 [GetCurrentData](#page-112-3) ... 111 [GetCurrentTime](#page-199-1) ... 198 [GetCurrentTime](#page-199-2) ... 198 [GetCurrentTime](#page-200-0) ... 199 [GetCurrentTime](#page-210-3) ... 209 [GetCurrentTime](#page-210-4) ... 209 [GetCurrentTime](#page-210-5) ... 209 [GetCurrentValue](#page-51-1) ... 50 [GetCurrentValue](#page-52-0) ... 51 [GetCurrentValue](#page-52-1) ... 51 [GetCurrentValue](#page-58-2) ... 57 [GetCurrentValue](#page-58-3) ... 57 [GetCurrentValue](#page-58-4) ... 57 [GetCurrentValue](#page-276-0) ... 275 [GetDataStore](#page-120-0) ... 119 [GetDataStore](#page-120-1) ... 119 [GetDataStore](#page-121-0) ... 120 [GetDataStore](#page-127-4) ... 126 [GetDataStore](#page-127-5) ... 126 [GetDataStore](#page-128-0) ... 127 [GetDataStorePerformanceCounter](#page-277-0) ... 276 [GetDataStores](#page-121-1) ... 120 [GetDataStores](#page-122-0) ... 121 [GetDataStores](#page-122-1) ... 121 [GetDataStores](#page-128-1) ... 127 [GetDataStores](#page-128-2) ... 127 [GetDataStores](#page-128-3) ... 127 [GetDataStores](#page-277-1) ... 276 [GetDestinationServer](#page-180-1) ... 179 [GetDestinationServer](#page-181-0) ... 180 [GetDestinationServer](#page-181-1) ... 180 [GetDestinationServer](#page-190-3) ... 189 [GetDestinationServer](#page-190-4) ... 189 [GetDestinationServer](#page-191-0) ... 190 [GetDestinationServer](#page-277-2) ... 276 [GetDHSService](#page-73-0) ... 72 [GetDHSService](#page-73-1) ... 72 [GetDHSService](#page-74-0) ... 73 [GetDHSService](#page-80-1) ... 79 [GetDHSService](#page-80-2) ... 79 [GetDHSService](#page-80-3) ... 79 [GetDHSService](#page-276-1) ... 275 [GetDHSServices](#page-74-1) ... 73 [GetDHSServices](#page-75-0) . 74 [GetDHSServices](#page-75-1) . 74 [GetDHSServices](#page-80-4) ... 79 [GetDHSServices](#page-80-5) ... 79 [GetDHSServices](#page-81-1) ... 80 [GetDHSServices](#page-276-2) ... 275 [GetDHSStorage](#page-85-0) ... 84 [GetDHSStorage](#page-85-1) ... 84 [GetDHSStorage](#page-86-0) ... 85 [GetDHSStorage](#page-91-0) ... 90 [GetDHSStorage](#page-91-1) ... 90 [GetDHSStorage](#page-91-2) ... 90 [GetDHSStorage](#page-276-3) ... 275 [GetDHSStorages](#page-86-1) ... 85 [GetDHSStorages](#page-87-0) ... 86 [GetDHSStorages](#page-87-1) . 86 [GetDHSStorages](#page-91-3) ... 90 [GetDHSStorages](#page-91-4) ... 90 [GetDHSStorages](#page-91-5) ... 90 [GetDHSStorages](#page-277-3) ... 276 [GetEnumeratedSet](#page-133-0) ... 132 [GetEnumeratedSet](#page-133-1) ... 132 [GetEnumeratedSet](#page-134-0) ... 133

[GetEnumeratedSet](#page-140-4) ... 139 [GetEnumeratedSet](#page-140-5) ... 139 [GetEnumeratedSet](#page-141-0) ... 140 [GetEnumeratedSet](#page-278-0) ... 277 [GetHistorianServers](#page-62-0) ... 61 [GetHistorianServers](#page-278-1) ... 277 [GetInterfaceDef](#page-146-0) ... 145 [GetInterfaceDef](#page-146-1) ... 145 [GetInterfaceDef](#page-147-0) ... 146 [GetInterfaceDef](#page-152-0) ... 151 [GetInterfaceDef](#page-152-1) ... 151 [GetInterfaceDef](#page-152-2) ... 151 [GetInterfaceDef](#page-278-2) ... 277 [GetInterfaceDefs](#page-147-1) ... 146 [GetInterfaceDefs](#page-148-0) ... 147 [GetInterfaceDefs](#page-148-1) ... 147 [GetInterfaceDefs](#page-152-3) ... 151 [GetInterfaceDefs](#page-152-4) ... 151 [GetInterfaceDefs](#page-152-5) ... 151 [GetInterfaceDefs](#page-278-3) ... 277 [GetInterfacePerformanceCounter](#page-279-0) ... 278 [GetInterpolatedData](#page-99-0) ... 98 [GetInterpolatedData](#page-99-1) ... 98 [GetInterpolatedData](#page-100-0) ... 99 [GetInterpolatedData](#page-112-4) ... 111 [GetInterpolatedData](#page-113-0) ... 112 [GetInterpolatedData](#page-113-1) ... 112 [GetInterpolatedValue](#page-279-1) ... 278 [GetJobs](#page-157-0) ... 156 [GetJobs](#page-157-1) ... 156 [GetJobs](#page-158-0) ... 157 [GetJobs](#page-166-2) ... 165 [GetJobs](#page-166-3) ... 165 [GetJobs](#page-166-4) ... 165 [GetJobs](#page-279-2) ... 278 [GetJobStatus](#page-279-3) ... 278 [GetNodePerformanceCounter](#page-280-0) ... 279 [GetOption](#page-200-1) ... 199 [GetOption](#page-201-0) ... 200 [GetOption](#page-201-1) ... 200 [GetOption](#page-210-6) ... 209 [GetOption](#page-211-0) ... 210 [GetOption](#page-211-1) ... 210 [GetOptionsInBatch](#page-202-0) ... 201 [GetOptionsInBatch](#page-202-1) ... 201 [GetOptionsInBatch](#page-203-0) ... 202 [GetOptionsInBatch](#page-211-2) ... 210 [GetOptionsInBatch](#page-211-3) ... 210 [GetOptionsInBatch](#page-211-4) ... 210 [GetPerformanceCounter](#page-176-0) ... 175 [GetPerformanceCounter](#page-176-1) ... 175 [GetPerformanceCounter](#page-177-0) ... 176 [GetPerformanceCounter](#page-178-0) ... 177 [GetPerformanceCounter](#page-178-1) ... 177 [GetPerformanceCounter](#page-178-2) ... 177 [GetPerformanceCounter](#page-280-1) ... 279 [GetPerfTagData](#page-280-2) ... 279 [GetPublishTagProperties](#page-280-3) ... 279 [GetQueryModifier](#page-195-1) ... 194 [GetQueryModifier](#page-195-2) ... 194 [GetQueryModifier](#page-196-0) ... 195 [GetQueryModifier](#page-197-3) ... 196 [GetQueryModifier](#page-197-4) ... 196 [GetQueryModifier](#page-197-5) ... 196 [GetQueryModifier](#page-281-0) ... 280 [GetRawData](#page-281-1) ... 280 [GetRawDataByNumber](#page-100-1) ... 99 [GetRawDataByNumber](#page-101-0) ... 100

[GetRawDataByNumber](#page-101-1) ... 100 [GetRawDataByNumber](#page-113-2) ... 112 [GetRawDataByNumber](#page-113-3) ... 112 [GetRawDataByNumber](#page-113-4) ... 112 [GetRawDataByTime](#page-102-0) ... 101 [GetRawDataByTime](#page-102-1) ... 101 [GetRawDataByTime](#page-103-0) ... 102 [GetRawDataByTime](#page-114-0) ... 113 [GetRawDataByTime](#page-114-1) ... 113 [GetRawDataByTime](#page-114-2) ... 113 [GetSampledData](#page-104-0) ... 103 [GetSampledData](#page-105-0) ... 104 [GetSampledData](#page-106-0) ... 105 [GetSampledData](#page-114-3) ... 113 [GetSampledData](#page-115-0) ... 114 [GetSampledData](#page-115-1) ... 114 [GetSampledData](#page-281-2) ... 280 [GetSampledDataEx](#page-282-0) ... 281 [GetSecurityGroupMembership](#page-203-1) ... 202 [GetSecurityGroupMembership](#page-203-2) ... 202 [GetSecurityGroupMembership](#page-204-0) ... 203 [GetSecurityGroupMembership](#page-211-5) ... 210 [GetSecurityGroupMembership](#page-212-0) ... 211 [GetSecurityGroupMembership](#page-212-1) ... 211 [GetSecurityGroupNames](#page-204-1) ... 203 [GetSecurityGroupNames](#page-204-2) ... 203 [GetSecurityGroupNames](#page-205-0) ... 204 [GetSecurityGroupNames](#page-212-2) ... 211 [GetSecurityGroupNames](#page-212-3) ... 211 [GetSecurityGroupNames](#page-212-4) ... 211 [GetStatistics](#page-42-0) ... 41 [GetStatistics](#page-42-1) ... 41 [GetStatistics](#page-43-0) ... 42 [GetStatistics](#page-45-2) ... 44 [GetStatistics](#page-45-3) ... 44 [GetStatistics](#page-46-1) ... 45 [GetStatistics](#page-205-1) ... 204 [GetStatistics](#page-205-2) ... 204 [GetStatistics](#page-206-0) ... 205 [GetStatistics](#page-212-5) ... 211 [GetStatistics](#page-212-6) ... 211 [GetStatistics](#page-213-0) ... 212 [GetStatus](#page-158-1) ... 157 [GetStatus](#page-159-0) ... 158 [GetStatus](#page-159-1) ... 158 [GetStatus](#page-166-5) ... 165 [GetStatus](#page-167-0) ... 166 [GetStatus](#page-167-1) ... 166 [GetSupportedTagCriterias](#page-220-0) ... 219 [GetSupportedTagCriterias](#page-220-1) ... 219 [GetSupportedTagCriterias](#page-220-2) ... 219 [GetSupportedTagCriterias](#page-236-4) ... 235 [GetSupportedTagCriterias](#page-236-5) ... 235 [GetSupportedTagCriterias](#page-237-0) ... 236 [GetSupportedTagCriterias](#page-282-1) ... 281 [GetTag](#page-221-0) ... 220 [GetTag](#page-221-1) ... 220 [GetTag](#page-222-0) ... 221 [GetTag](#page-237-1) ... 236 [GetTag](#page-237-2) ... 236 [GetTag](#page-237-3) ... 236 [GetTag](#page-282-2) ... 281 [GetTagAlias](#page-282-3) ... 281 [GetTagAliasName](#page-222-1) ... 221 [GetTagAliasName](#page-223-0) ... 222 [GetTagAliasName](#page-223-1) ... 222 [GetTagAliasName](#page-237-4) ... 236 [GetTagAliasName](#page-237-5) ... 236

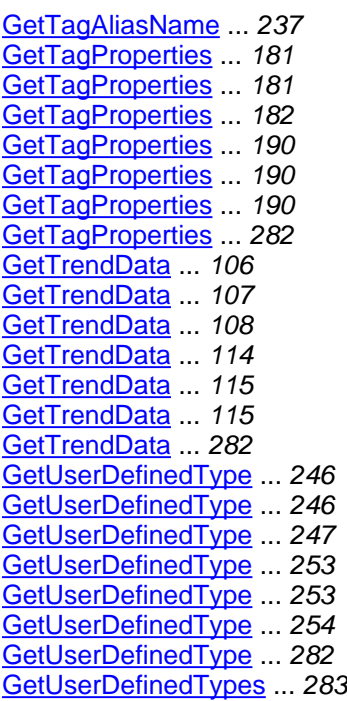

### **H**

[HierarchicalBrowse](#page-53-0) ... 52 [HierarchicalBrowse](#page-53-1) ... 52 [HierarchicalBrowse](#page-54-0) ... 53 [HierarchicalBrowse](#page-59-0) ... 58 [HierarchicalBrowse](#page-59-1) ... 58 [HierarchicalBrowse](#page-59-2) ... 58 [HierarchicalBrowse](#page-284-1) ... 283

### **I**

[Initialize](#page-62-1) ... 61 [Initialize](#page-63-0) ... 62 [InitializeLogging](#page-63-1) ... 62 [InitializePluginDll](#page-64-0) ... 63 [InitializePluginDllInLibrary](#page-64-1) ... 63 [InterfaceDefService](#page-142-0) ... 141 [InterfaceDefServiceImpl](#page-150-0) ... 149 [InterfaceDefServiceImpl](#page-150-1) ... 149 [IsPluginLoaded](#page-64-2) ... 63

### **J**

[JobService](#page-153-0) ... 152 [JobServiceImpl](#page-164-0) ... 163 [JobServiceImpl](#page-165-4) ... 164

### **L**

[LogManager](#page-169-1) ... 168 [LogManager](#page-169-2) ... 168

### **M**

[MessageService](#page-170-1) ... 169 [MessageServiceImpl](#page-174-2) ... 173 [MessageServiceImpl](#page-174-3) ... 173

### **N**

[NativeFunctionBridge](#page-259-1) ... 258 [NativeFunctionBridge](#page-259-2) ... 258 **P**

[PerformanceCounterService](#page-175-1) ... 174 [PerformanceCounterServiceImpl](#page-177-1) ... 176 [PerformanceCounterServiceImpl](#page-177-2) ... 176 [PublishService](#page-178-3) ... 177 [PublishServiceImpl](#page-189-0) ... 188 [PublishServiceImpl](#page-189-1) ... 188

[QueryArchives](#page-18-0) ... 17 [QueryArchives](#page-18-1) ... 17 [QueryArchives](#page-19-0) ... 18 [QueryArchives](#page-26-4) ... 25 [QueryArchives](#page-26-5) ... 25 [QueryArchives](#page-27-0) ... 26 [QueryArchives](#page-284-2) ... 283 [QueryCollector](#page-35-1) ... 34 [QueryCollector](#page-36-0) ... 35 [QueryCollector](#page-36-1) ... 35 [QueryCollector](#page-40-3) ... 39 [QueryCollector](#page-40-4) ... 39 [QueryCollector](#page-40-5) ... 39 [QueryCollector](#page-285-0) ... 284 [QueryEnumeratedSet](#page-134-1) ... 133 [QueryEnumeratedSet](#page-135-0) ... 134 [QueryEnumeratedSet](#page-135-1) ... 134 [QueryEnumeratedSet](#page-141-1) ... 140 [QueryEnumeratedSet](#page-141-2) ... 140 [QueryEnumeratedSet](#page-141-3) ... 140 [QueryEnumeratedSet](#page-285-1) ... 284 [QueryMessage](#page-172-1) ... 171 [QueryMessage](#page-173-0) ... 172 [QueryMessage](#page-173-1) ... 172 [QueryMessage](#page-175-2) ... 174 [QueryMessage](#page-175-3) ... 174 [QueryMessage](#page-175-4) ... 174 [QueryMessage](#page-285-2) ... 284 [QueryModifierService](#page-193-0) ... 192 [QueryModifierServiceImpl](#page-196-1) ... 195 [QueryModifierServiceImpl](#page-196-2) ... 195 [QueryPublishTag](#page-286-0) ... 285 [QueryTag](#page-183-1) ... 182 [QueryTag](#page-184-0) ... 183 [QueryTag](#page-184-1) ... 183 [QueryTag](#page-191-4) ... 190 [QueryTag](#page-191-5) ... 190 [QueryTag](#page-192-0) ... 191 [QueryTag](#page-286-1) ... 285 [QueryTagByFilter](#page-224-0) ... 223 [QueryTagByFilter](#page-225-0) ... 224 [QueryTagByFilter](#page-226-0) ... 225 [QueryTagByFilter](#page-238-1) ... 237 [QueryTagByFilter](#page-238-2) ... 237 [QueryTagByFilter](#page-238-3) ... 237 [QueryTagByFilter](#page-286-2) ... 285 [QueryTagByPage](#page-227-0) ... 226 [QueryTagByPage](#page-228-0) ... 227 [QueryTagByPage](#page-229-0) ... 228 [QueryTagByPage](#page-238-4) ... 237 [QueryTagByPage](#page-239-0) ... 238 [QueryTagByPage](#page-239-1) ... 238 [QueryTagByPage](#page-287-0) ... 286 [QueryUserDefinedTypes](#page-248-1) ... 247 [QueryUserDefinedTypes](#page-249-0) ... 248 [QueryUserDefinedTypes](#page-249-1) ... 248 [QueryUserDefinedTypes](#page-255-1) ... 254 [QueryUserDefinedTypes](#page-255-2) ... 254 [QueryUserDefinedTypes](#page-255-3) ... 254

### **R**

[RebuildCollectorList](#page-287-1) ... 286 [Reload](#page-54-1) ... 53 [Reload](#page-55-0) ... 54 [Reload](#page-55-1) 54 [Reload](#page-59-3) ... 58 [Reload](#page-60-1) ... 59 [Reload](#page-60-2) ... 59 [ReloadCollectorTag](#page-287-2) ... 286 [RemovePublishTag](#page-288-0) ... 287 [RemoveTag](#page-185-0) ... 184 [RemoveTag](#page-185-1) ... 184 [RemoveTag](#page-186-0) ... 185 [RemoveTag](#page-192-1) ... 191 [RemoveTag](#page-192-2) ... 191 [RemoveTag](#page-192-3) ... 191 [RenameDataStore](#page-123-0) ... 122 [RenameDataStore](#page-123-1) ... 122 [RenameDataStore](#page-124-0) ... 123 [RenameDataStore](#page-128-4) ... 127 [RenameDataStore](#page-128-5) ... 127 [RenameDataStore](#page-129-1) ... 128 [RenameDataStore](#page-288-1) ... 287 [RenameEnumeratedSet](#page-136-0) ... 135 [RenameEnumeratedSet](#page-136-1) ... 135 [RenameEnumeratedSet](#page-137-0) ... 136 [RenameEnumeratedSet](#page-141-4) ... 140 [RenameEnumeratedSet](#page-141-5) ... 140 [RenameEnumeratedSet](#page-142-1) ... 141 [RenameEnumeratedSet](#page-288-2) ... 287 [RenameTag](#page-229-1) ... 228 [RenameTag](#page-230-0) ... 229 [RenameTag](#page-230-1) ... 229 [RenameTag](#page-239-2) ... 238 [RenameTag](#page-239-3) ... 238 [RenameTag](#page-240-0) ... 239 [RenameTag](#page-288-3) ... 287 [RenameUserDefinedType](#page-250-0) ... 249 [RenameUserDefinedType](#page-250-1) ... 249 [RenameUserDefinedType](#page-251-0) ... 250 [RenameUserDefinedType](#page-255-4) ... 254 [RenameUserDefinedType](#page-255-5) ... 254 [RenameUserDefinedType](#page-256-0) ... 255 [RenameUserDefinedType](#page-289-0) ... 288 [ReplicateNode](#page-160-0) ... 159 [ReplicateNode](#page-160-1) ... 159 [ReplicateNode](#page-161-0) ... 160 [ReplicateNode](#page-167-2) ... 166 [ReplicateNode](#page-167-3) ... 166 [ReplicateNode](#page-167-4) ... 166 [ReplicateNode](#page-289-1) ... 288 [RestoreArchive](#page-19-1) ... 18 [RestoreArchive](#page-20-0) ... 19 [RestoreArchive](#page-20-1) ... 19 [RestoreArchive](#page-27-1) ... 26 [RestoreArchive](#page-27-2) ... 26 [RestoreArchive](#page-27-3) ... 26 [RestoreArchive](#page-161-1) ... 160 [RestoreArchive](#page-162-0) ... 161 [RestoreArchive](#page-162-1) ... 161 [RestoreArchive](#page-168-0) ... 167 [RestoreArchive](#page-168-1) ... 167 [RestoreArchive](#page-168-2) ... 167 [RestoreArchive](#page-289-2) ... 288 [RestoreArchiveAsync](#page-290-0) ... 289 [ResyncArchive](#page-163-0) ... 162

[ResyncArchive](#page-163-1) ... 162 [ResyncArchive](#page-164-1) ... 163 [ResyncArchive](#page-168-3) ... 167 [ResyncArchive](#page-168-4) ... 167 [ResyncArchive](#page-169-3) ... 168 [ResyncArchiveFile](#page-290-1) ... 289

### **S**

[setLogger](#page-170-2) ... 169 [start](#page-298-4) ... 297 [stop](#page-298-5) ... 297 [ServerGetOption](#page-290-2) ... 289 [ServerGetOptionInBatch](#page-291-0) ... 290 [ServerGetProperty](#page-291-1) ... 290 [ServerService](#page-197-6) ... 196 [ServerServiceImpl](#page-209-0) ... 208 [ServerServiceImpl](#page-209-1) ... 208 [ServerSetOption](#page-291-2) ... 290 [ServerSetOptionInBatch](#page-291-3) ... 290 [SetCollectorStatistics](#page-292-0) ... 291 [SetConfigure](#page-292-1) ... 291 [SetDestinationServer](#page-186-1) ... 185 [SetDestinationServer](#page-187-0) ... 186 [SetDestinationServer](#page-187-1) ... 186 [SetDestinationServer](#page-192-4) ... 191 [SetDestinationServer](#page-192-5) ... 191 [SetDestinationServer](#page-193-1) ... 192 [SetDestinationServer](#page-292-2) ... 291 [SetLoggingConfigure](#page-65-0) ... 64 [SetLoggingConfigure](#page-292-3) ... 291 [SetMaxConnectionPoolSize](#page-65-1) ... 64 [SetMaxConnectionPoolSize](#page-293-0) ... 292 [SetOption](#page-206-1) ... 205 [SetOption](#page-207-0) ... 206 [SetOption](#page-207-1) ... 206 [SetOption](#page-213-1) ... 212 [SetOption](#page-213-2) ... 212 [SetOption](#page-213-3) ... 212 [SetOptionsInBatch](#page-208-0) ... 207 [SetOptionsInBatch](#page-208-1) ... 207 [SetOptionsInBatch](#page-209-2) ... 208 [SetOptionsInBatch](#page-213-4) ... 212 [SetOptionsInBatch](#page-214-1) ... 213 [SetOptionsInBatch](#page-214-2) ... 213 [SetPublishTagProperties](#page-293-1) ... 292 [SetQuerySizeConfiguration](#page-65-2) ... 64 [SetQuerySizeConfiguration](#page-293-2) ... 292 [SetStatistics](#page-43-1) ... 42 [SetStatistics](#page-44-0) ... 43 [SetStatistics](#page-44-1) ... 43 [SetStatistics](#page-46-2) ... 45 [SetStatistics](#page-46-3) ... 45 [SetStatistics](#page-46-4) ... 45 [SetTag](#page-293-3) ... 292 [SetTagProperties](#page-188-0) ... 187 [SetTagProperties](#page-188-1) ... 187 [SetTagProperties](#page-189-2) ... 188 [SetTagProperties](#page-193-2) ... 192 [SetTagProperties](#page-193-3) ... 192 [SetTagProperties](#page-193-4) ... 192 [SetTagProperties](#page-294-0) ... 293

**T**

[TagExists](#page-231-0) 230 230 [TagExists](#page-231-1) 7agExists .. 231 [TagExists](#page-240-1) ... 239 [TagExists](#page-240-2) 239 [TagExists](#page-240-3) 239 [TagExists](#page-294-1) ... 293 [TagNameAggregate](#page-116-3) ... 115 [TagService](#page-214-3) .213 [TagServiceImpl](#page-234-2) ... 233 [TagServiceImpl](#page-234-3) ... 233 [TagsList](#page-294-2) ... 293 [TagsService](#page-241-1) ... 240 [TagsServiceImpl](#page-242-2) ... 241 [TagsServiceImpl](#page-243-3) ... 242

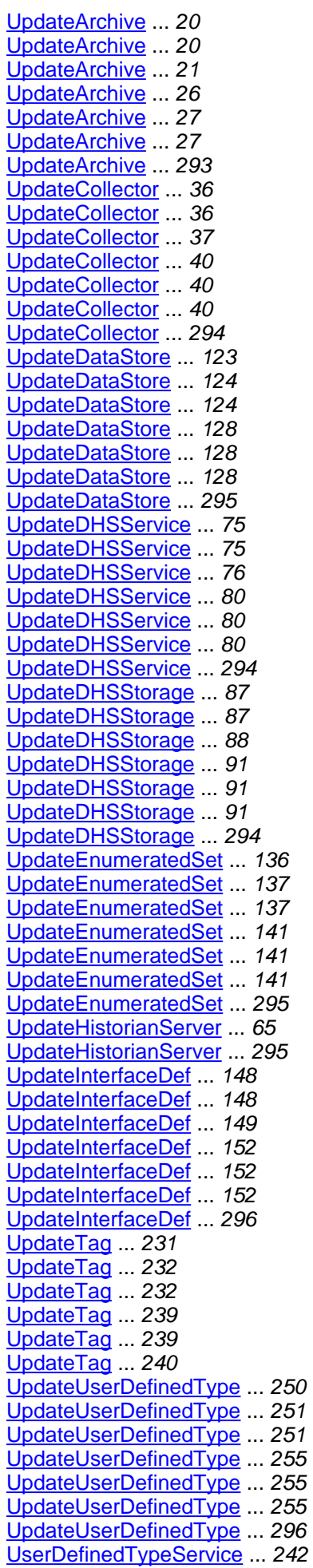

[UserDefinedTypeServiceImpl](#page-253-2) ... 252 [UserDefinedTypeServiceImpl](#page-253-3) ... 252 <mark>[UserService](#page-256-4)</mark> ... 255 [UserServiceImpl](#page-257-1) ... 256 [UserServiceImpl](#page-257-2) ... 256